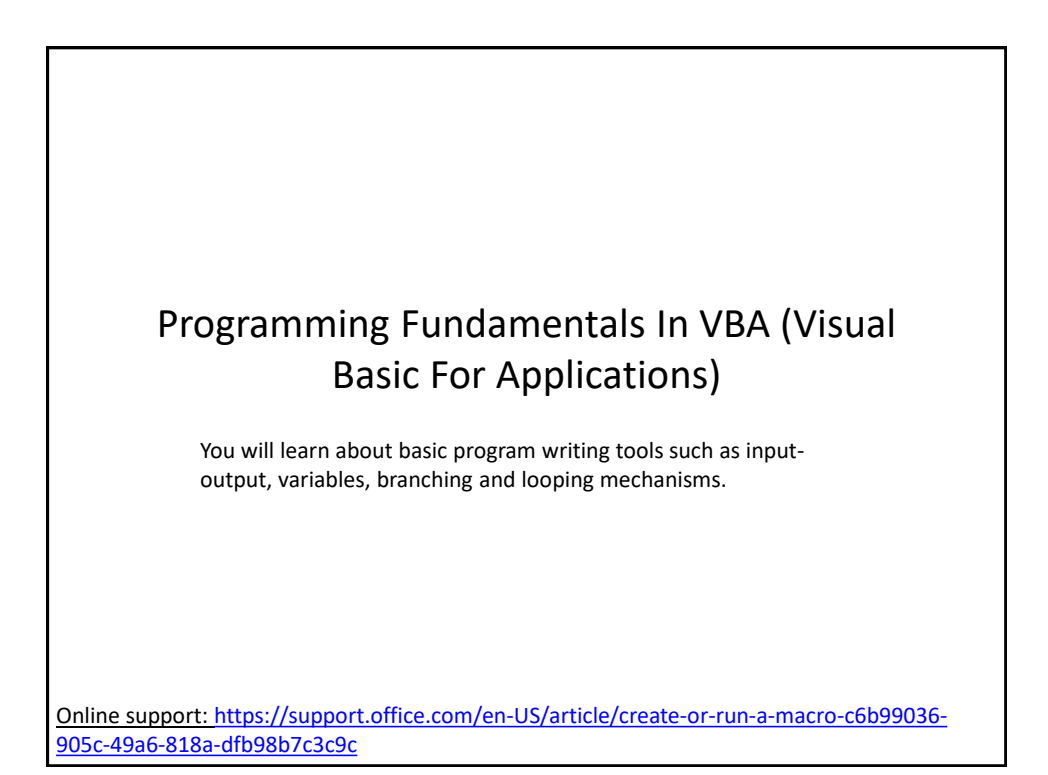

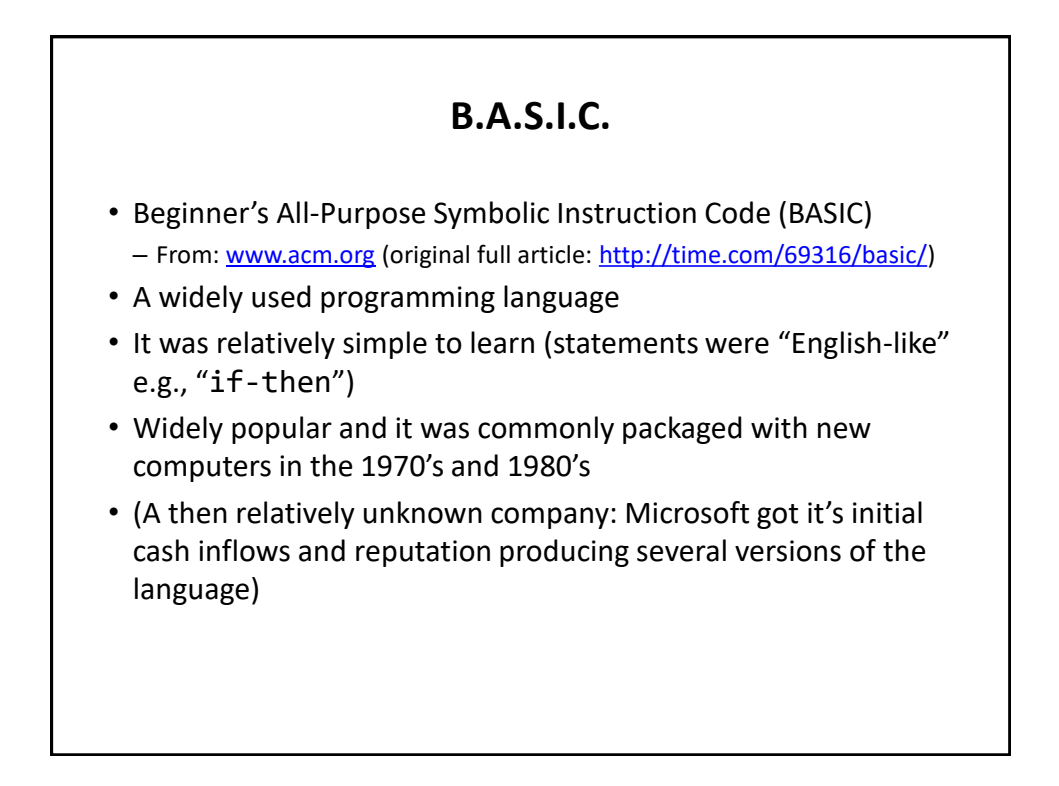

## **Visual Basic**

- A newer programming language developed by Microsoft
- It was designed to make it easy to add practical and useful features to computer programs e.g., programmers could add a graphic user interface, database storage of information etc.
- Also it can take advantage of the built in capabilities of the various versions of the Windows operating system
	- Why write a feature of a program yourself when it already "comes with the computer"
- For more information:
	- <http://msdn.microsoft.com/en-us/library/2x7h1hfk.aspx>

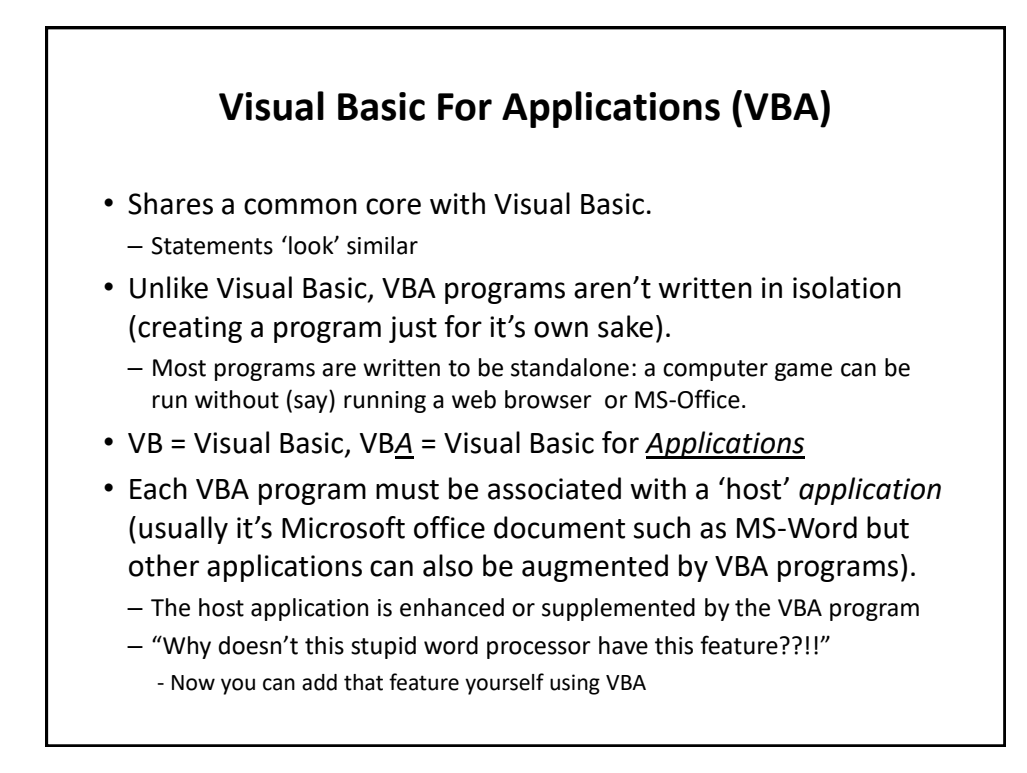

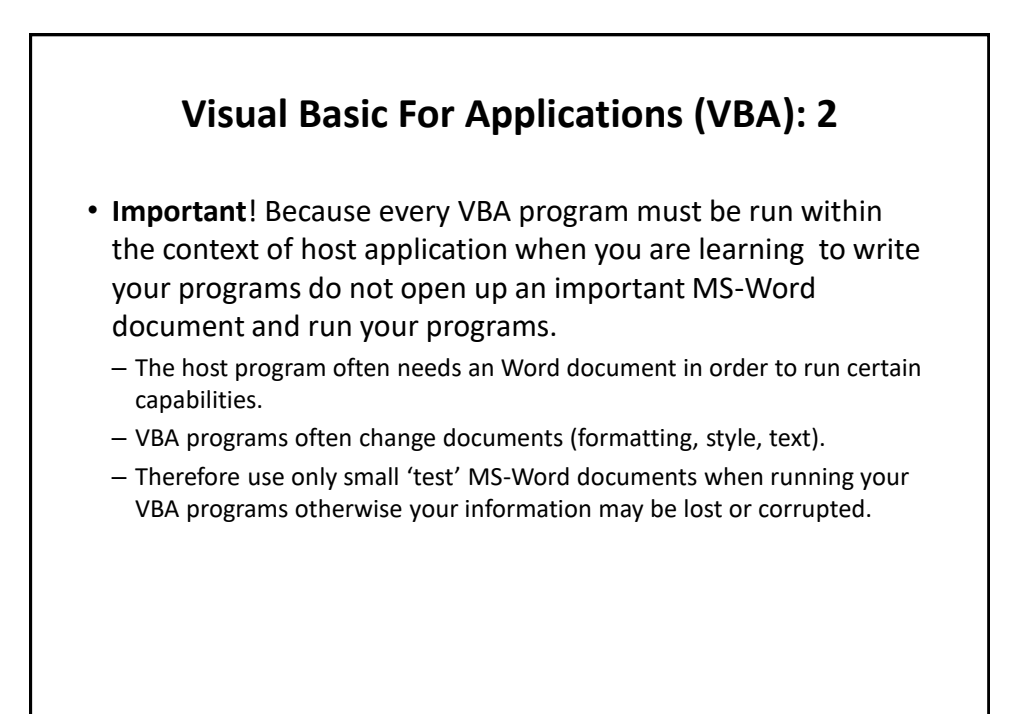

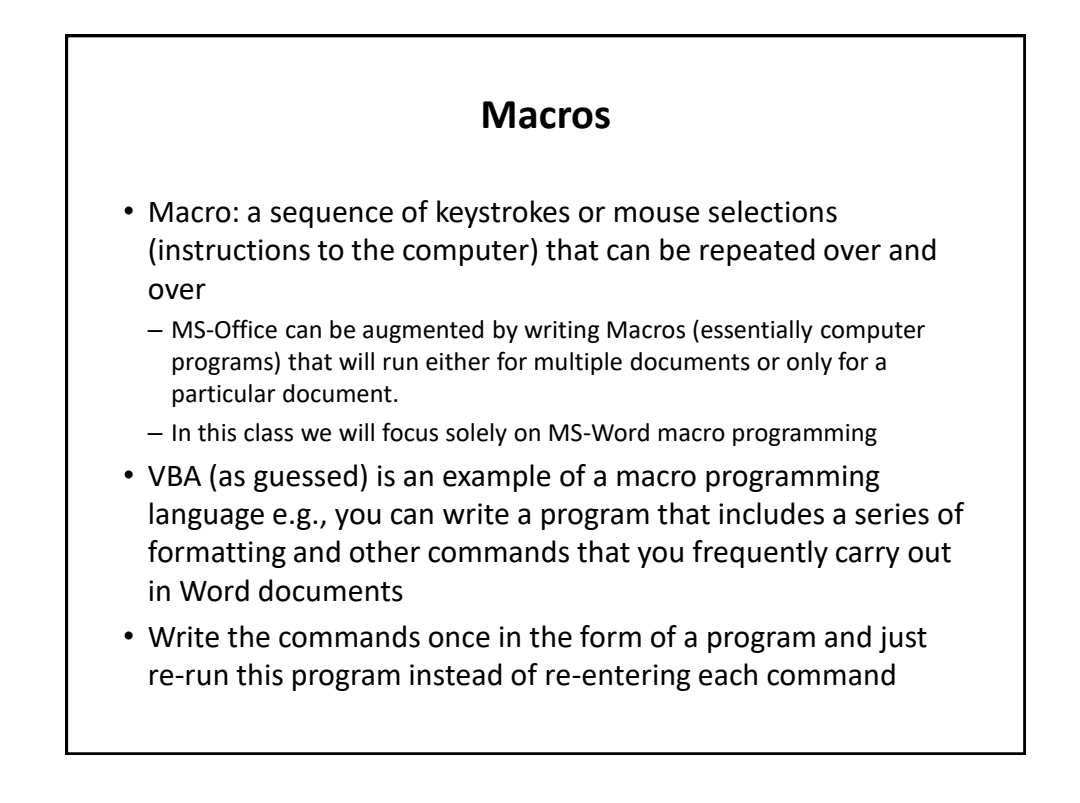

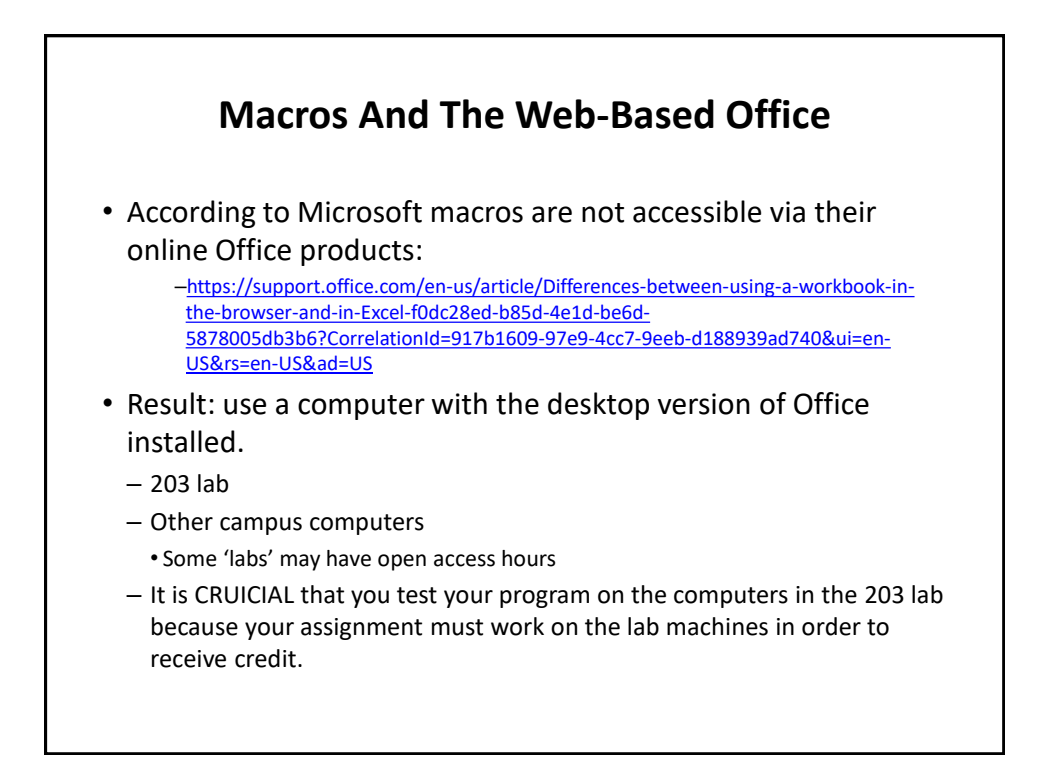

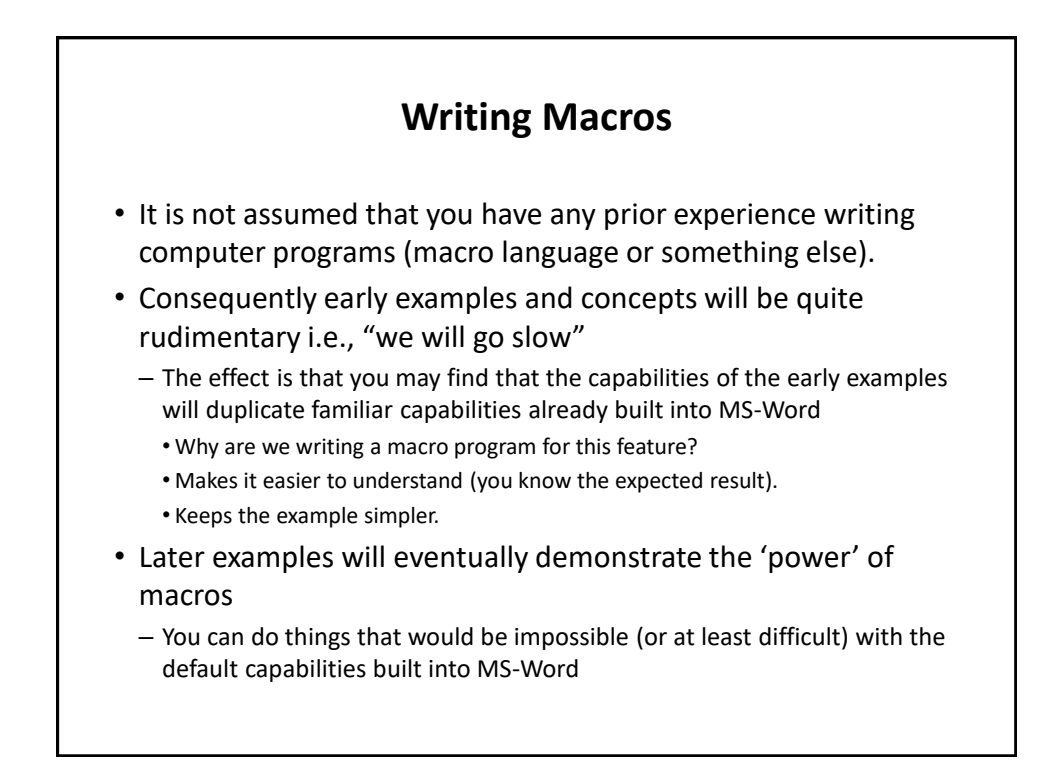

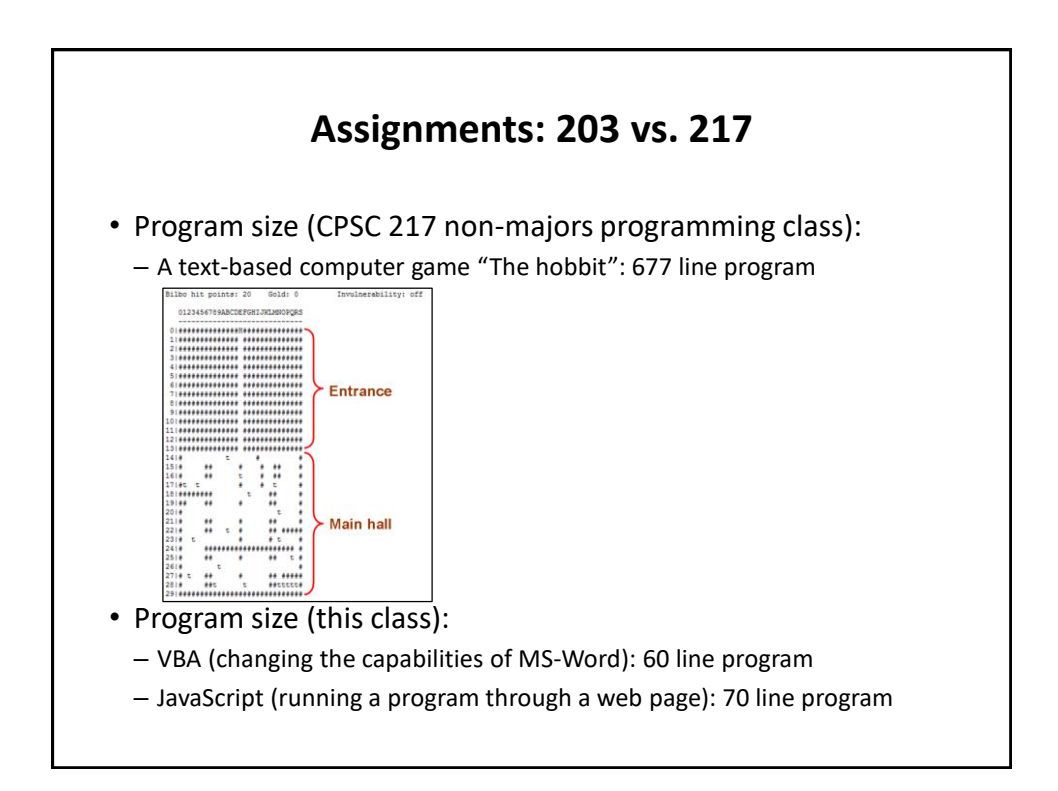

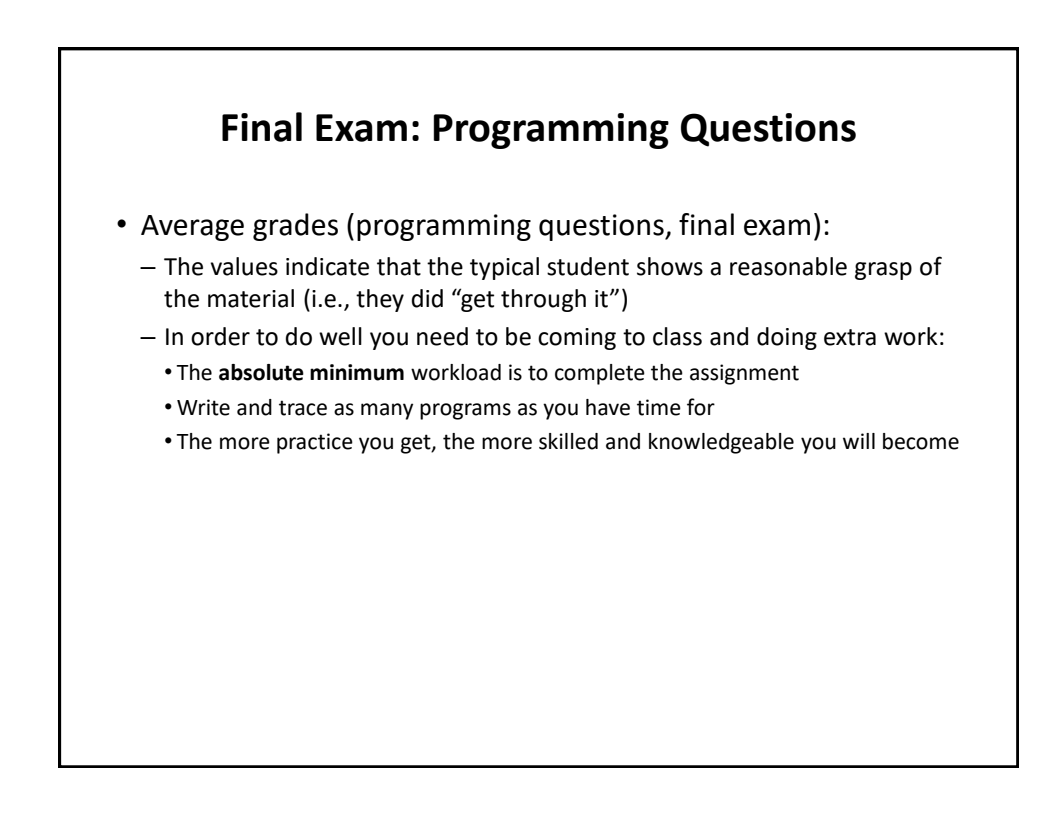

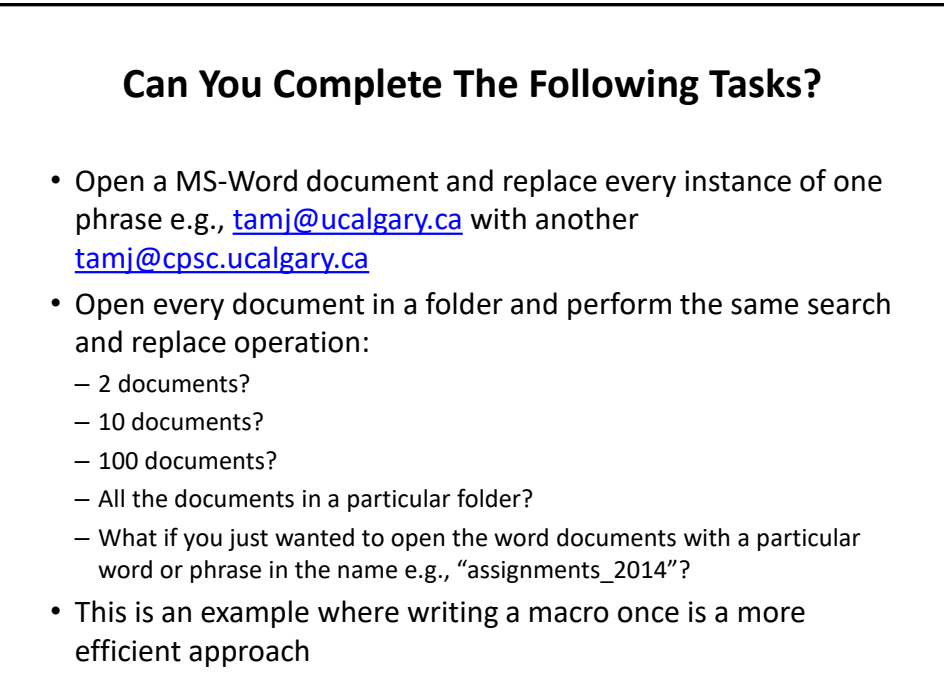

– One answer to the question: "Why are we learning this???"

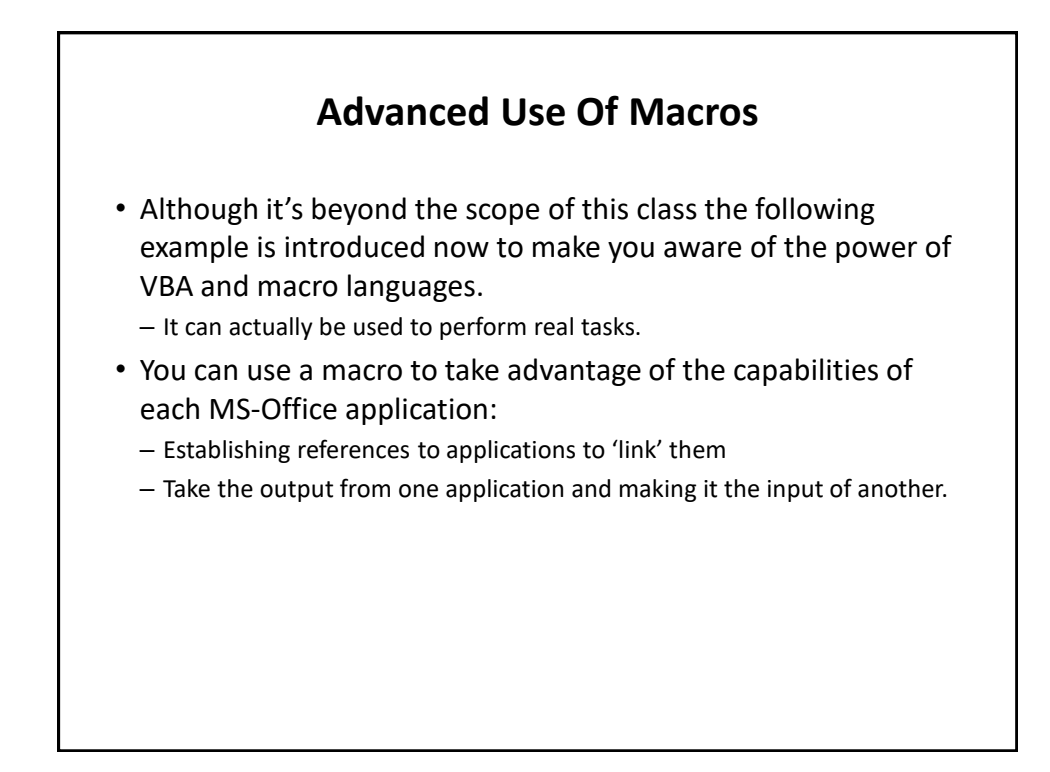

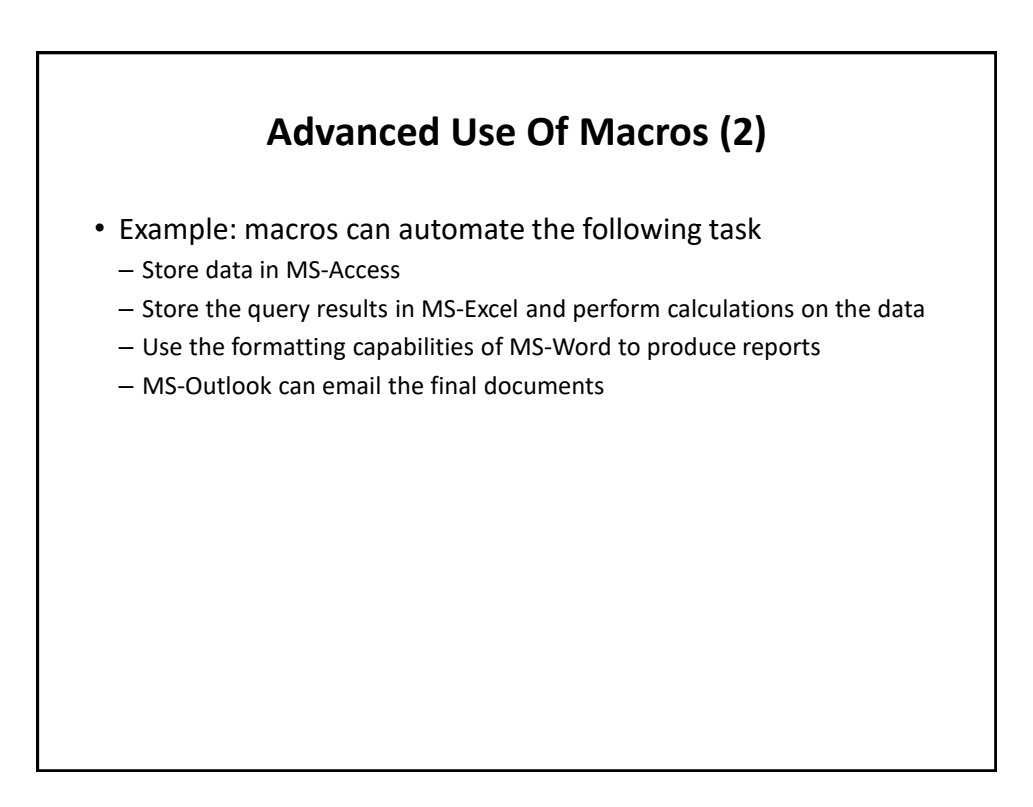

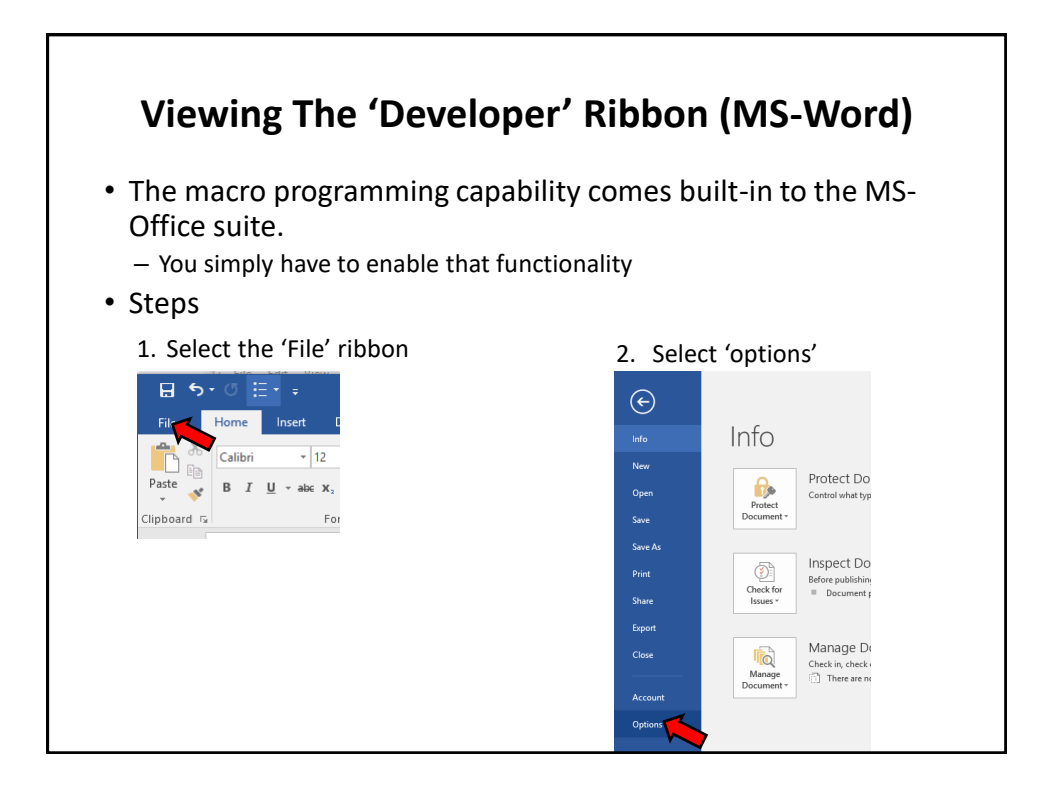

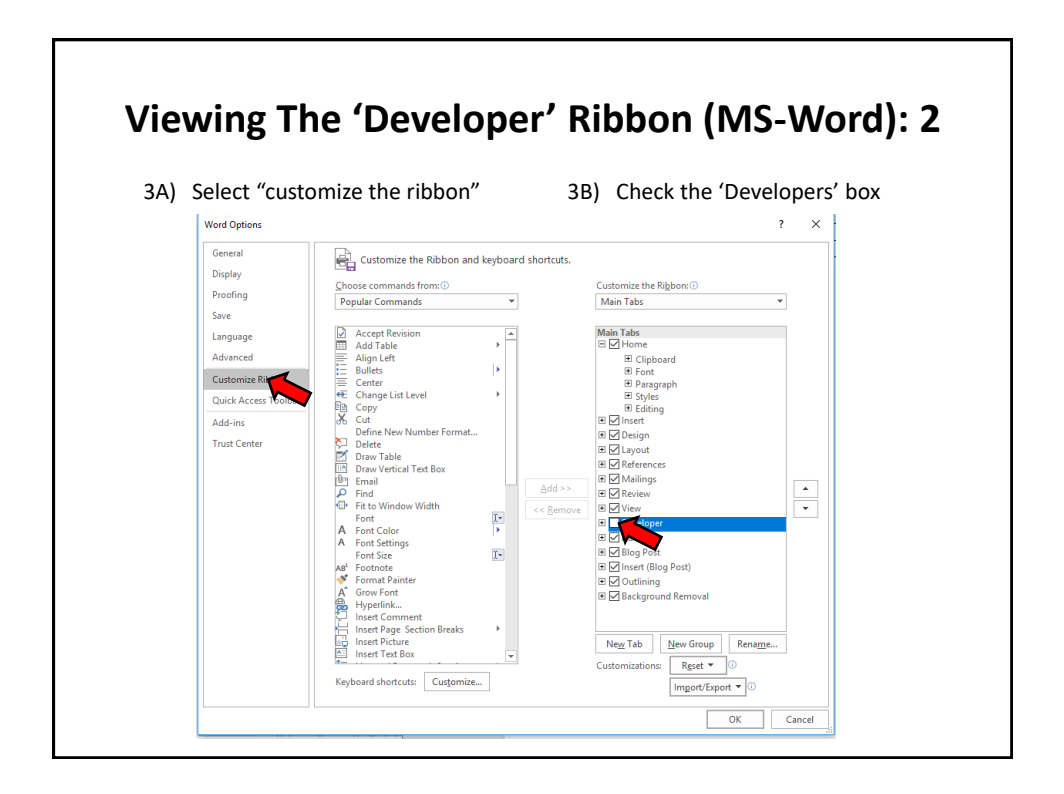

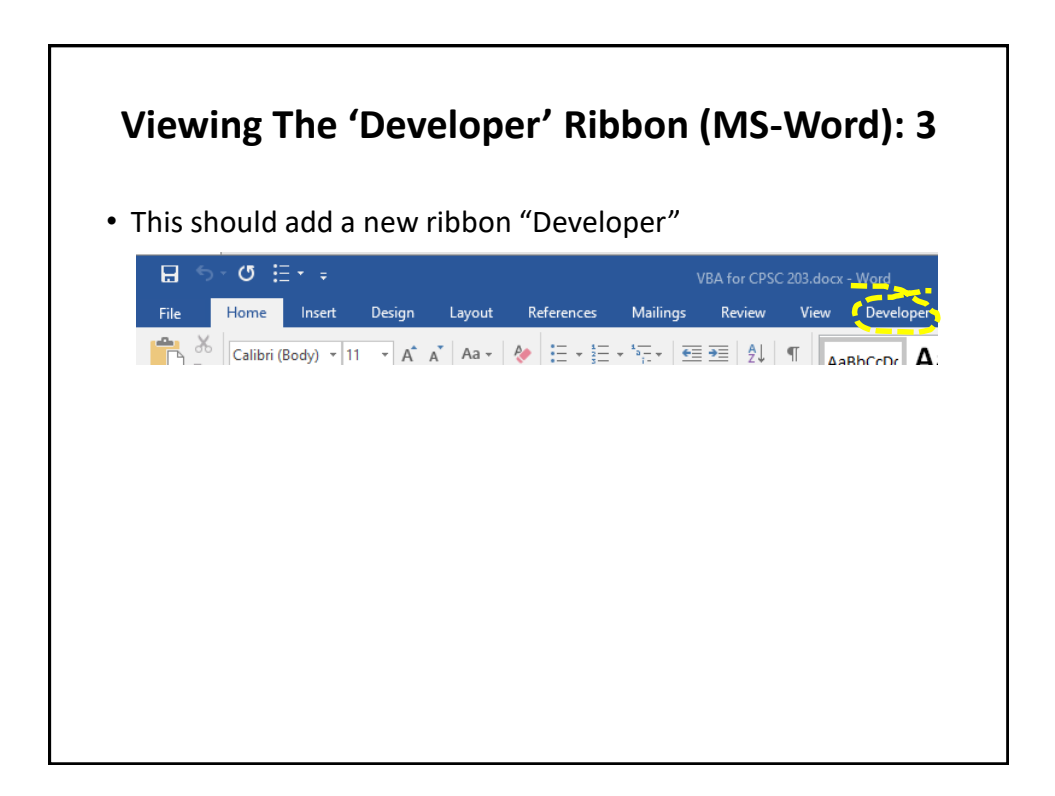

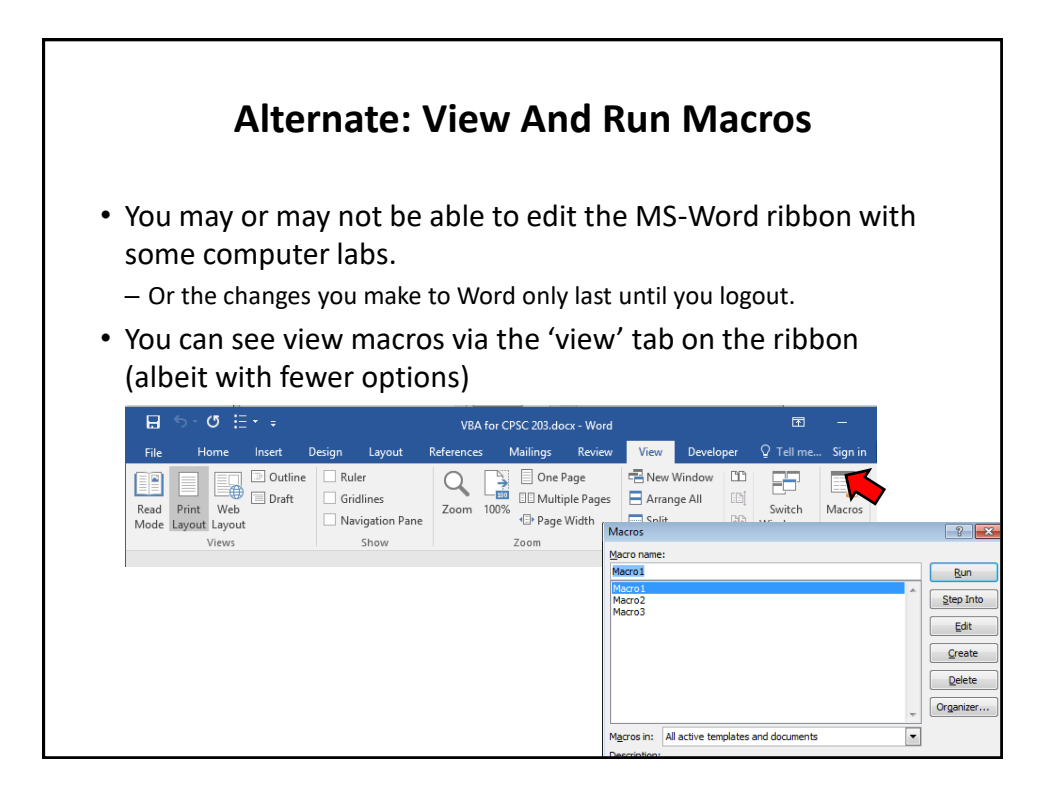

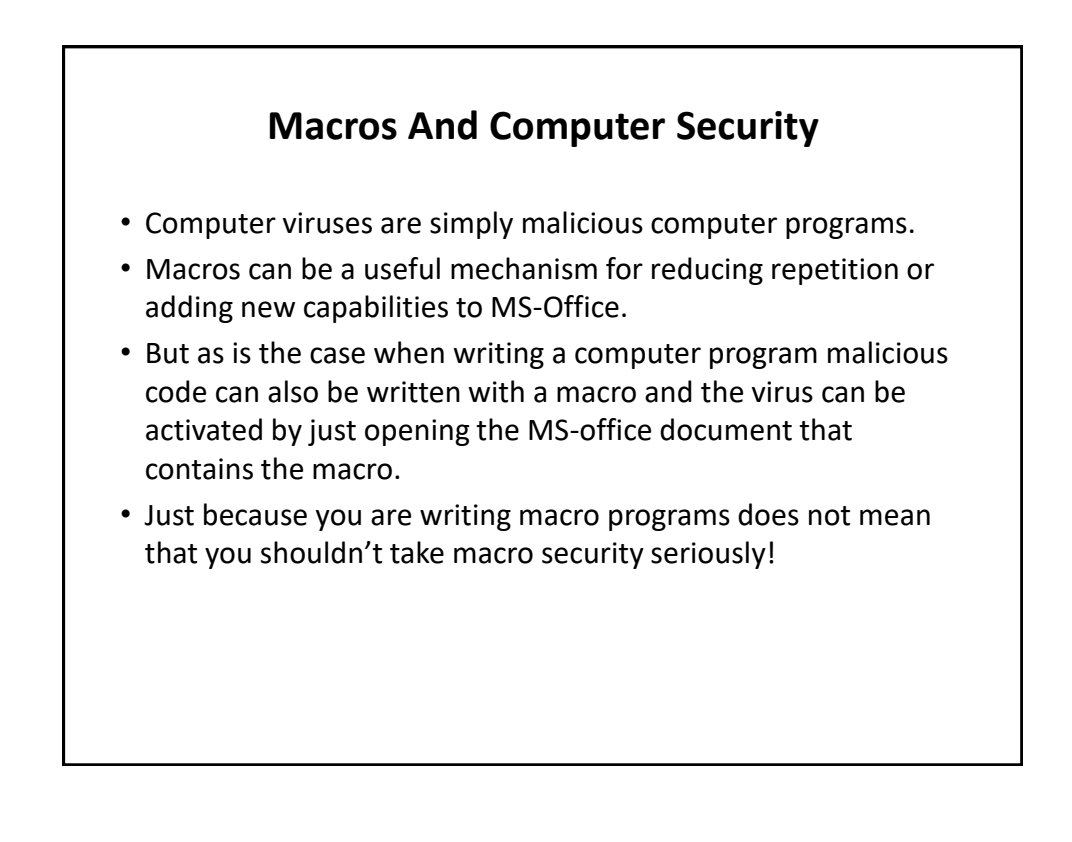

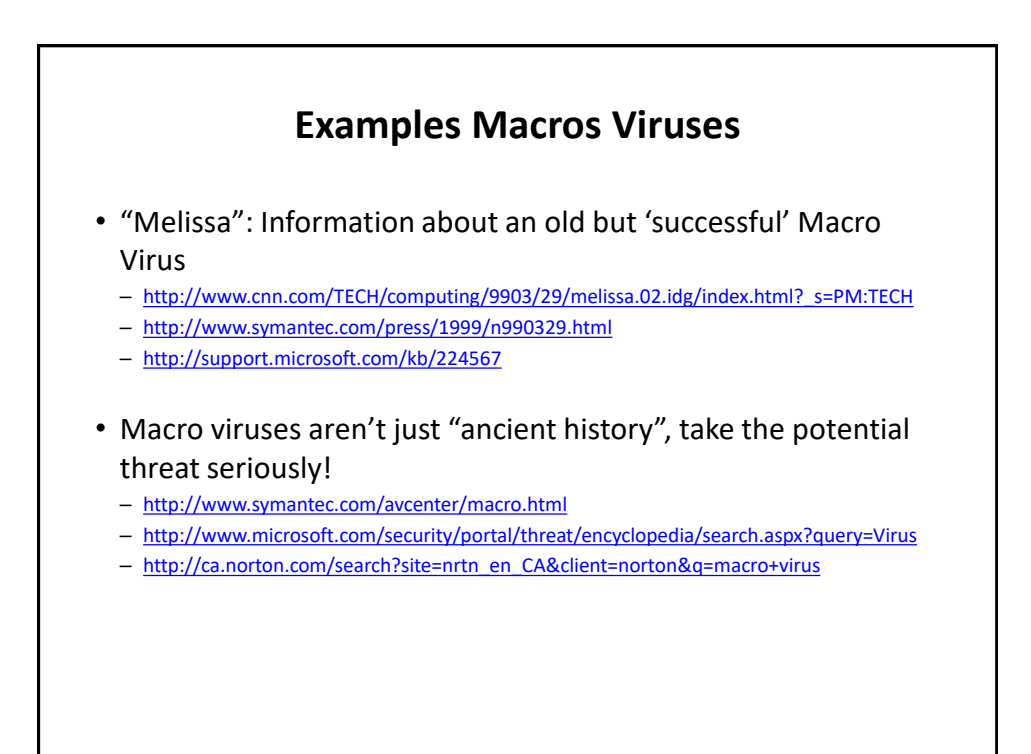

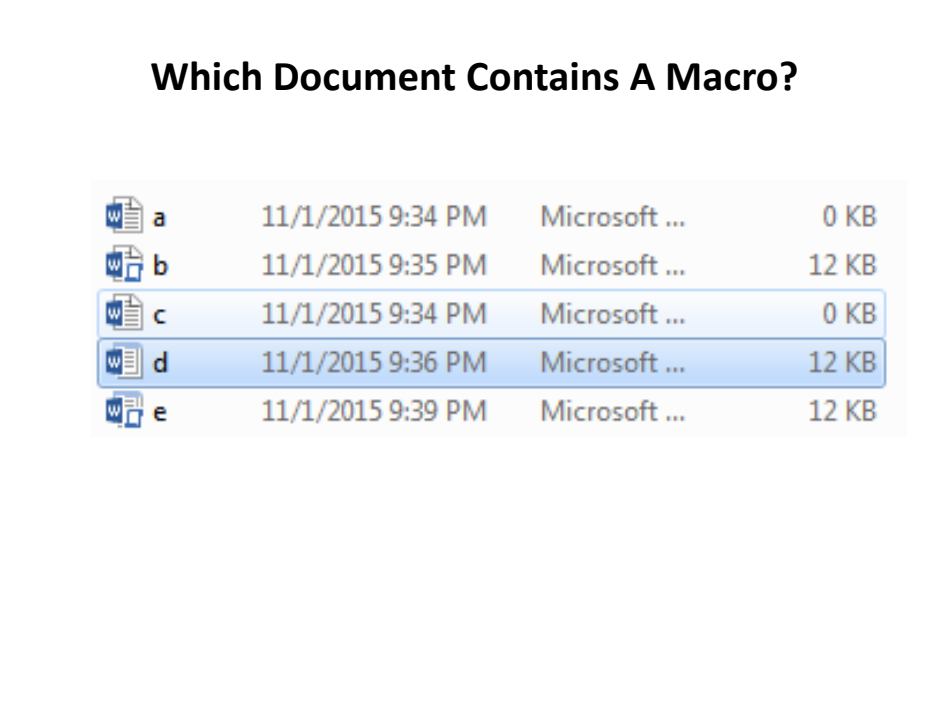

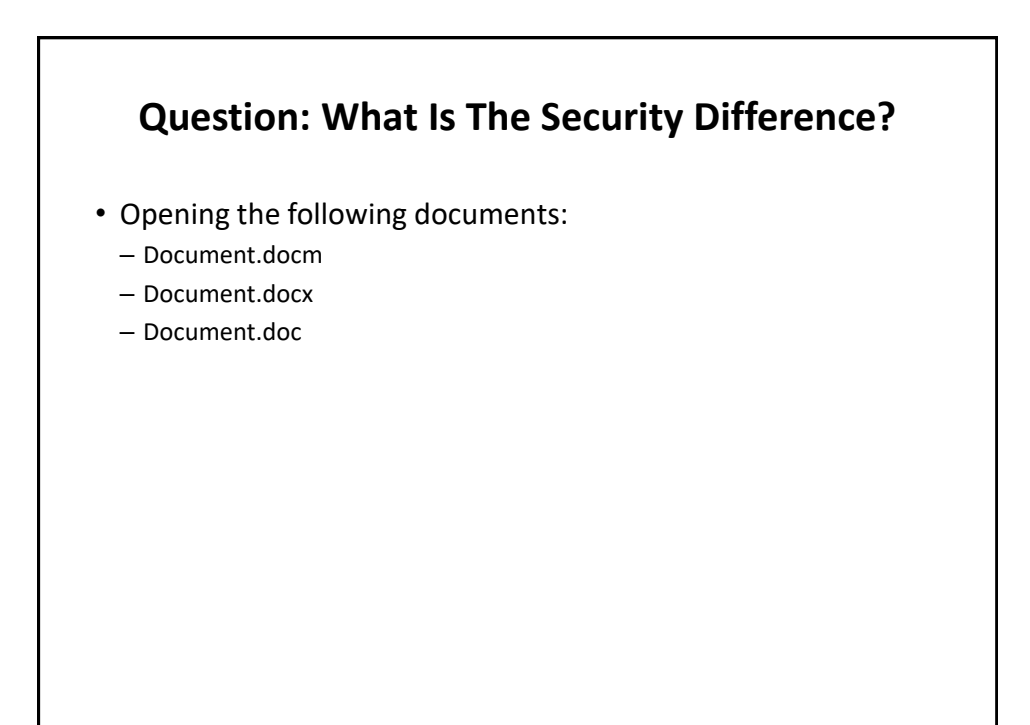

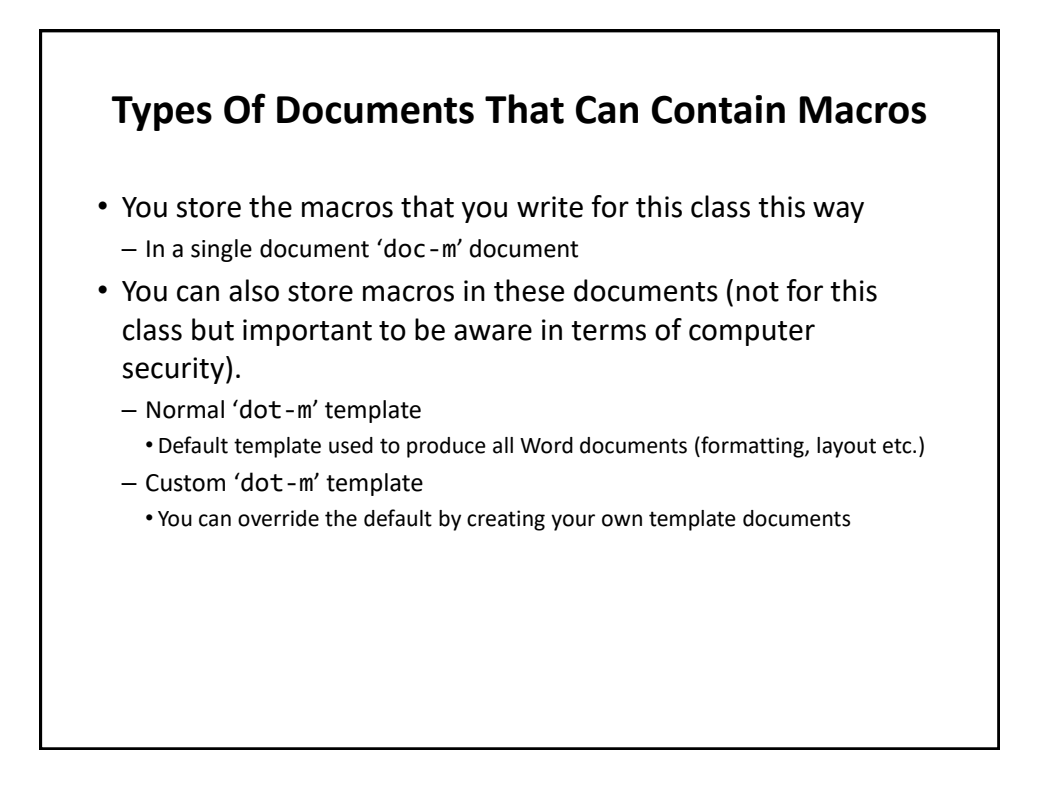

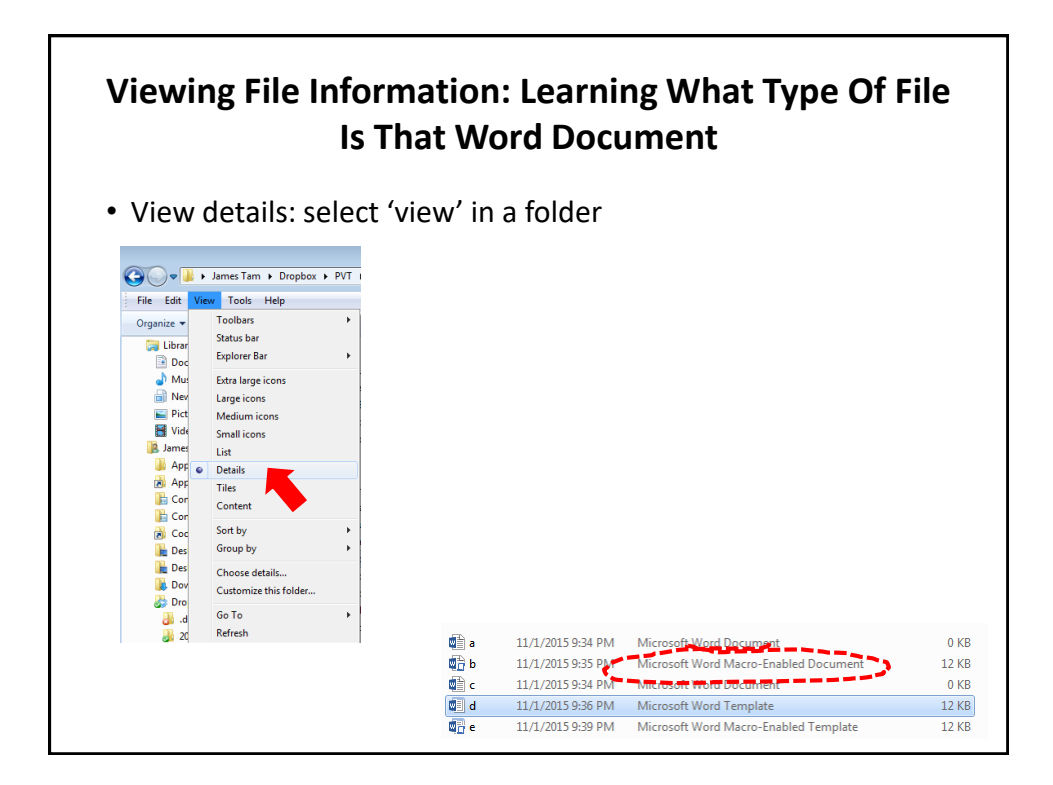

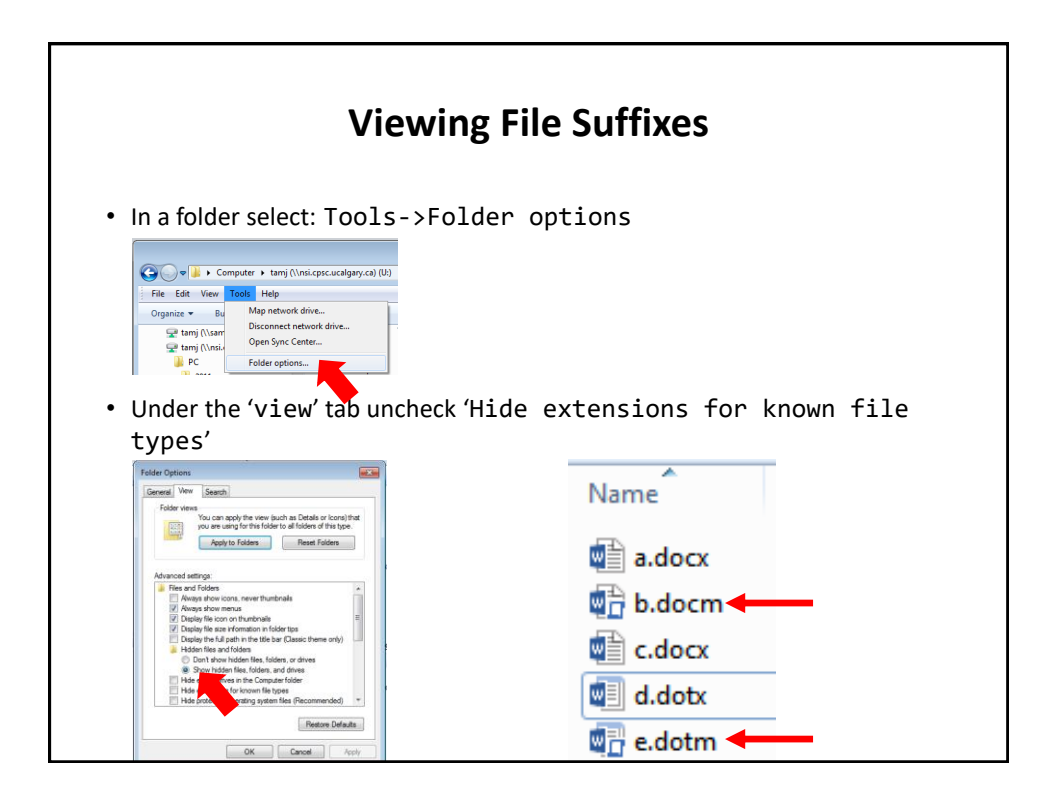

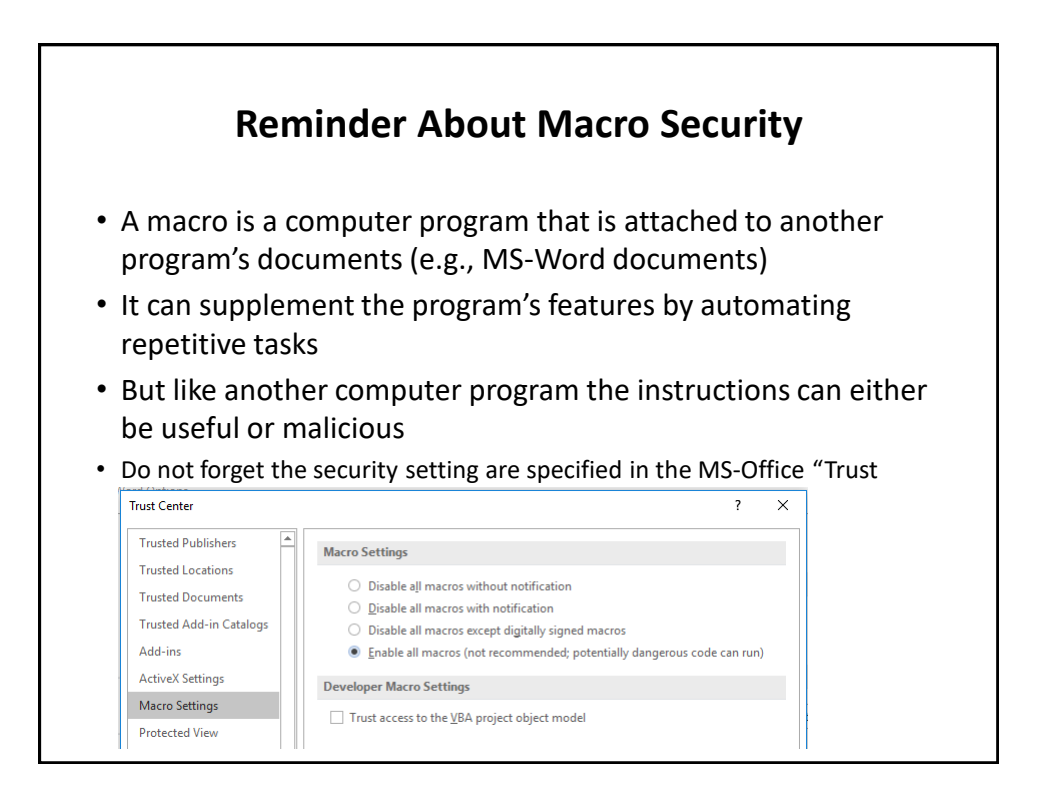

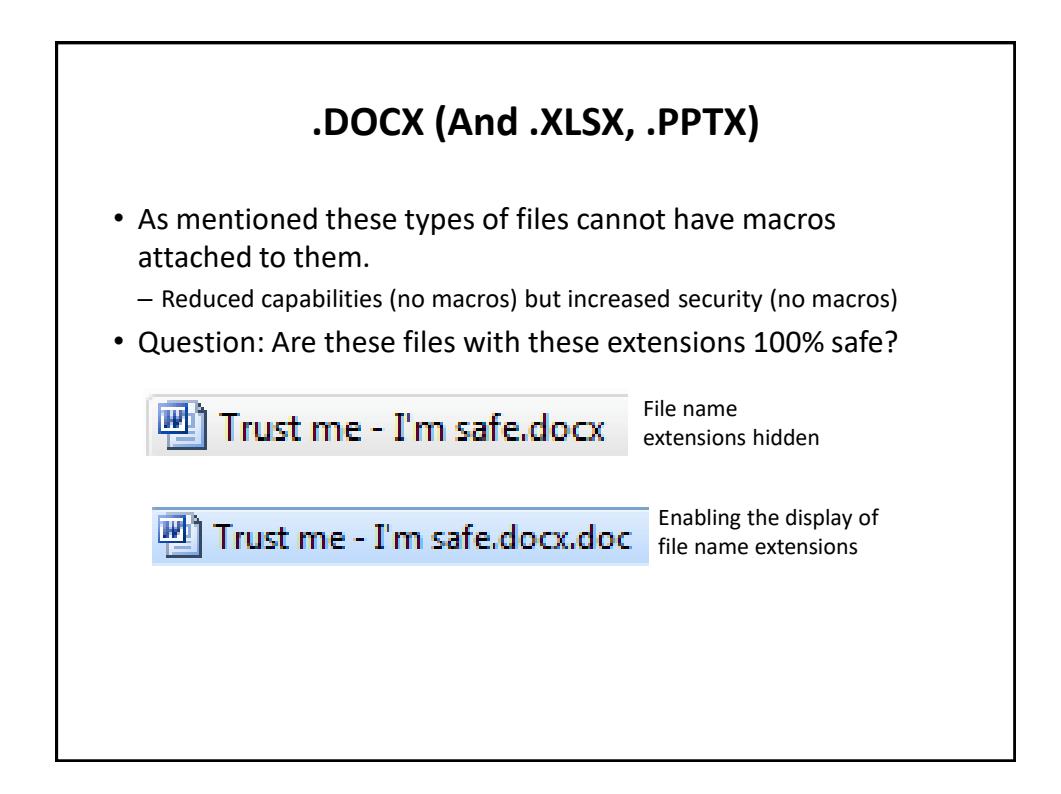

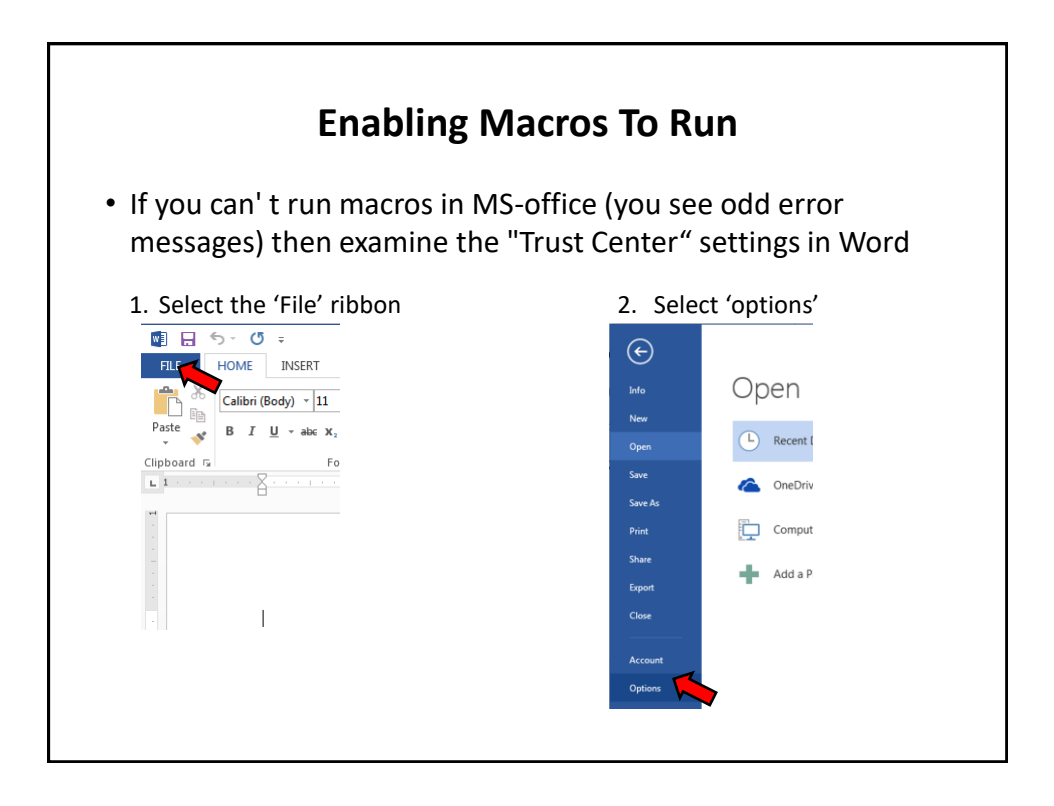

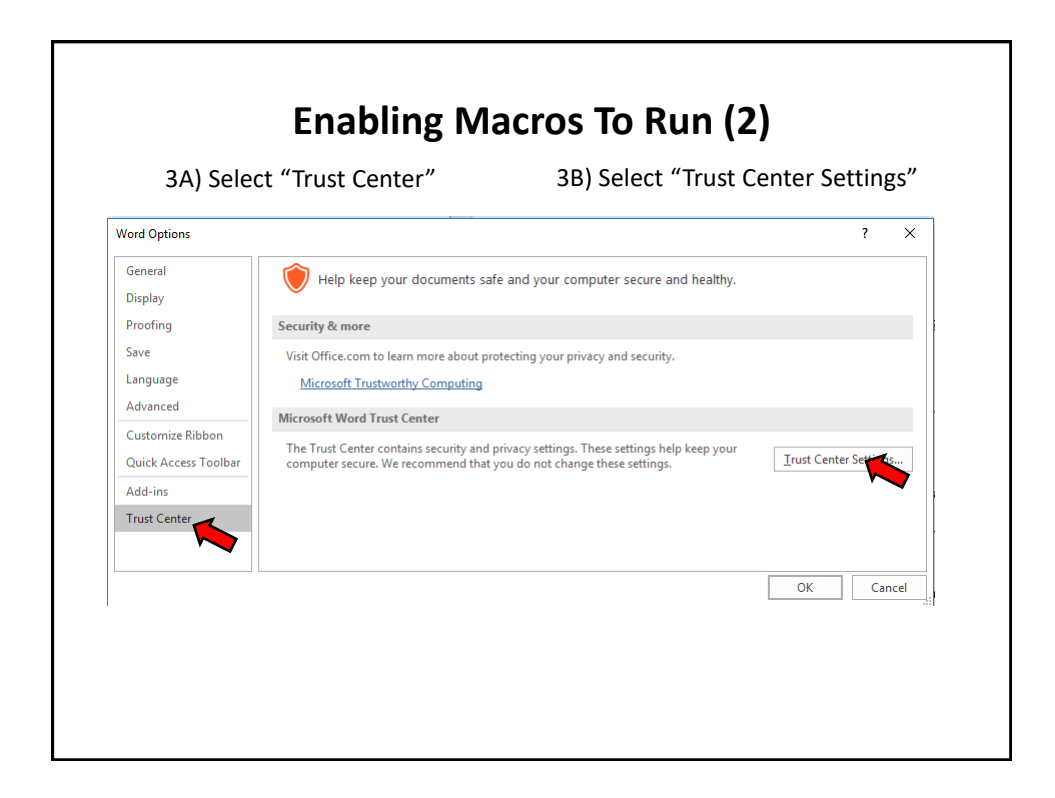

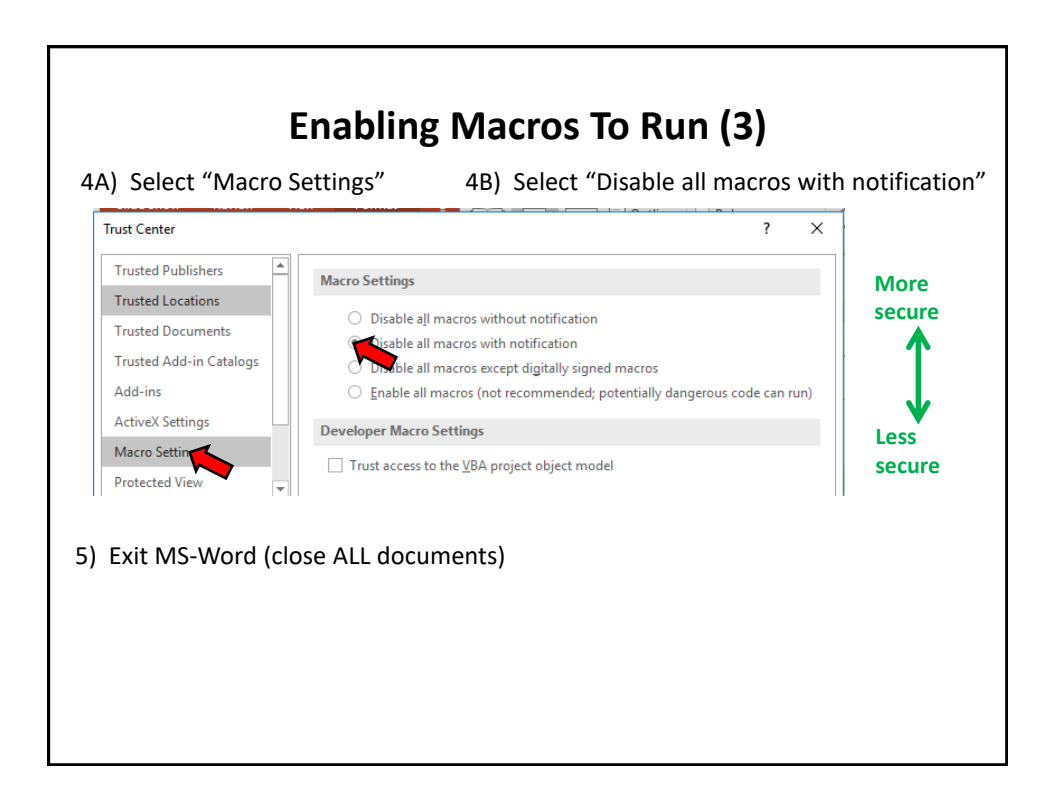

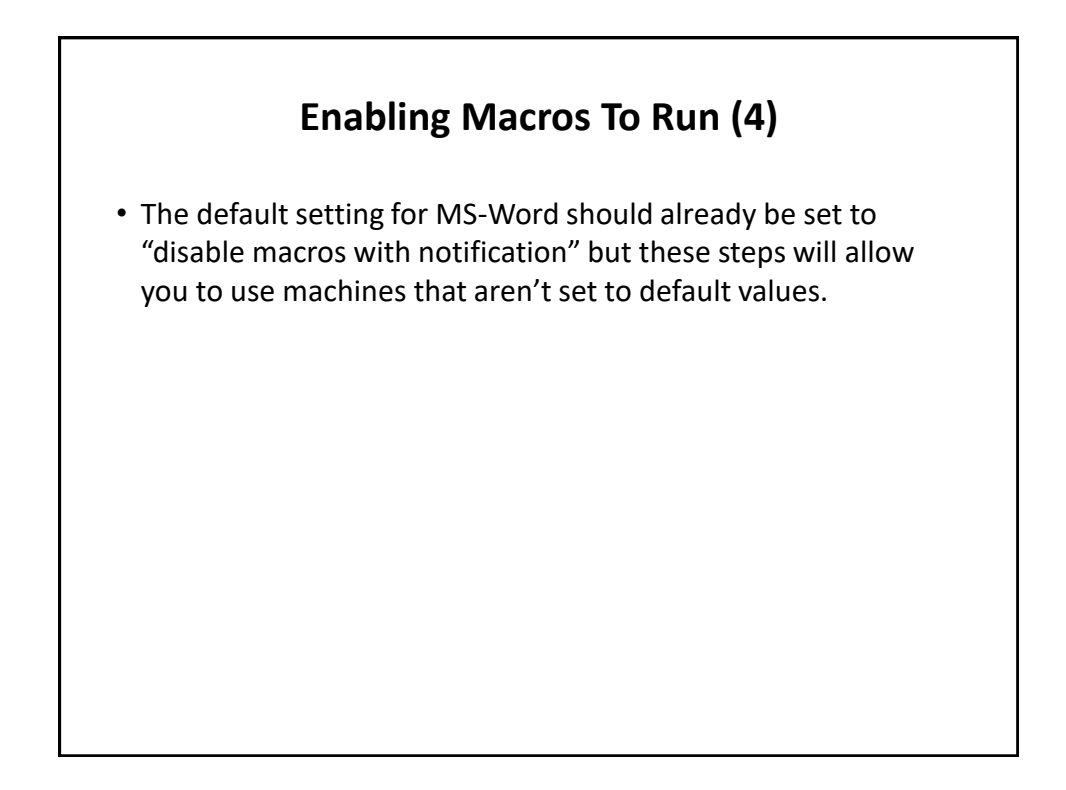

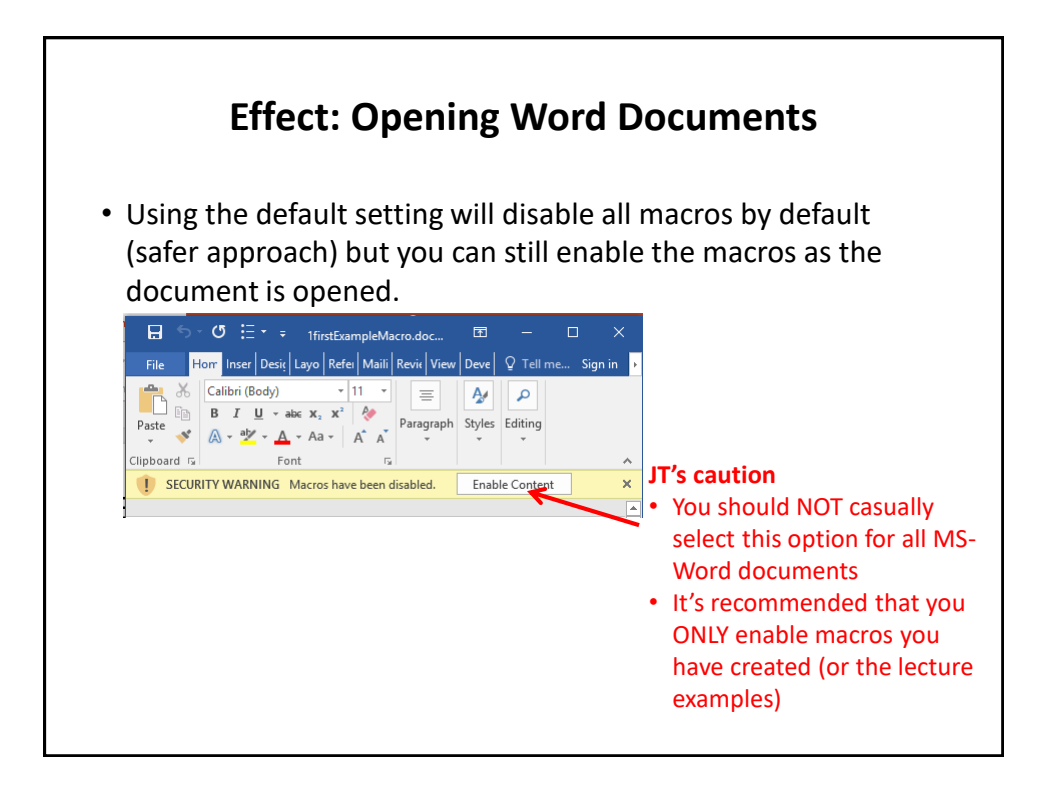

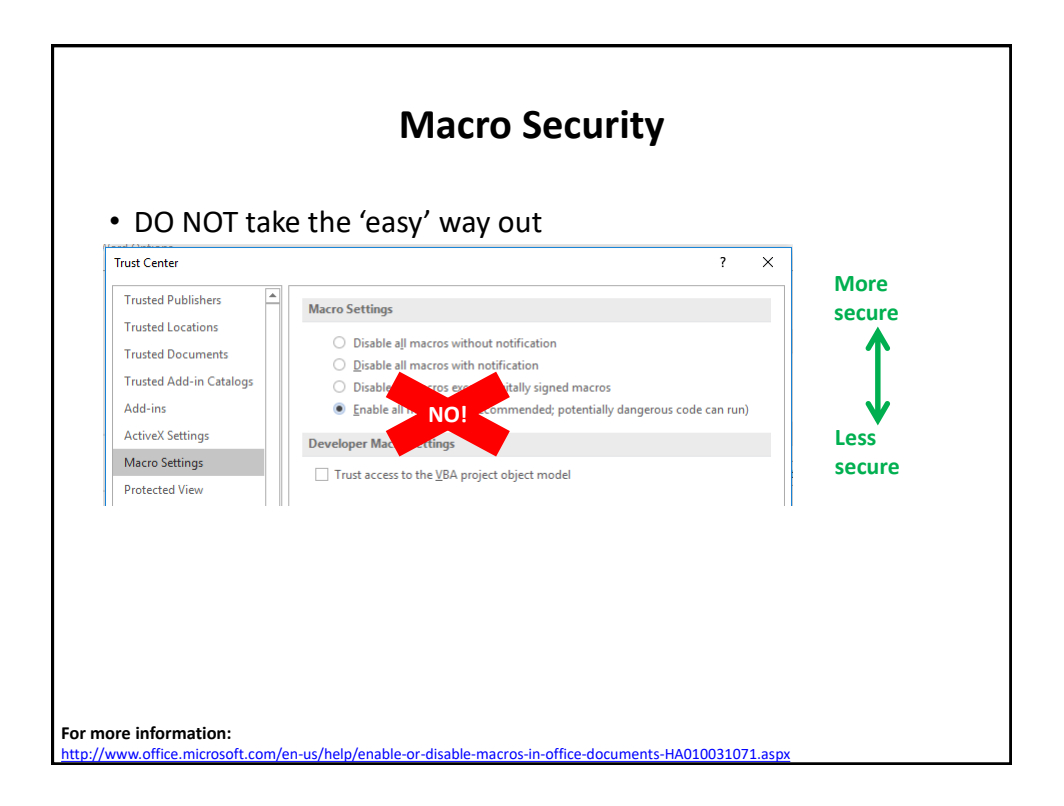

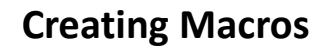

- 1. Record the macro automatically: keystrokes and mouse selections will be stored as part of the macro (you will be briefly shown how to do this in tutorial)
- **2. Manually enter the Macro** (type it in yourself into the VBA editor)
	- This is how you are to complete your assignment and is how many VBA programs are created.

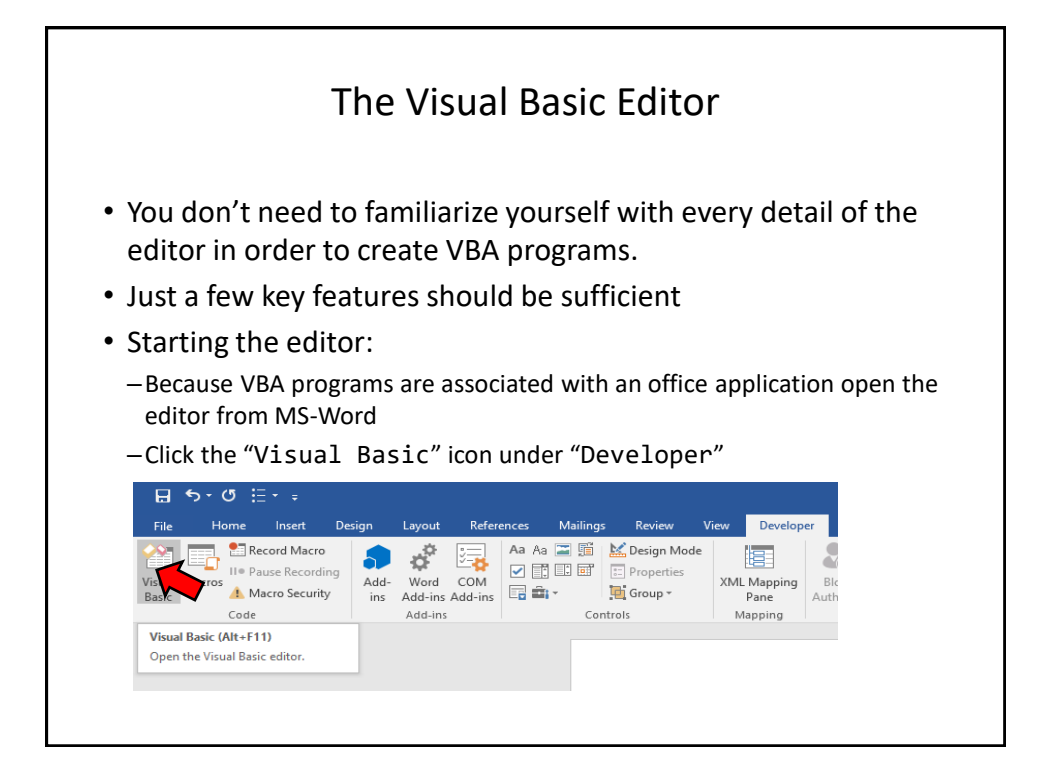

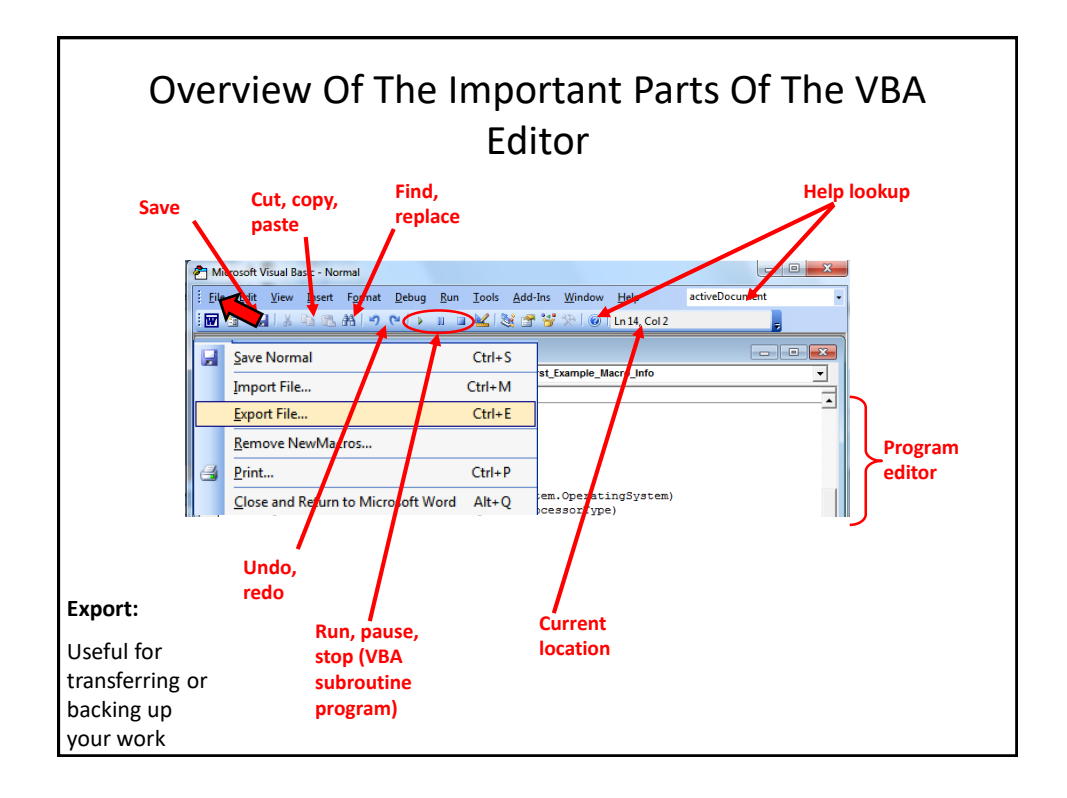

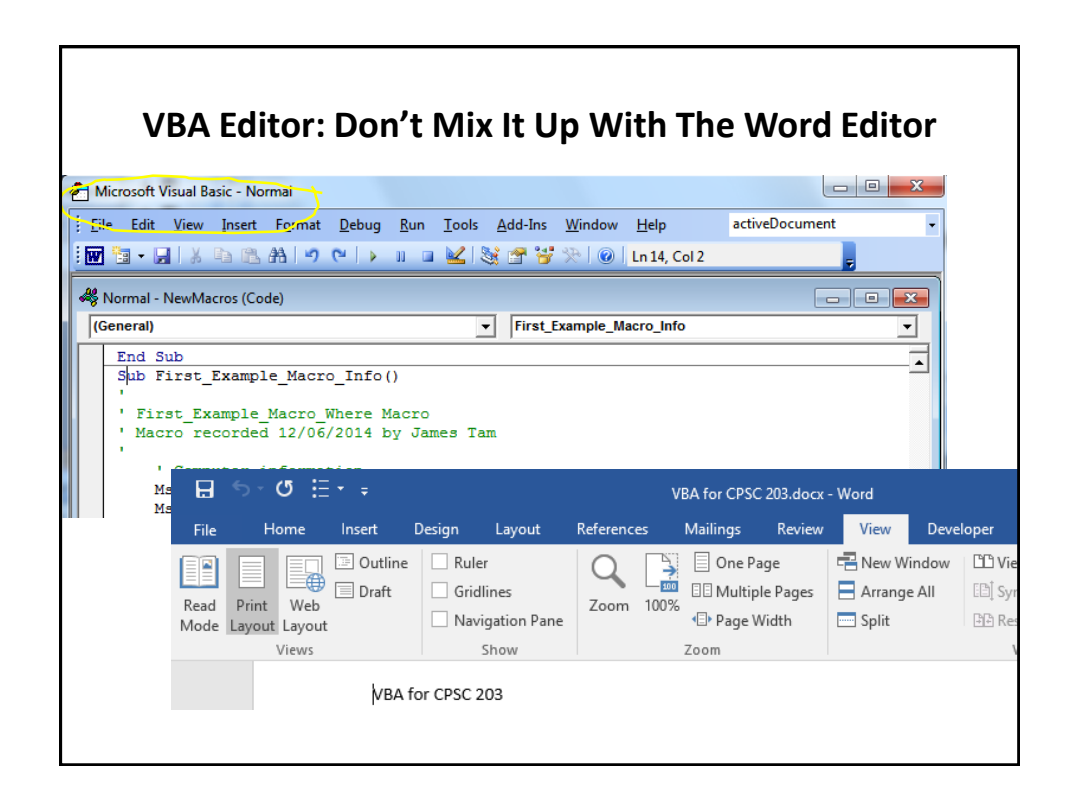

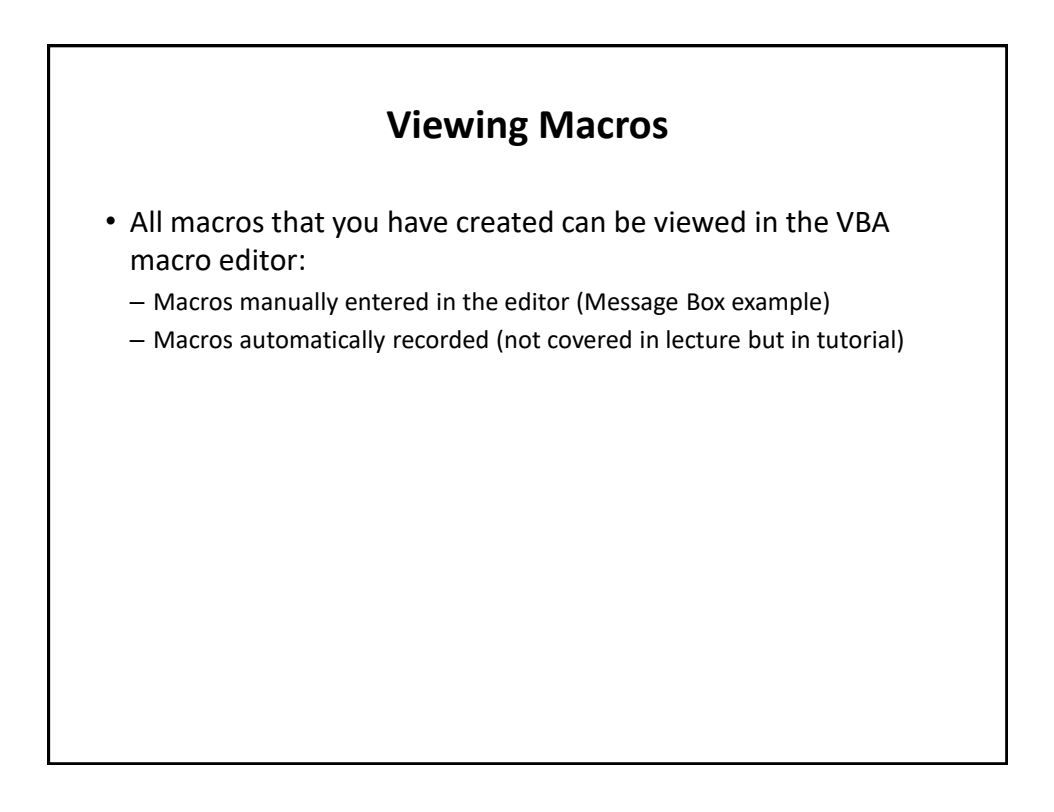

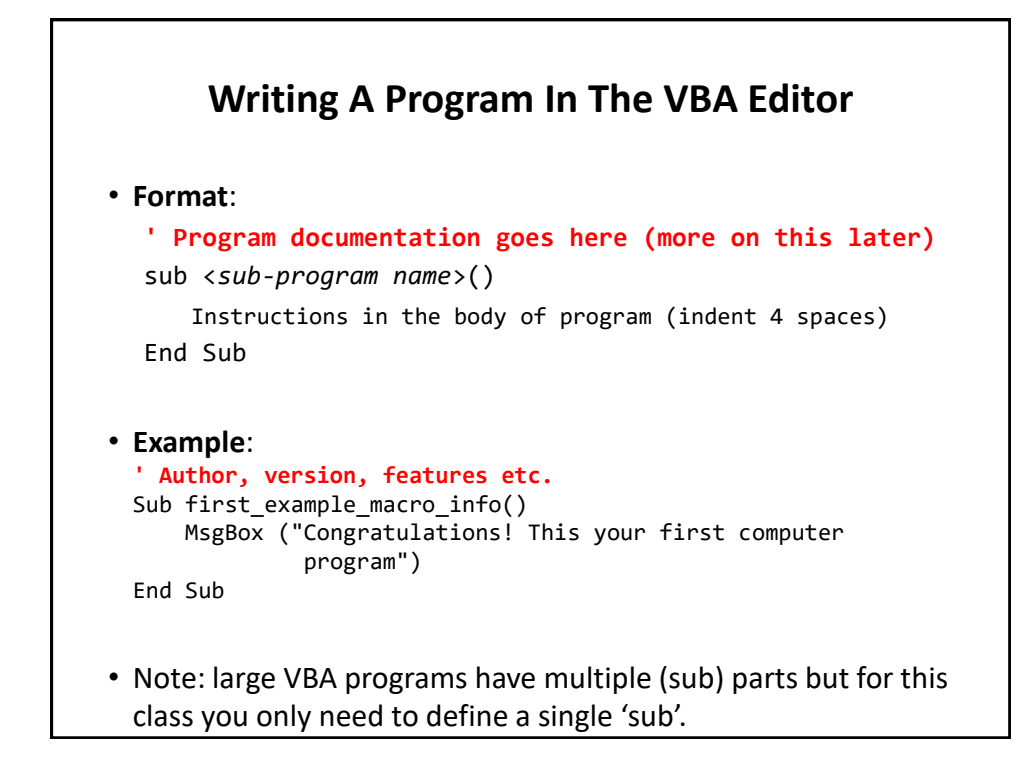

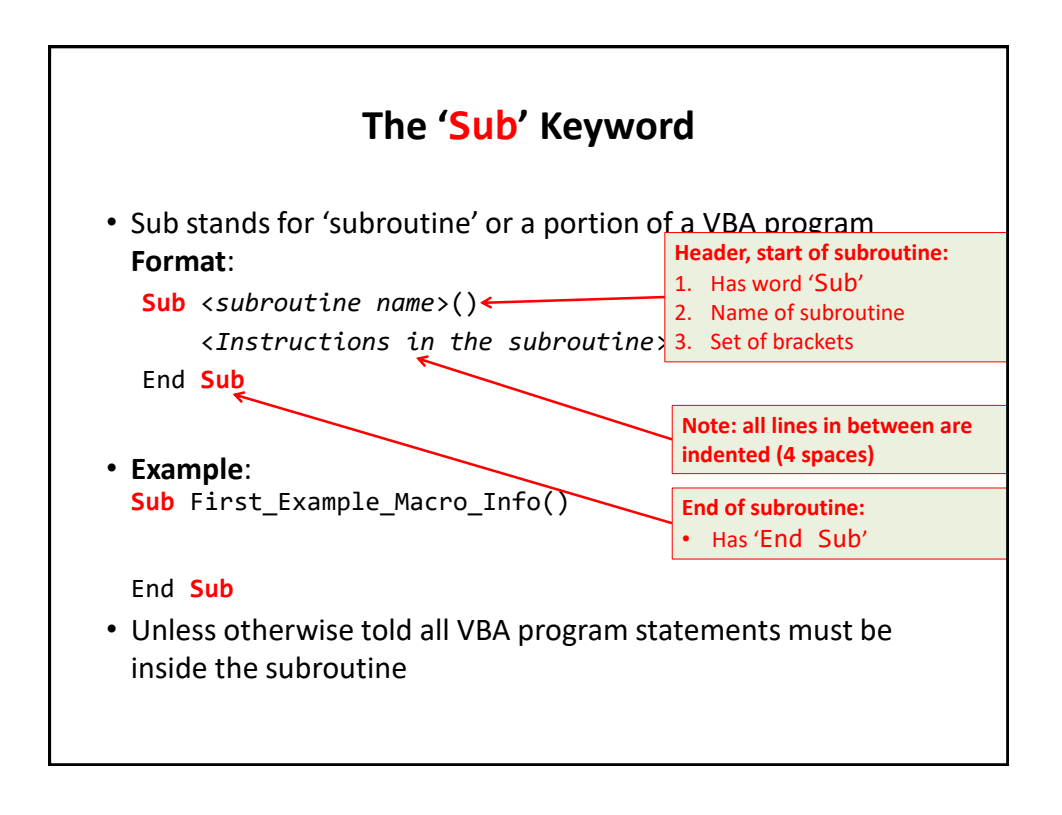

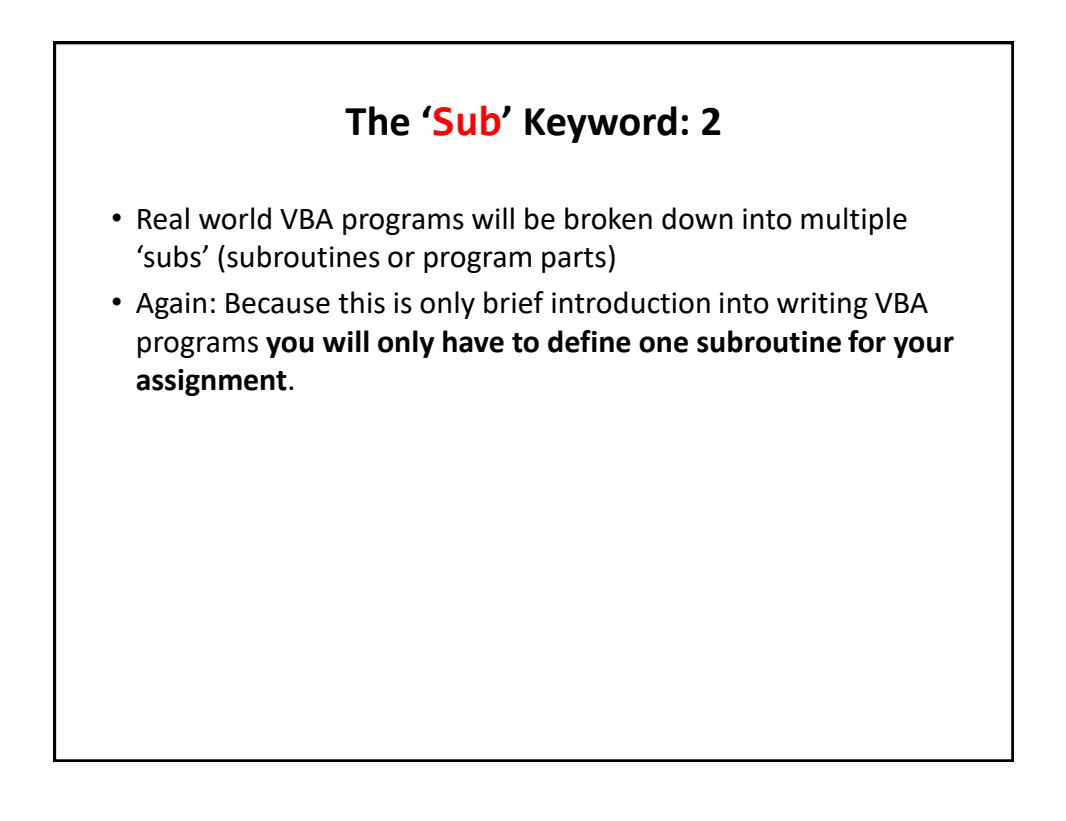

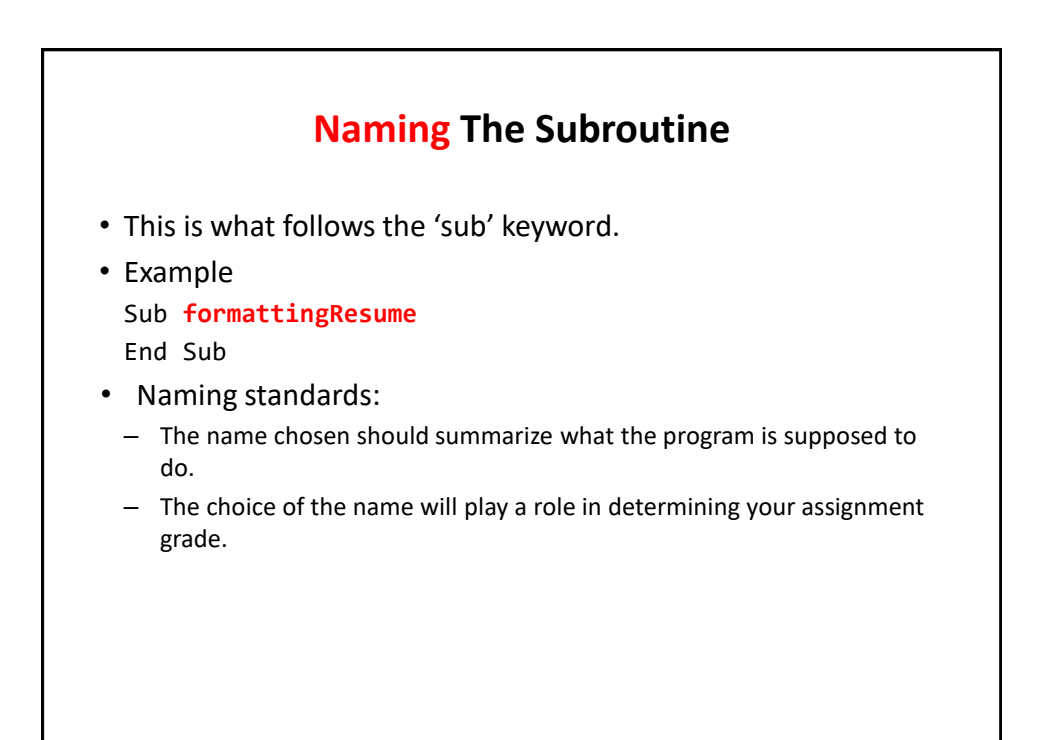

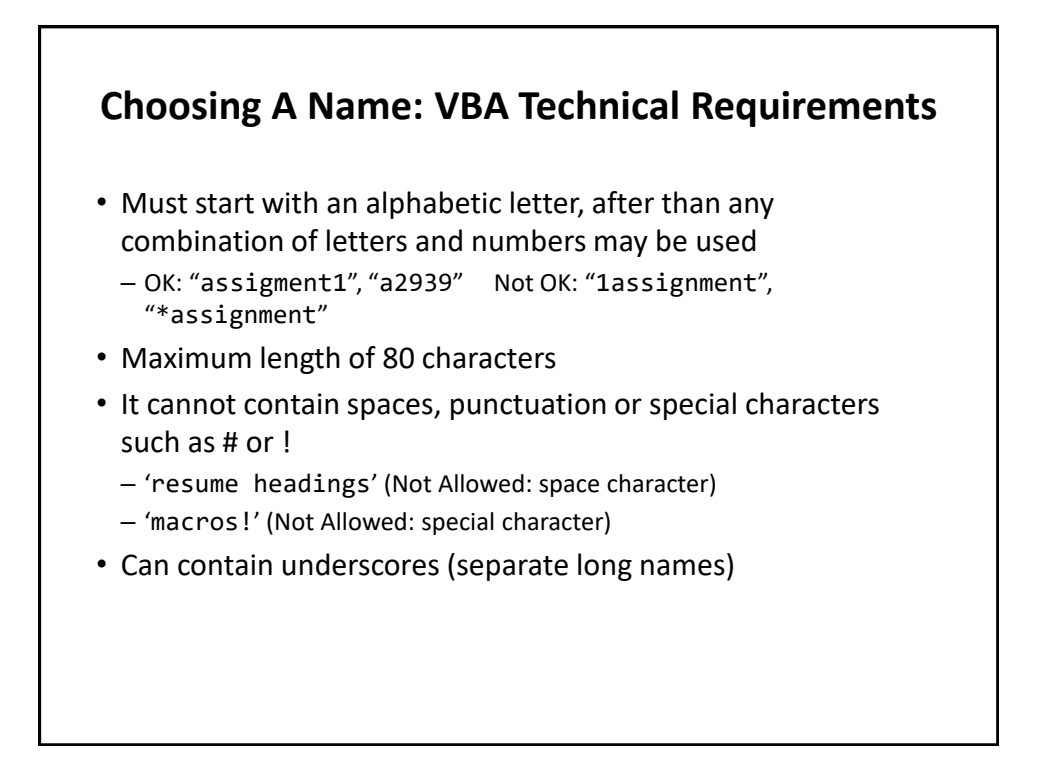

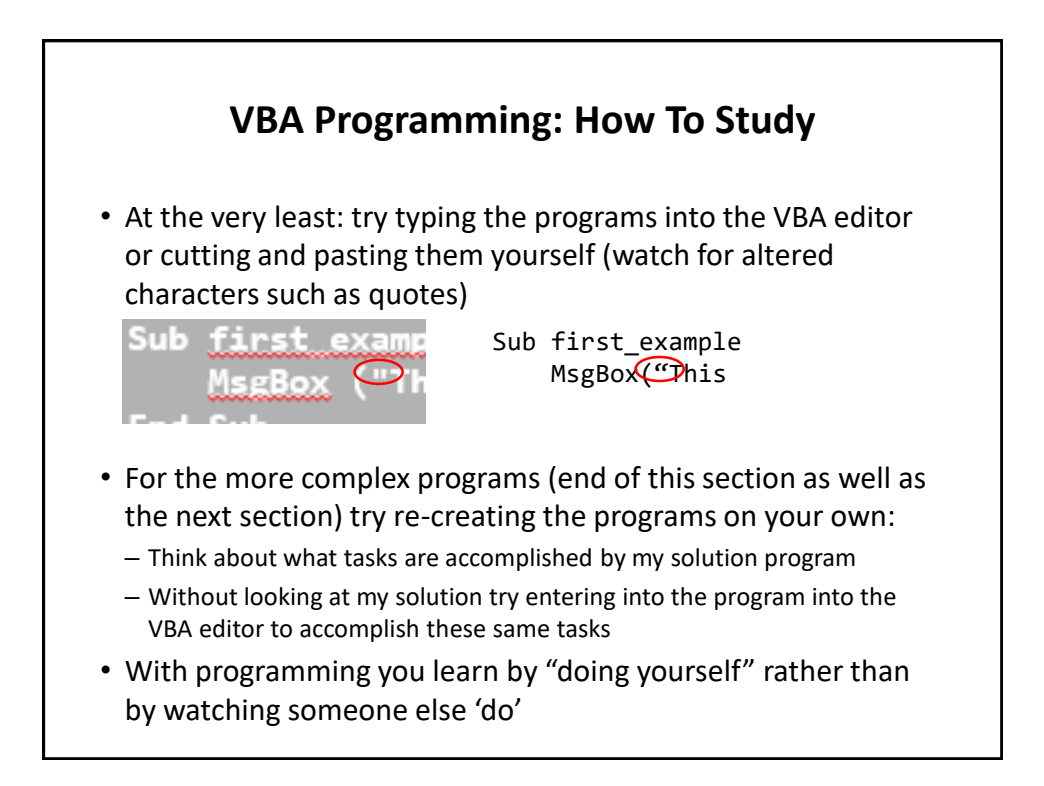

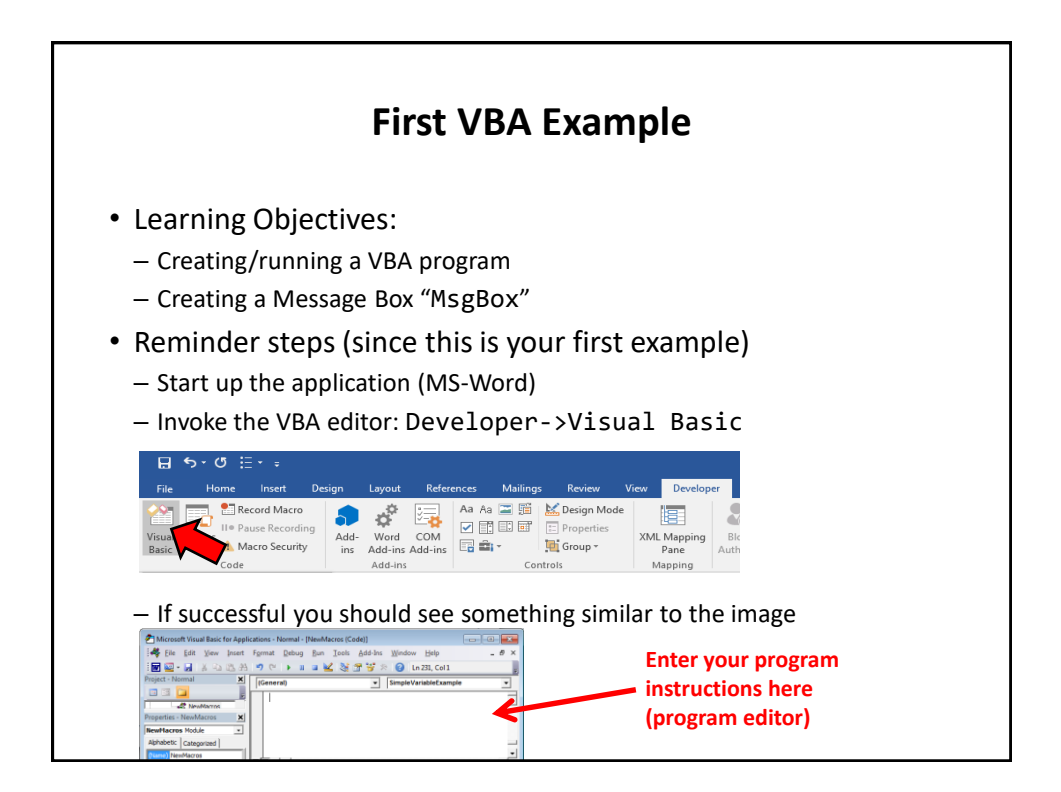

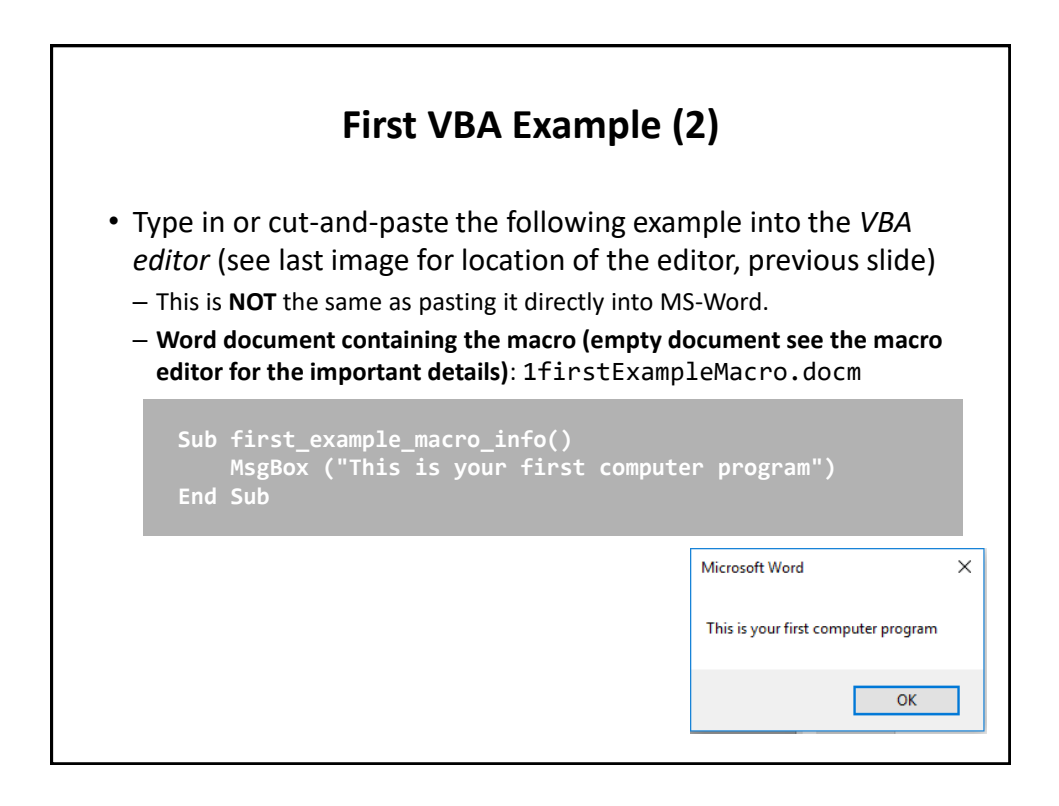

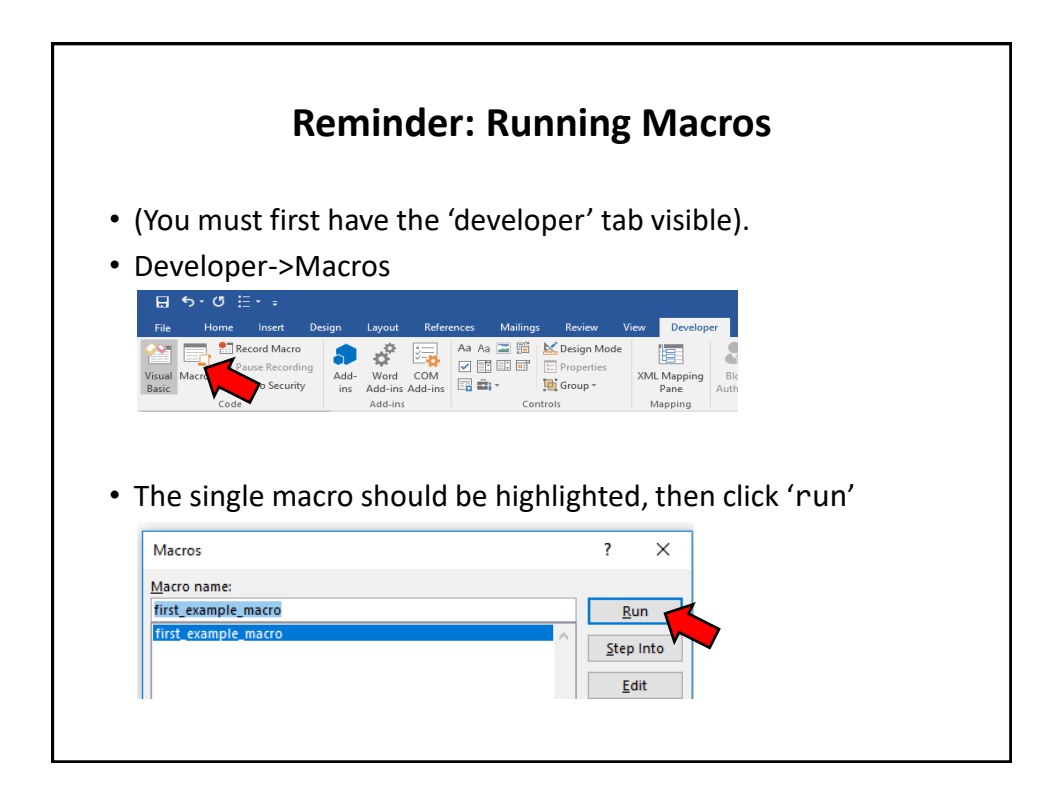

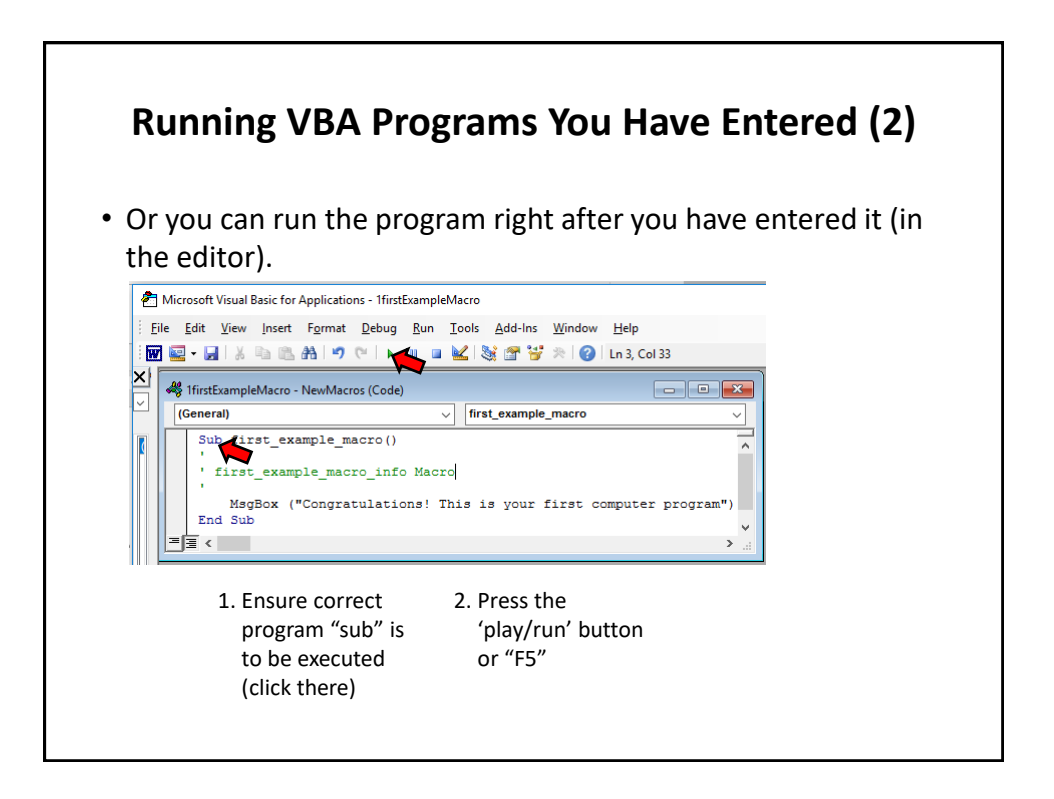

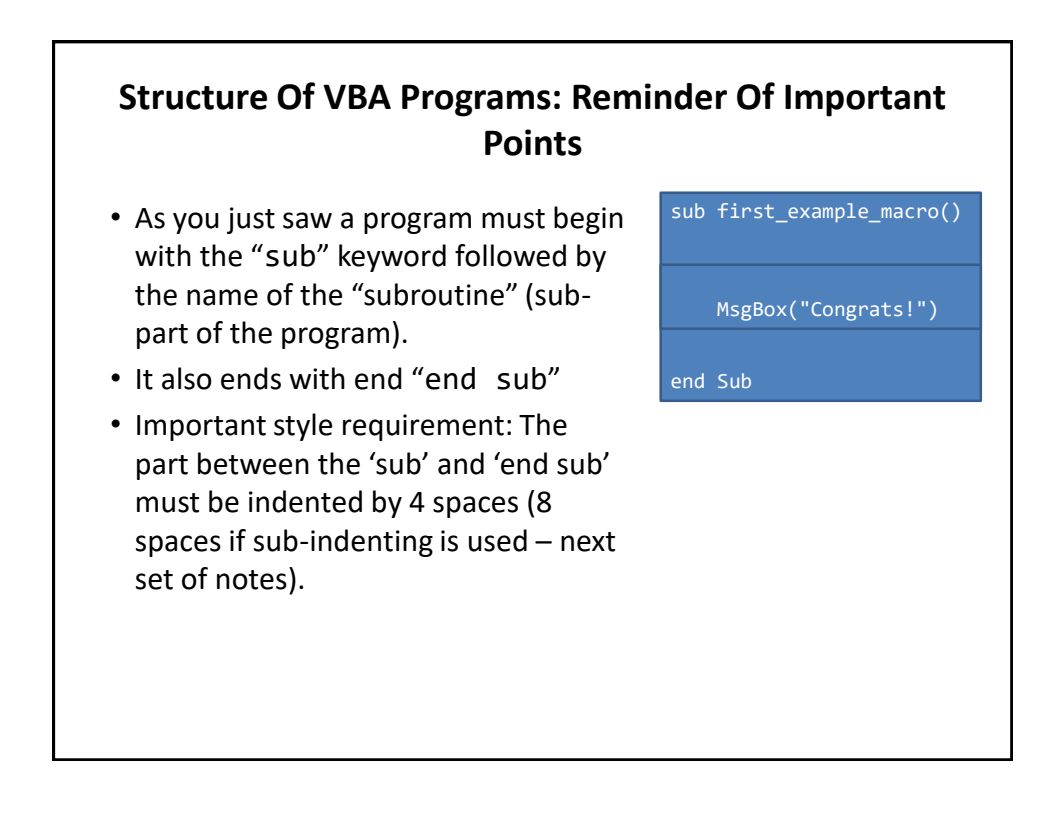

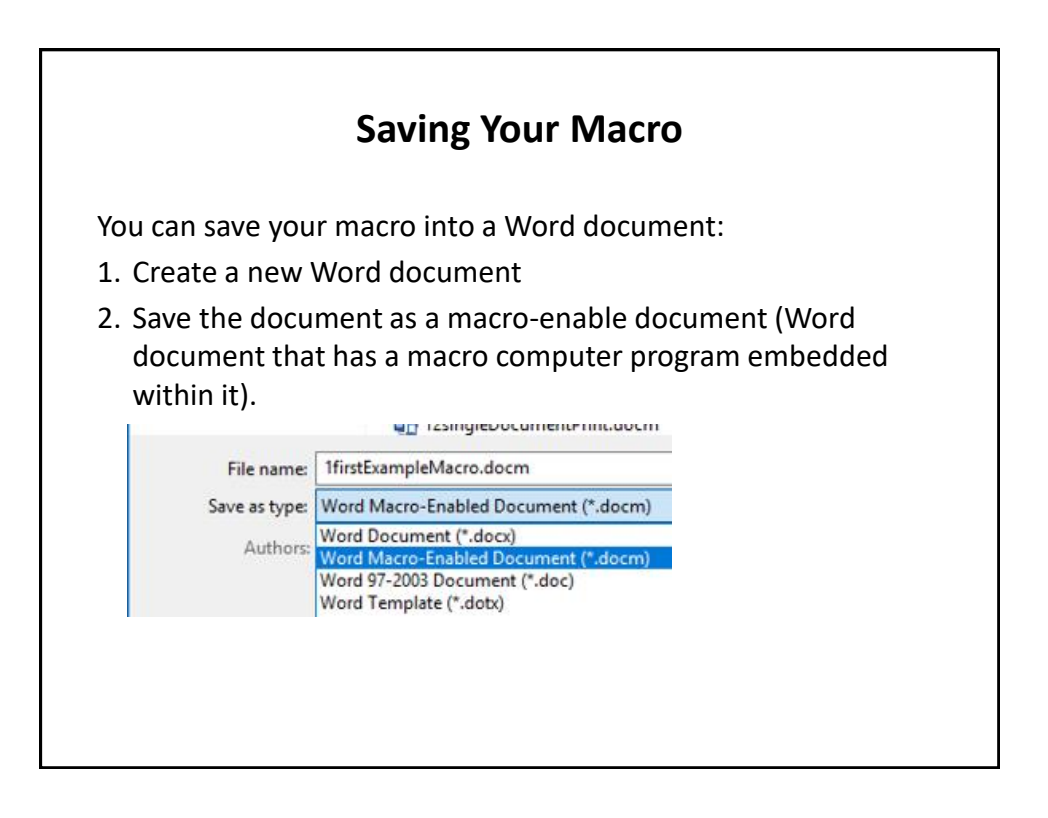

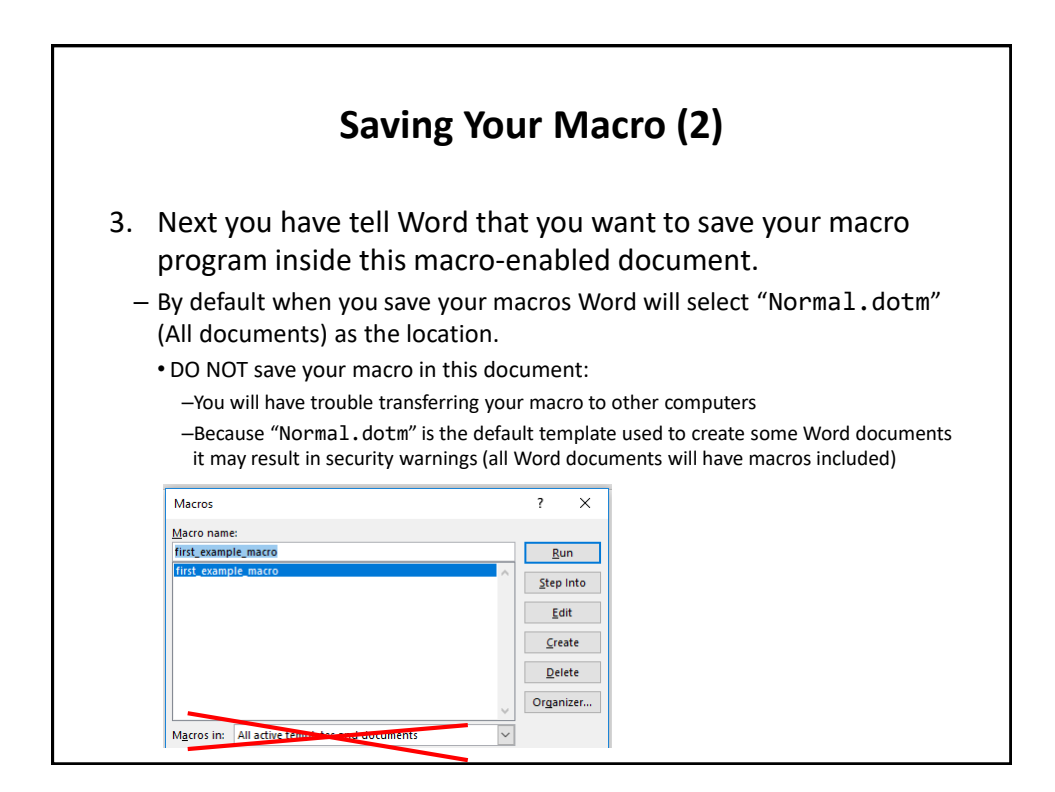

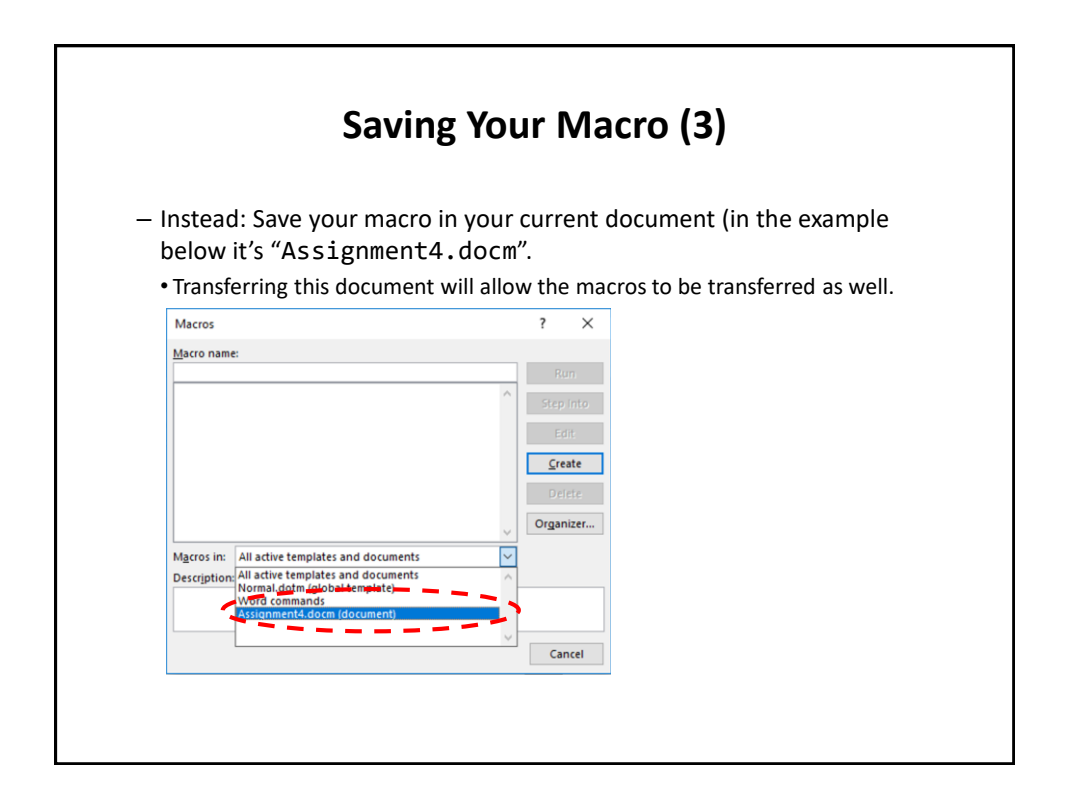

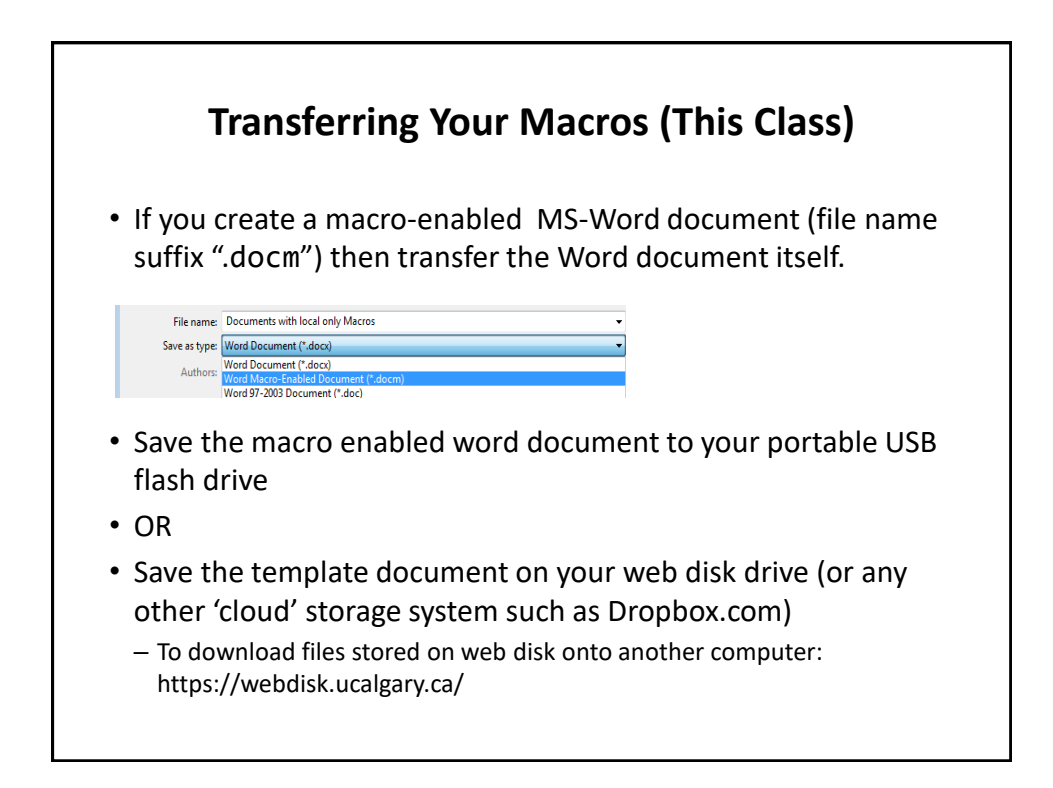

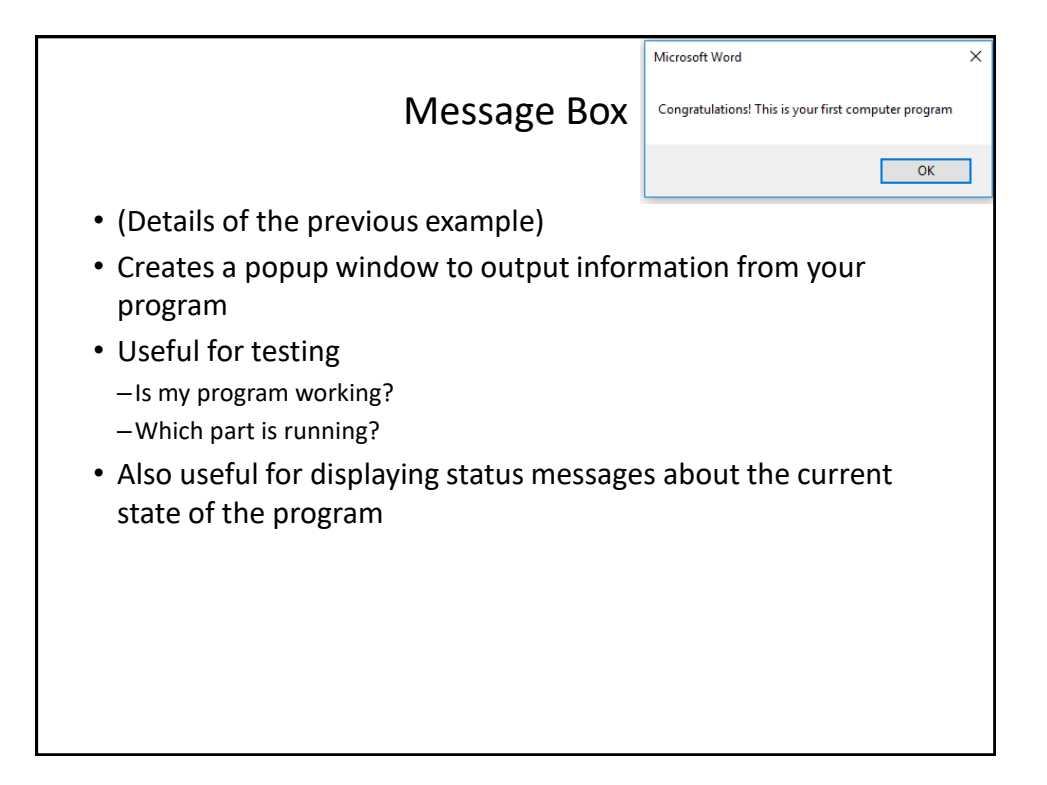

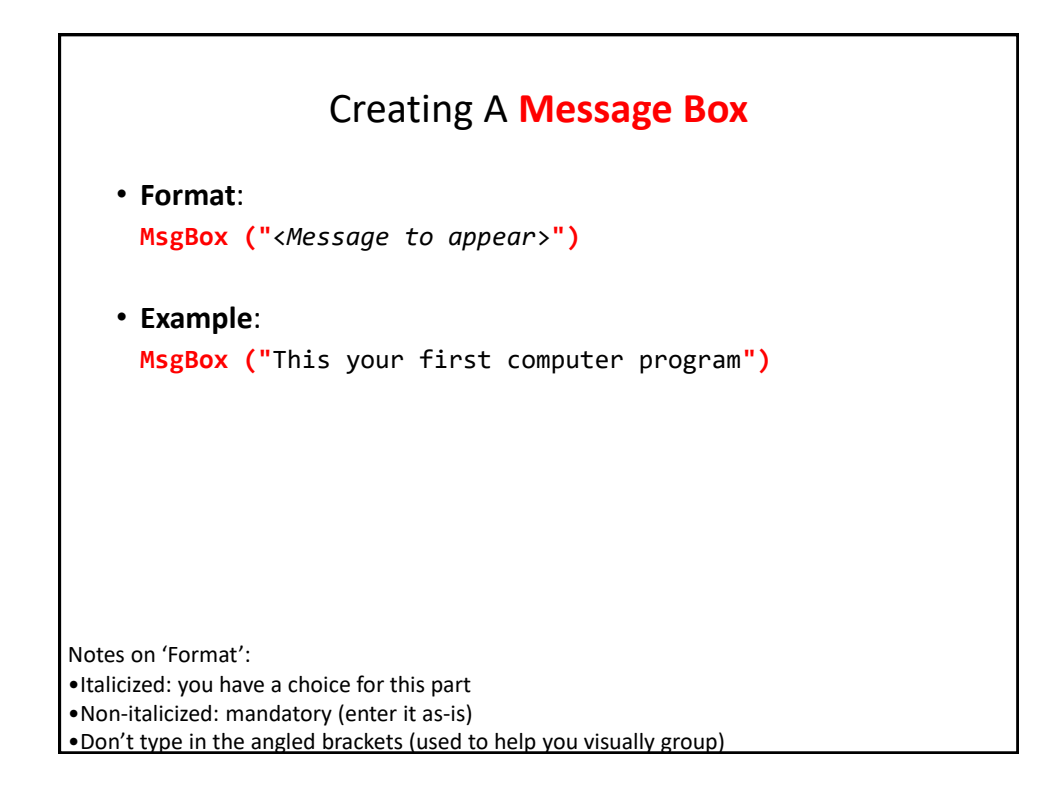

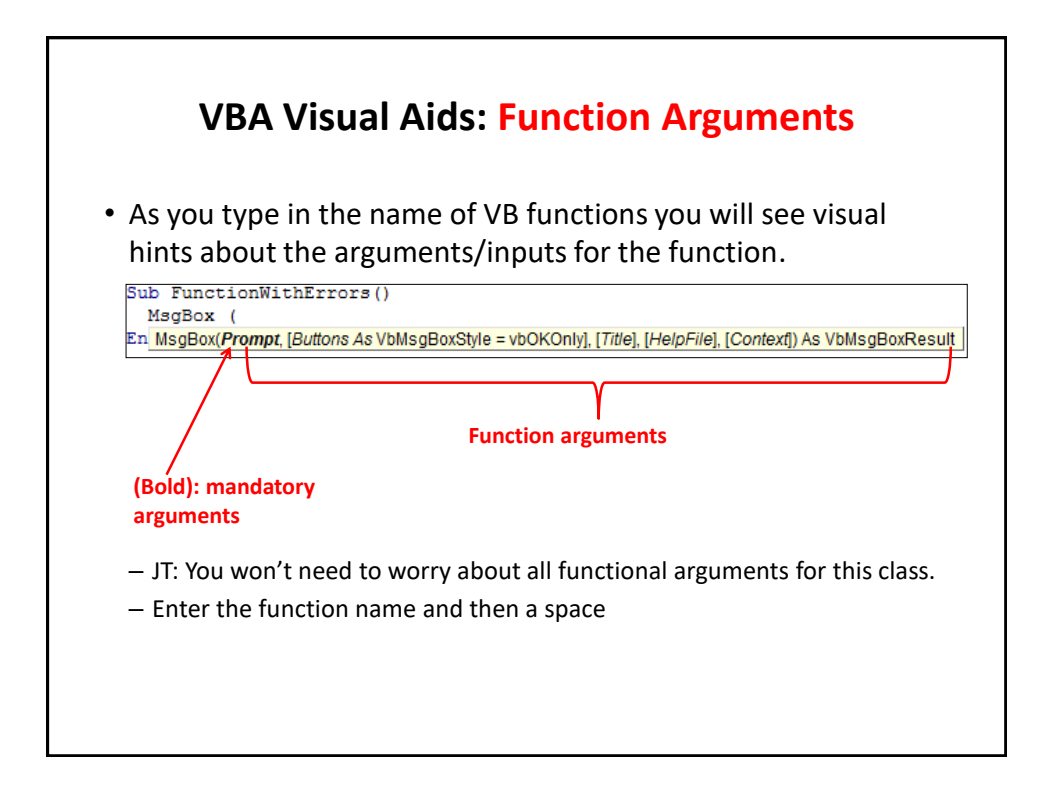

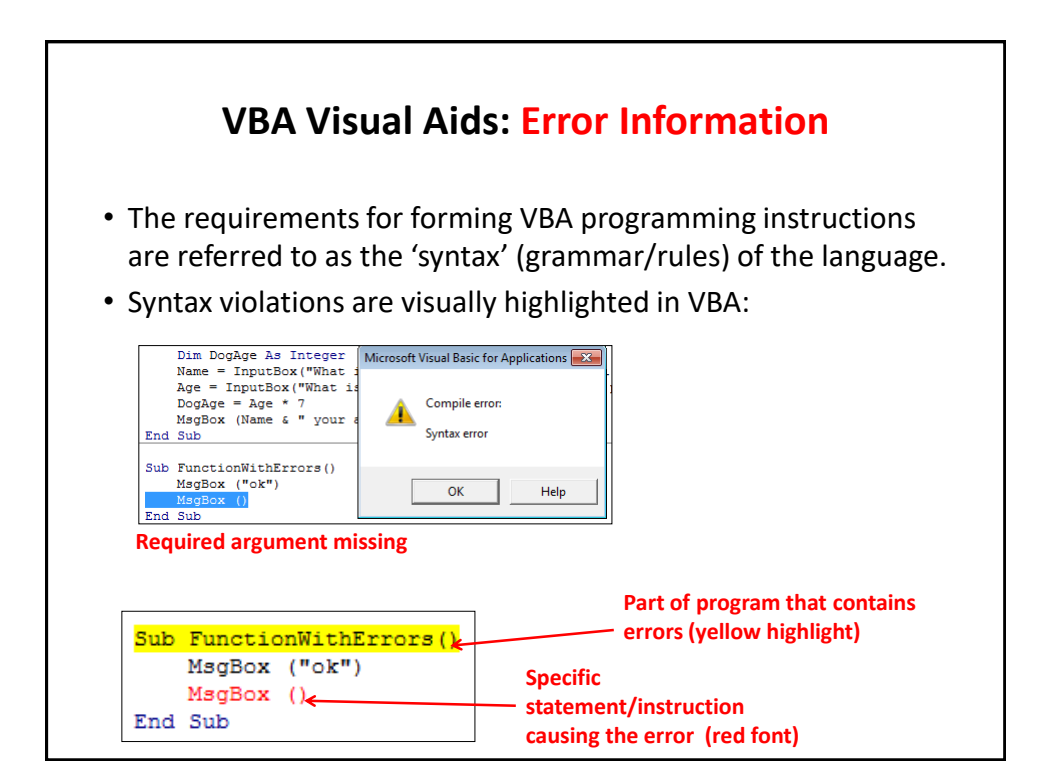

# **Basic Mathematical Operators**

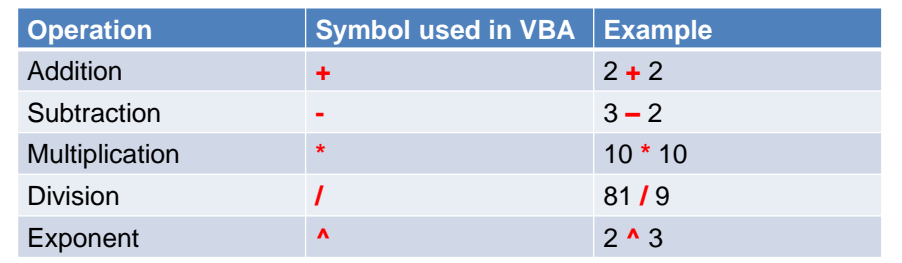

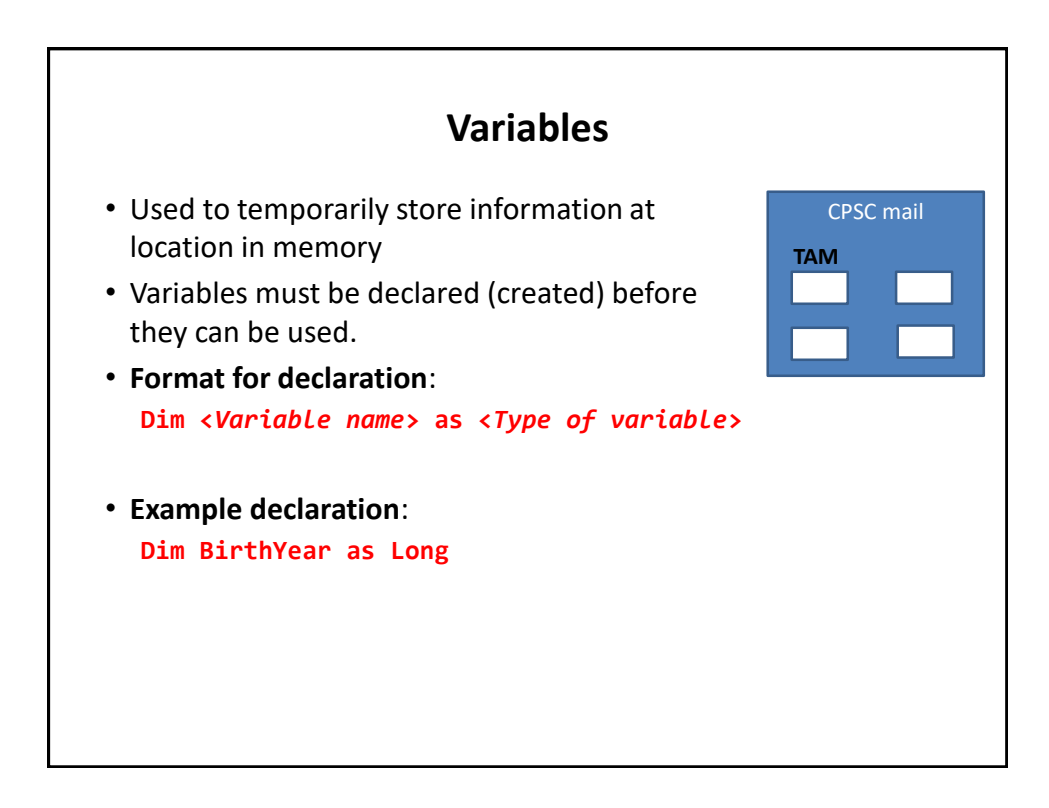

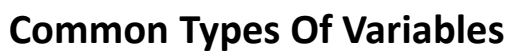

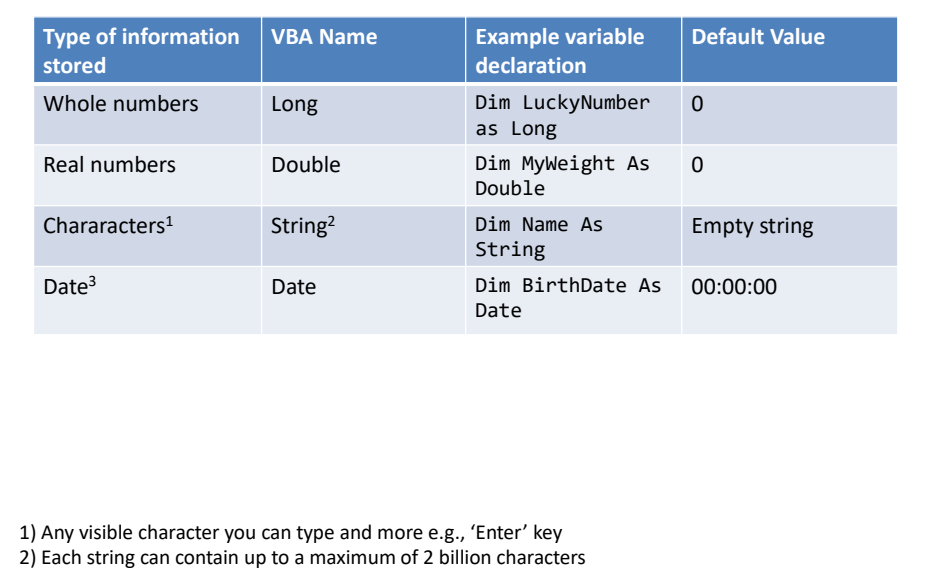

3) Format: Day/month/year

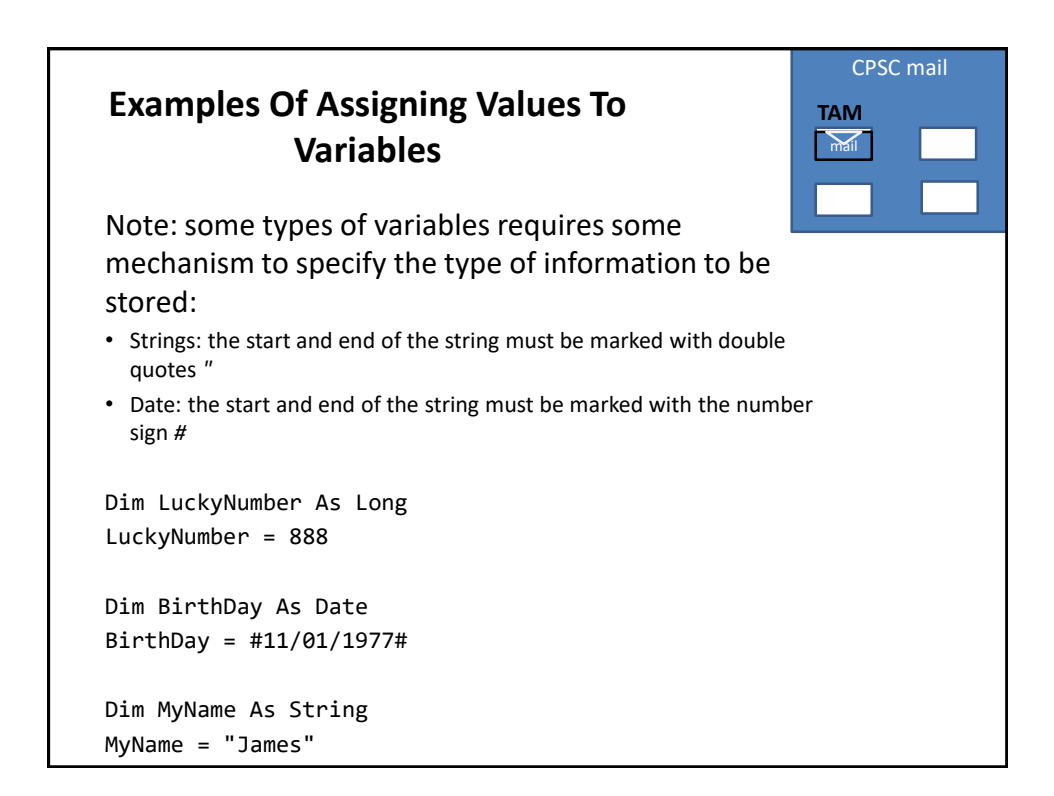

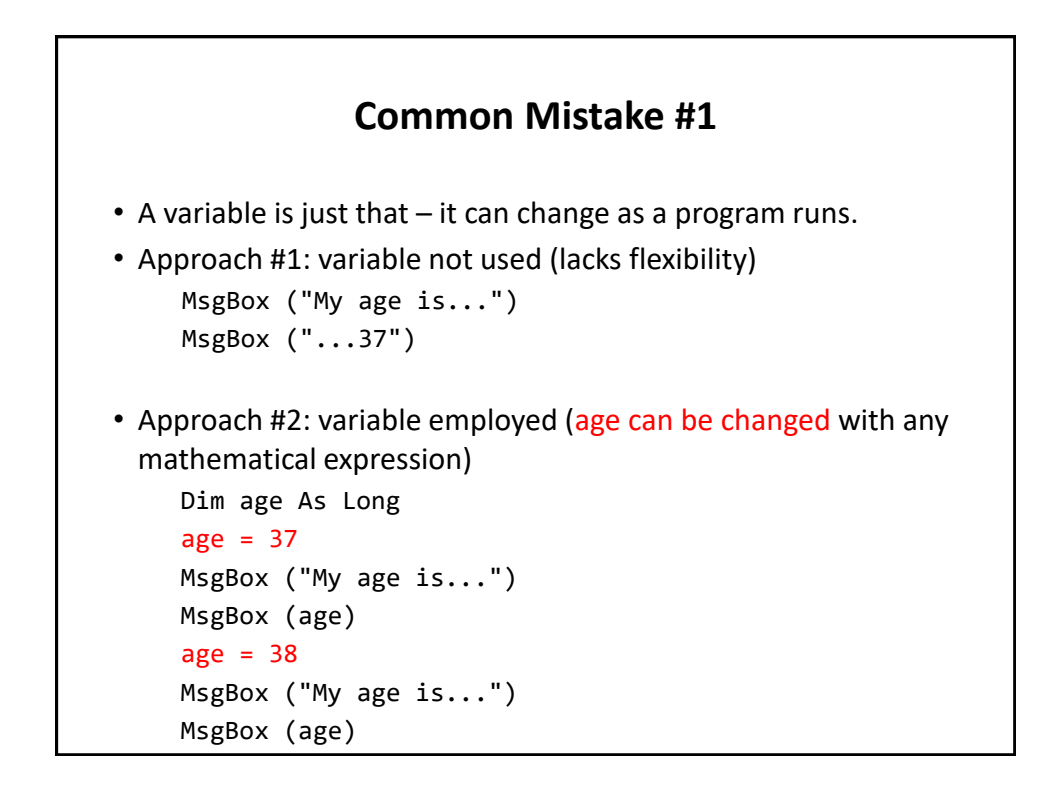

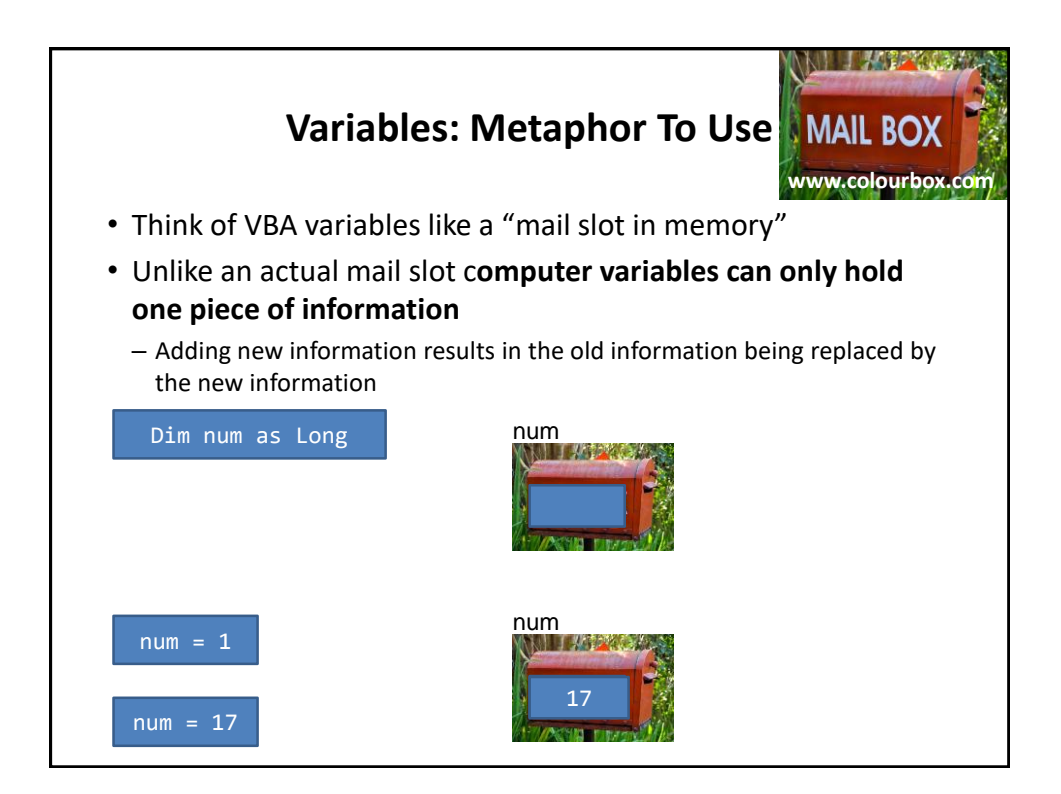

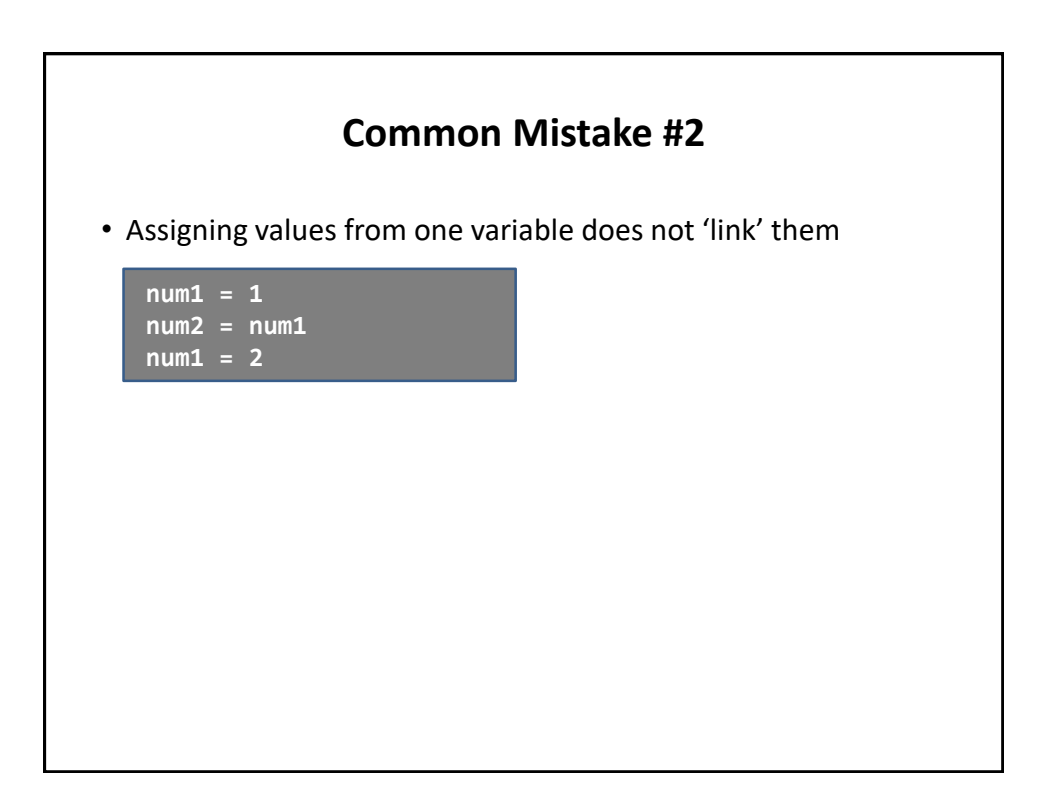

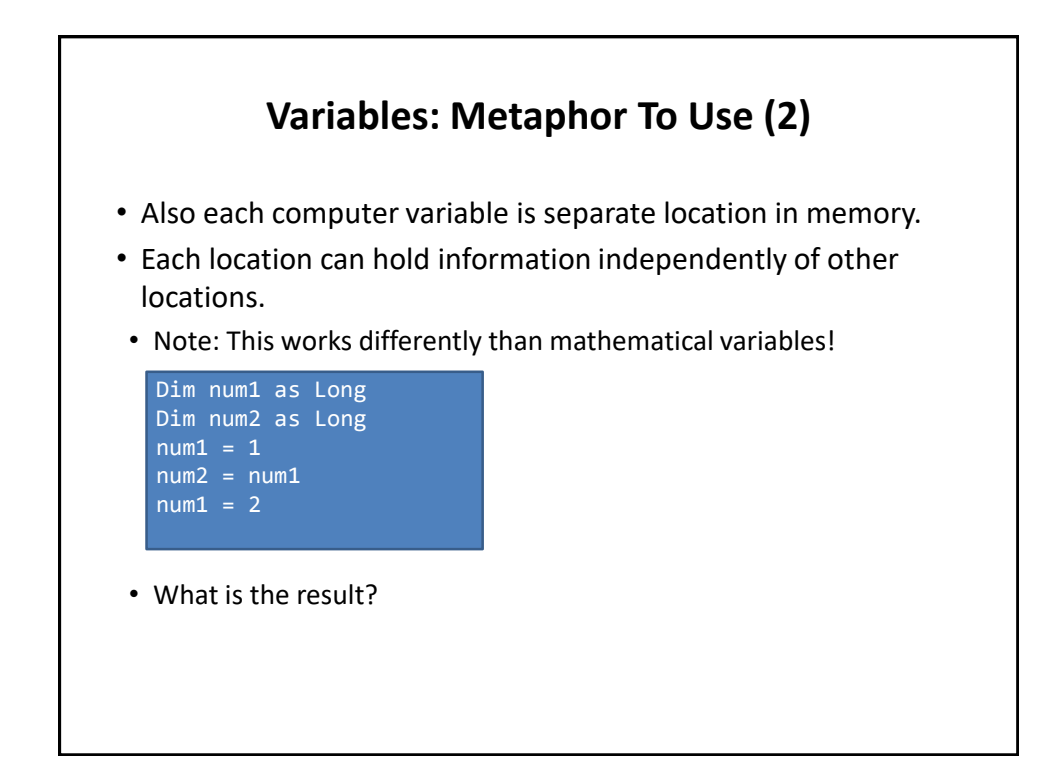

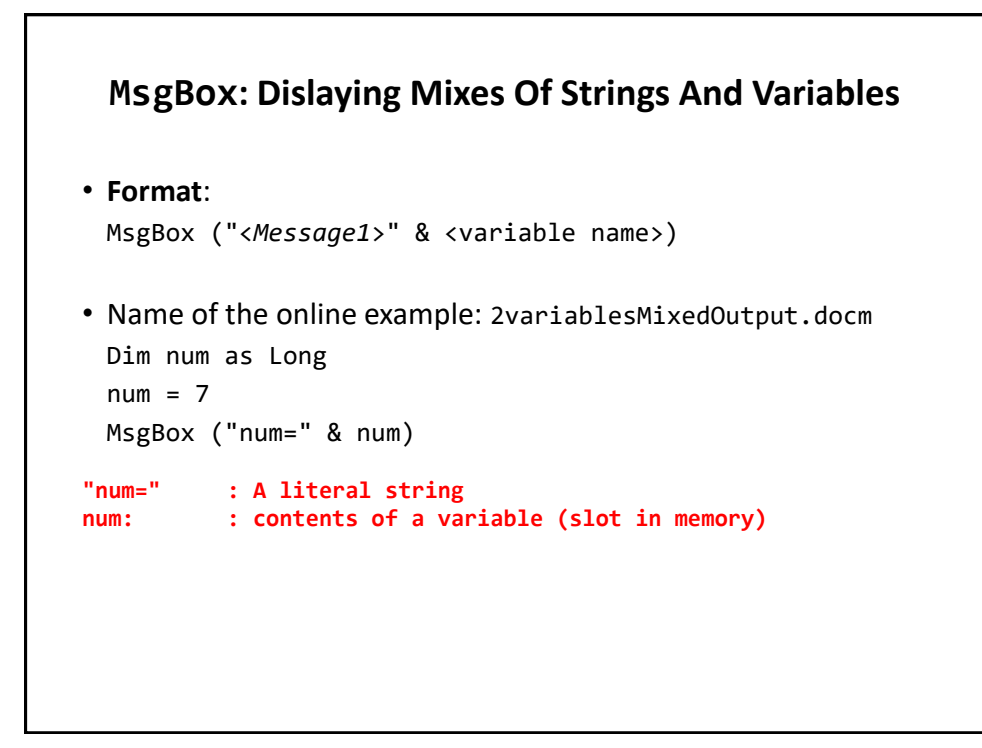

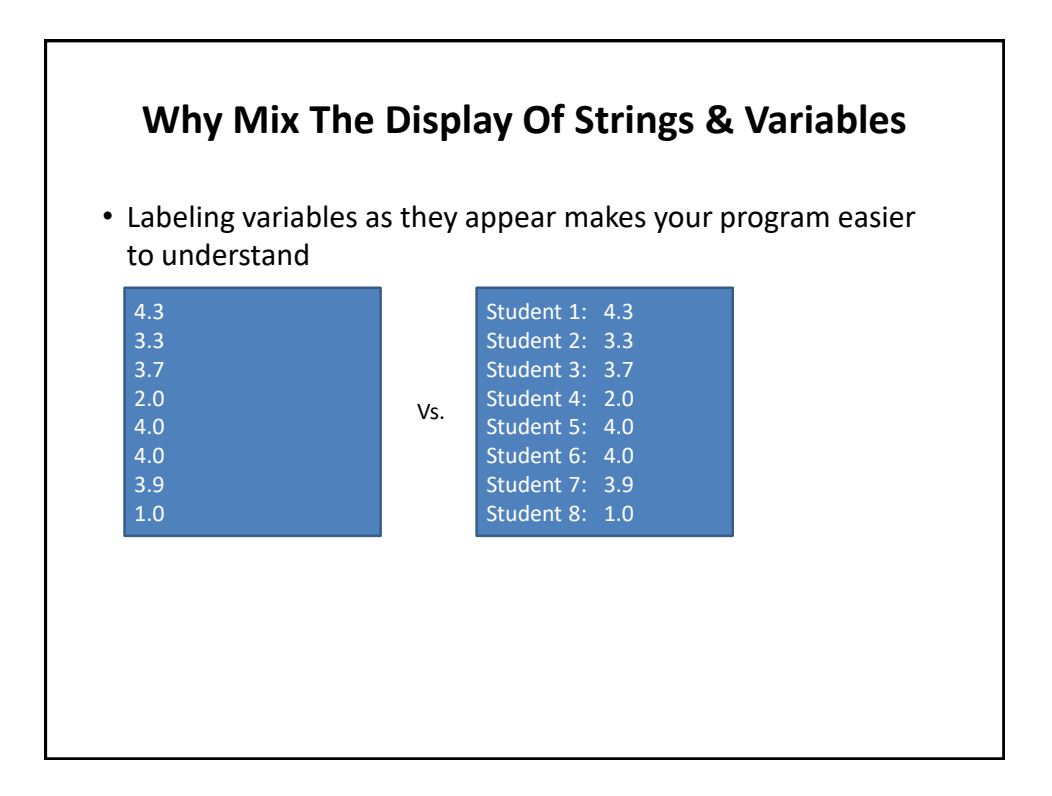

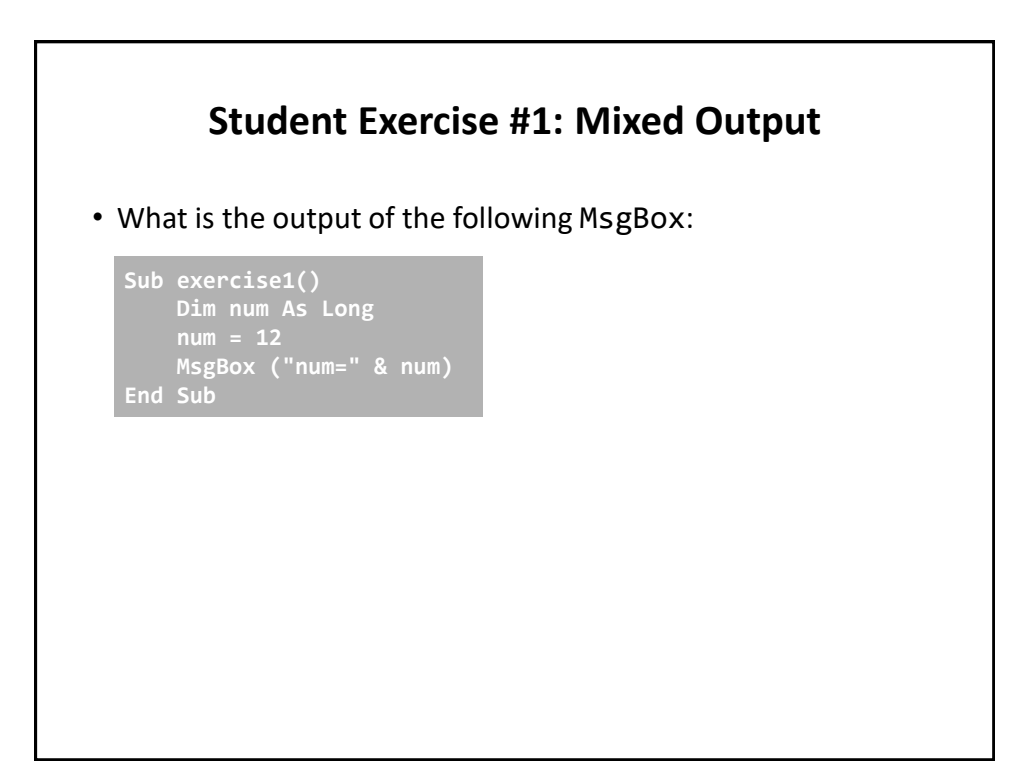

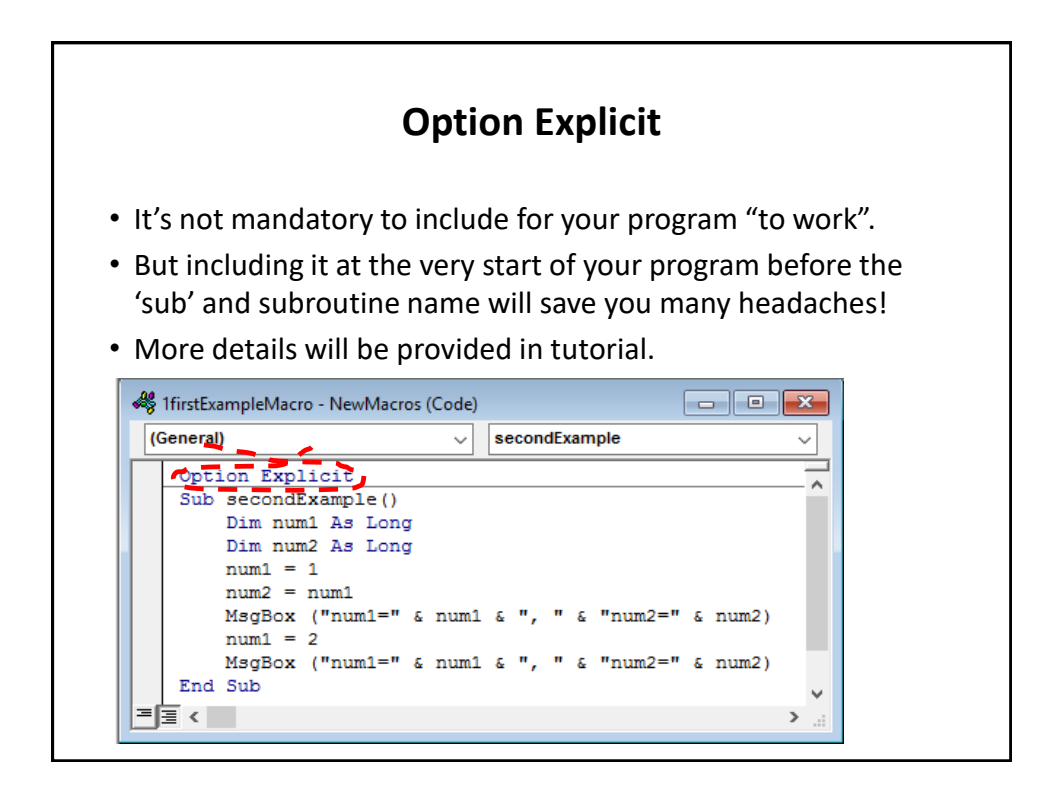

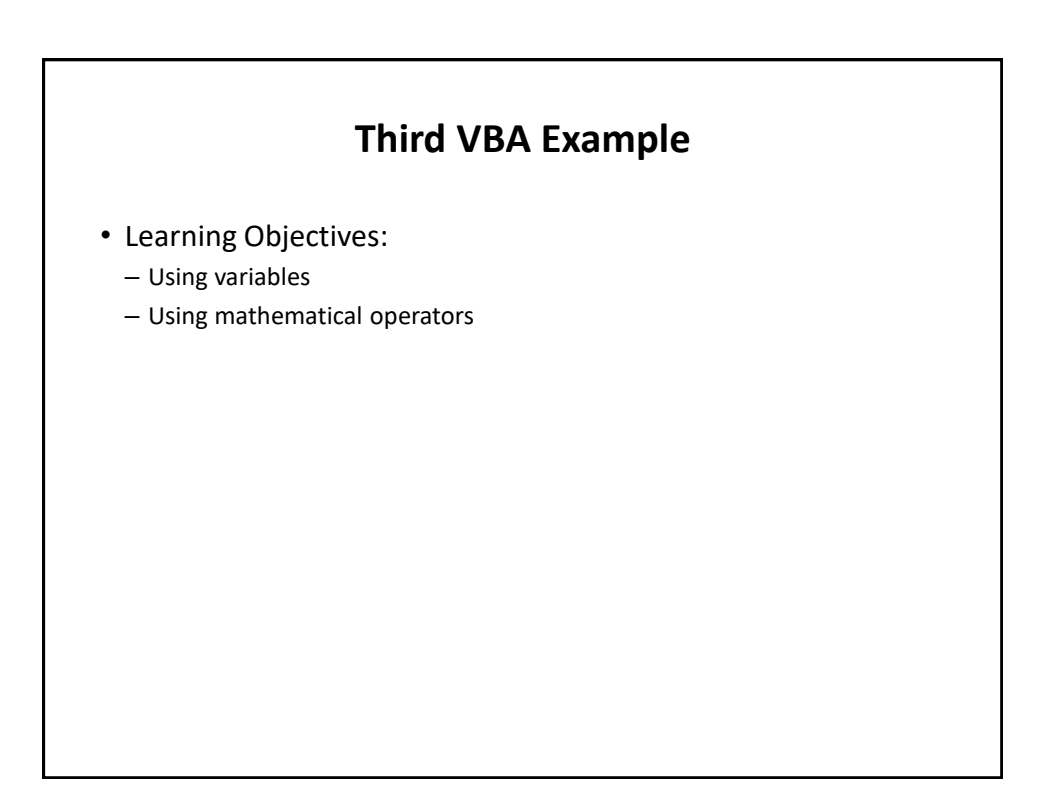

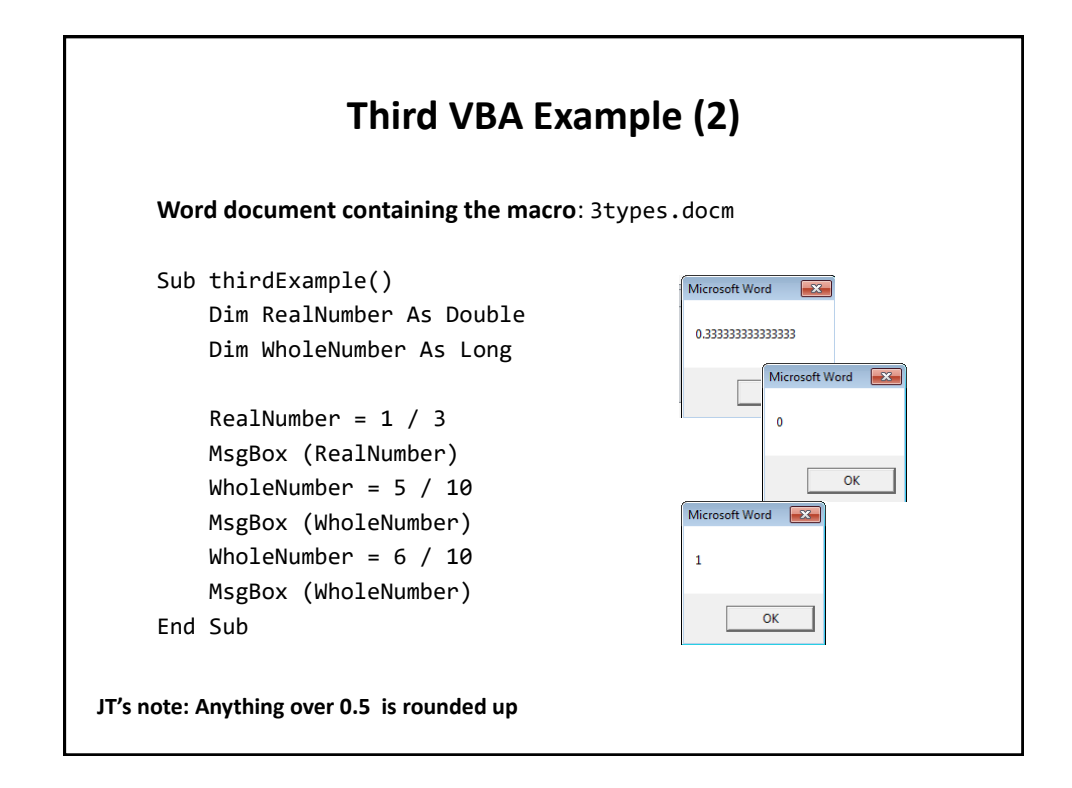

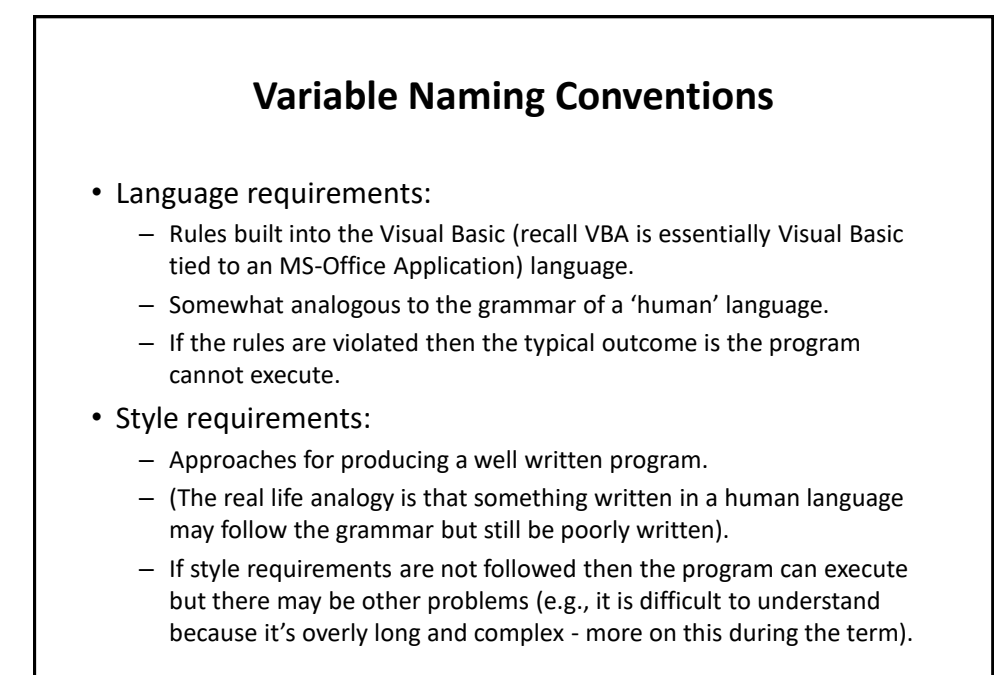

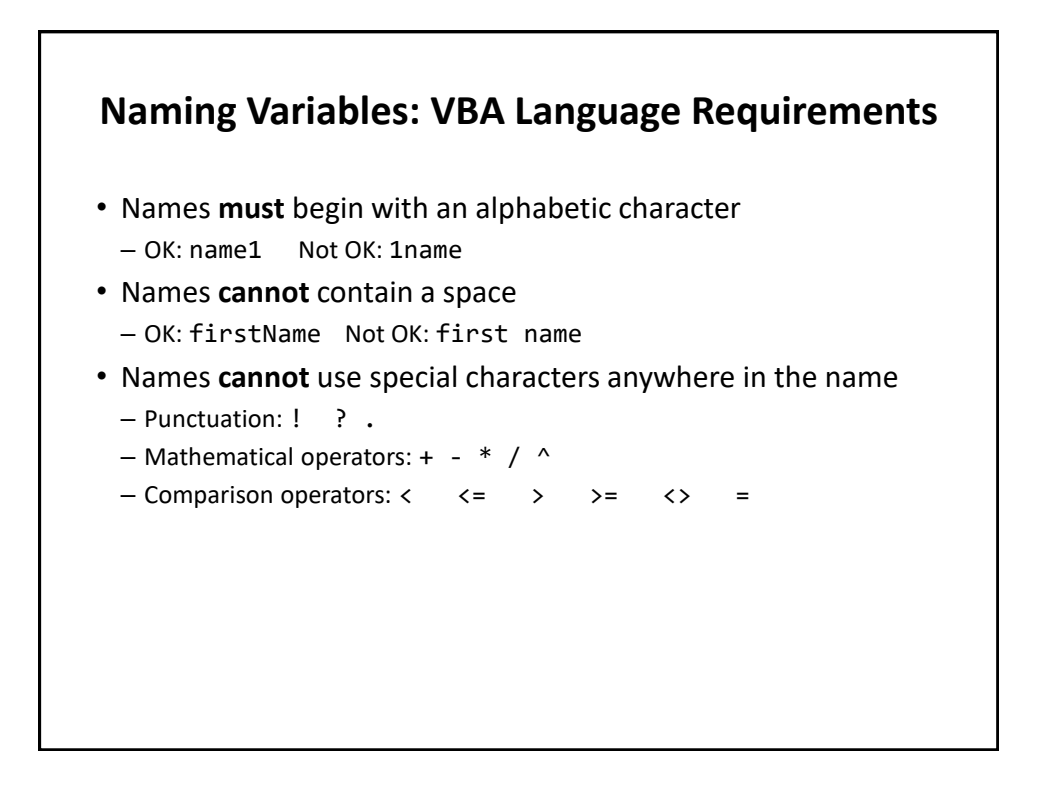

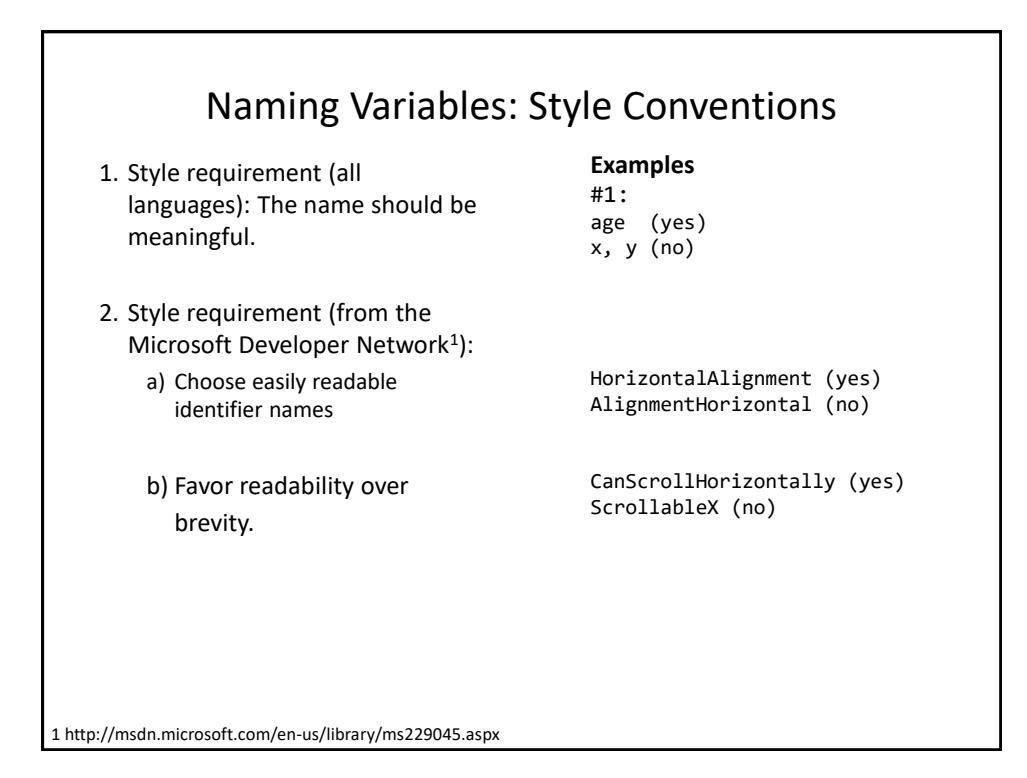

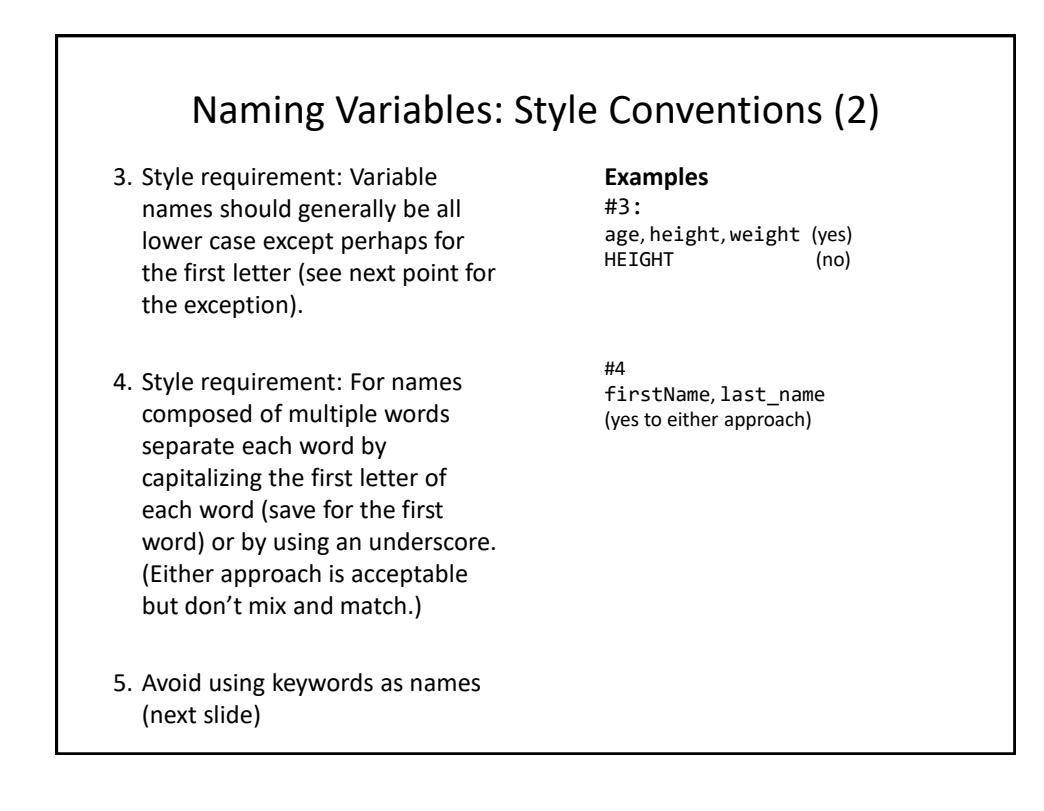

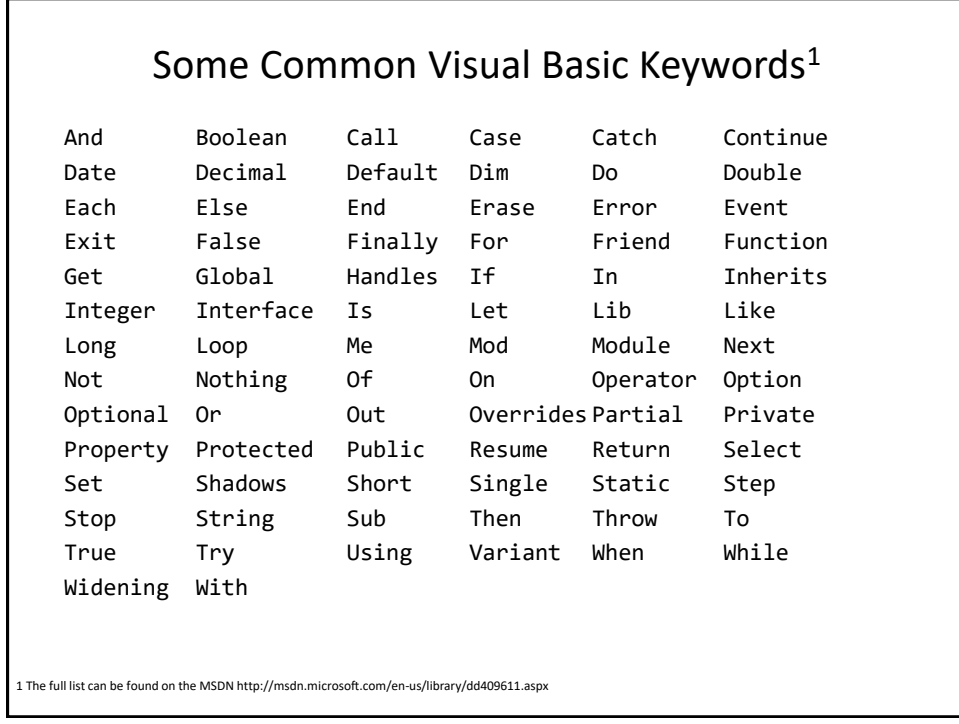

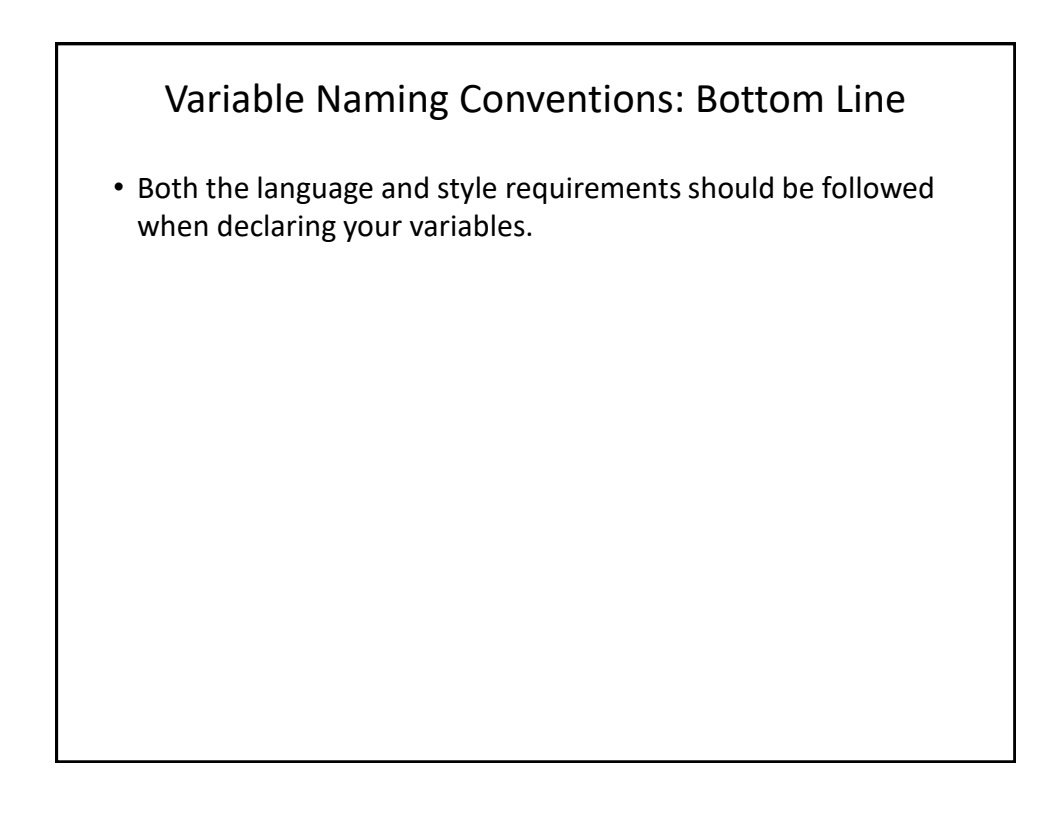

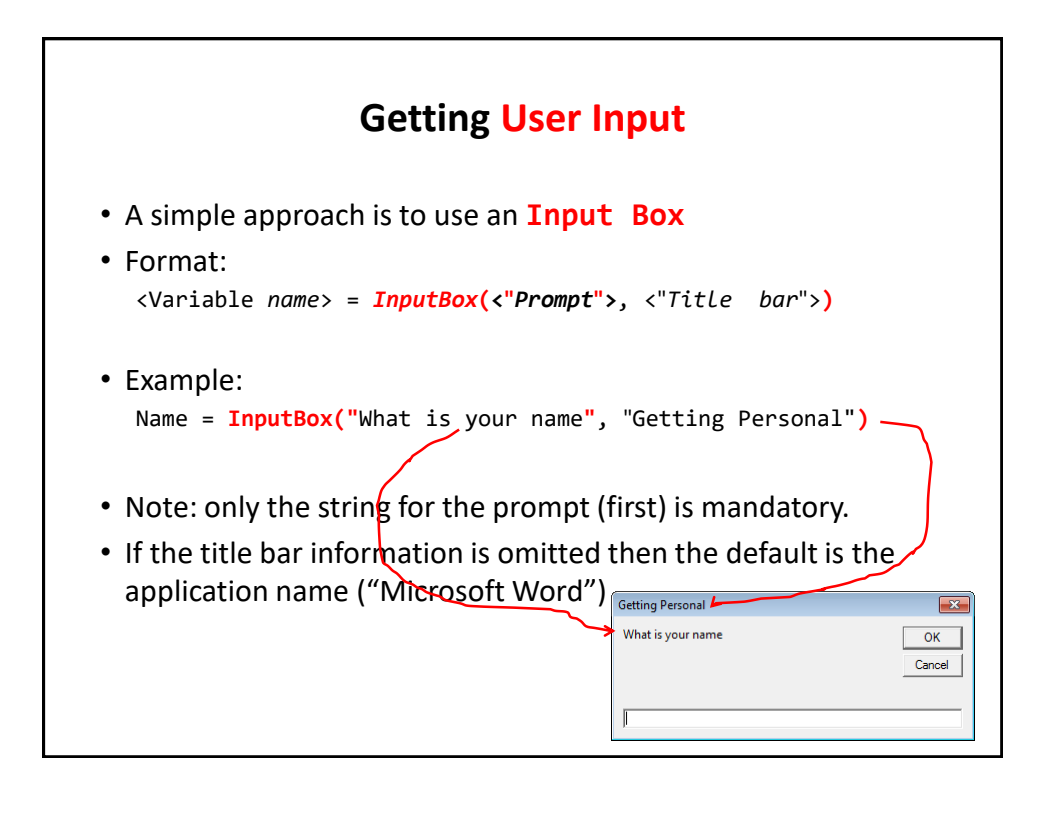

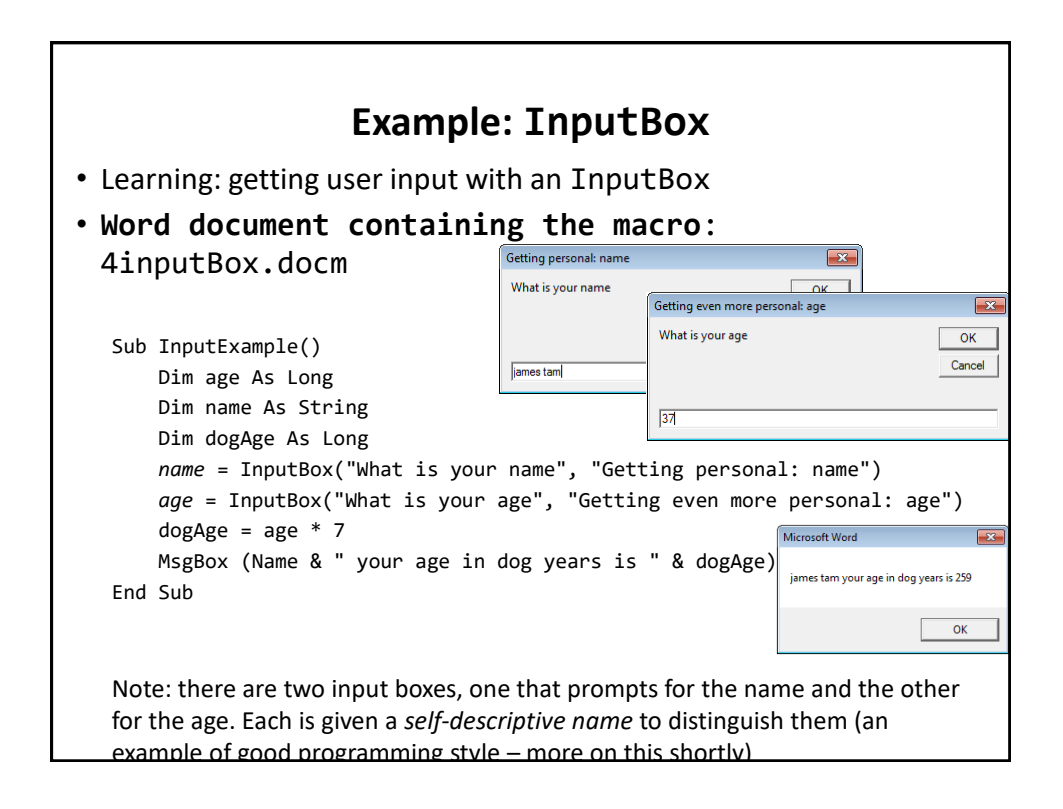

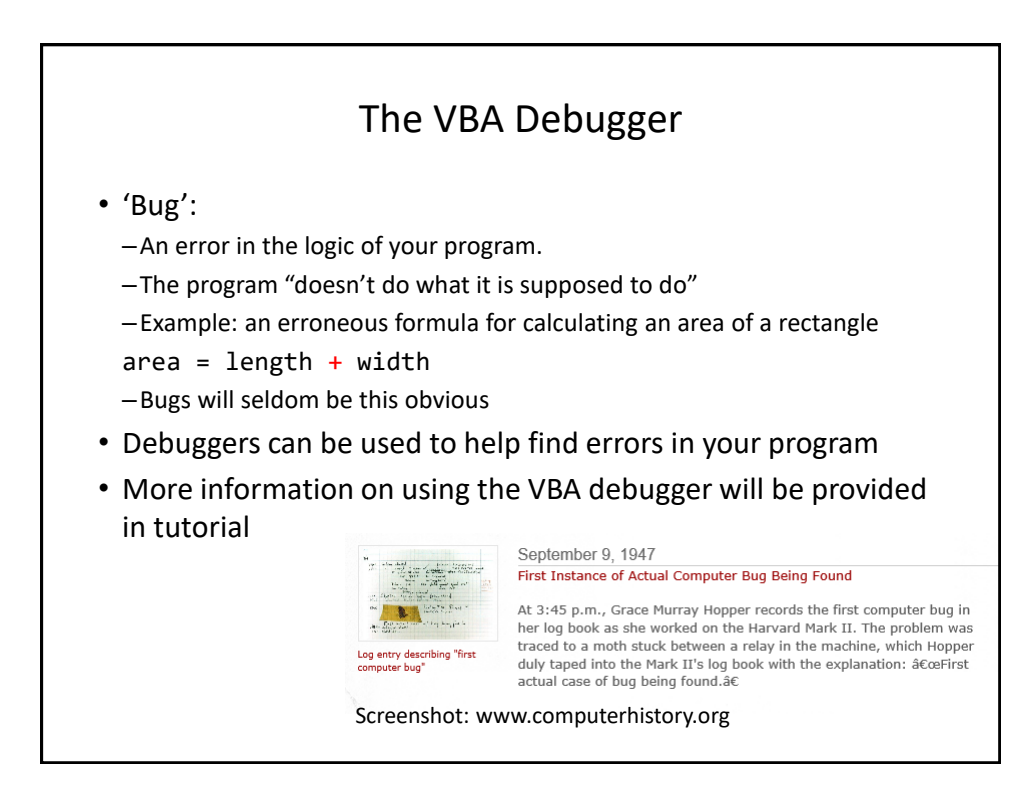

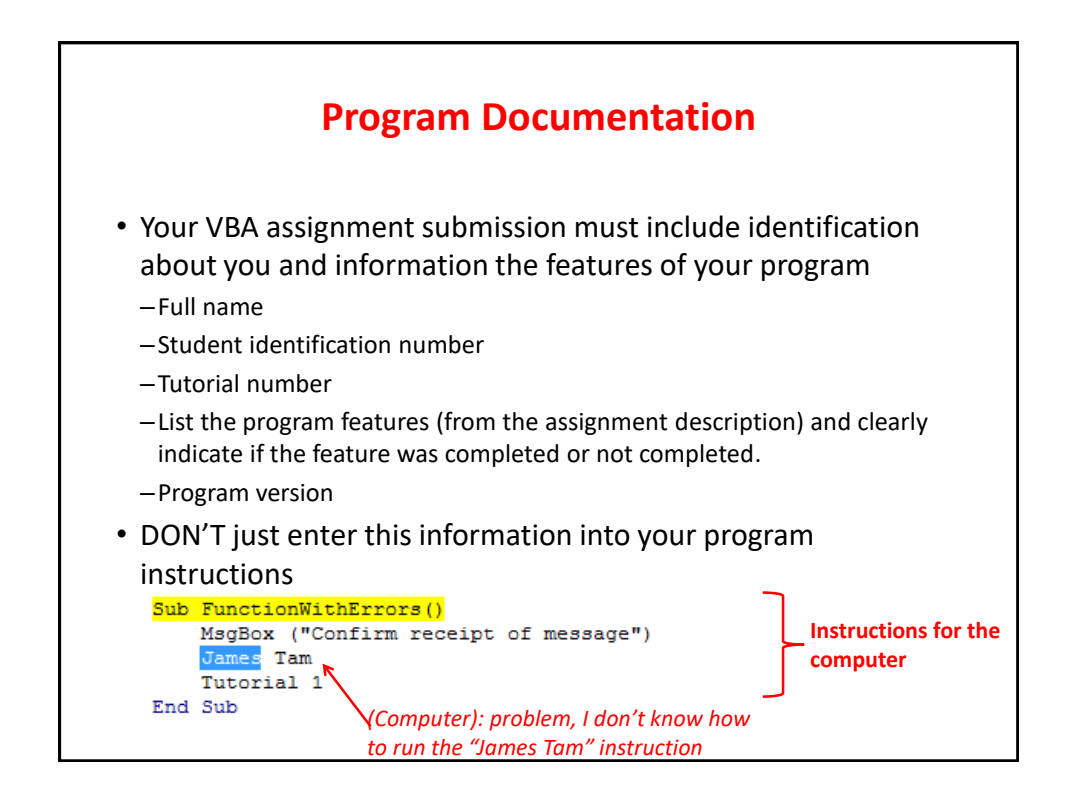

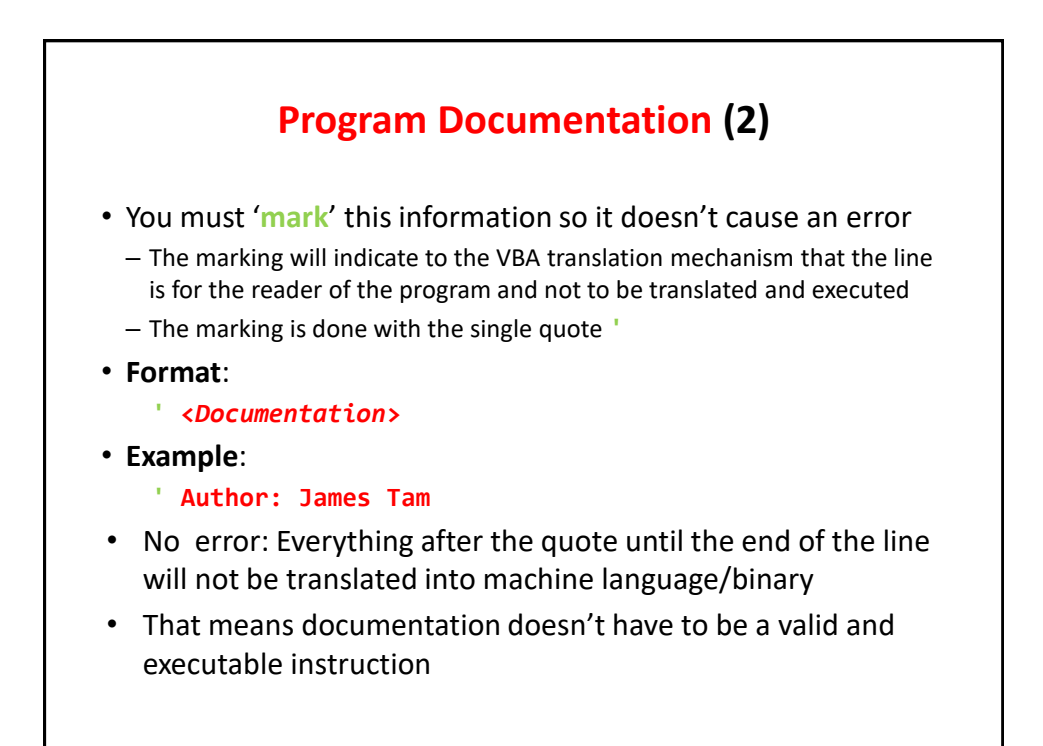

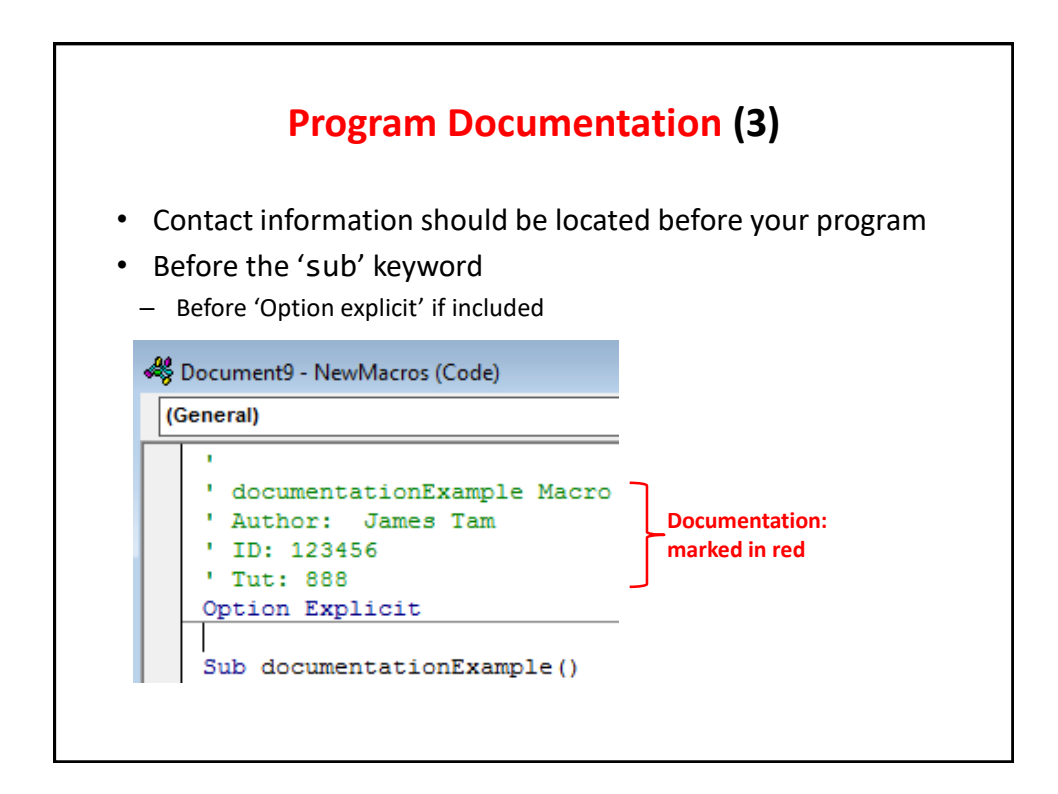

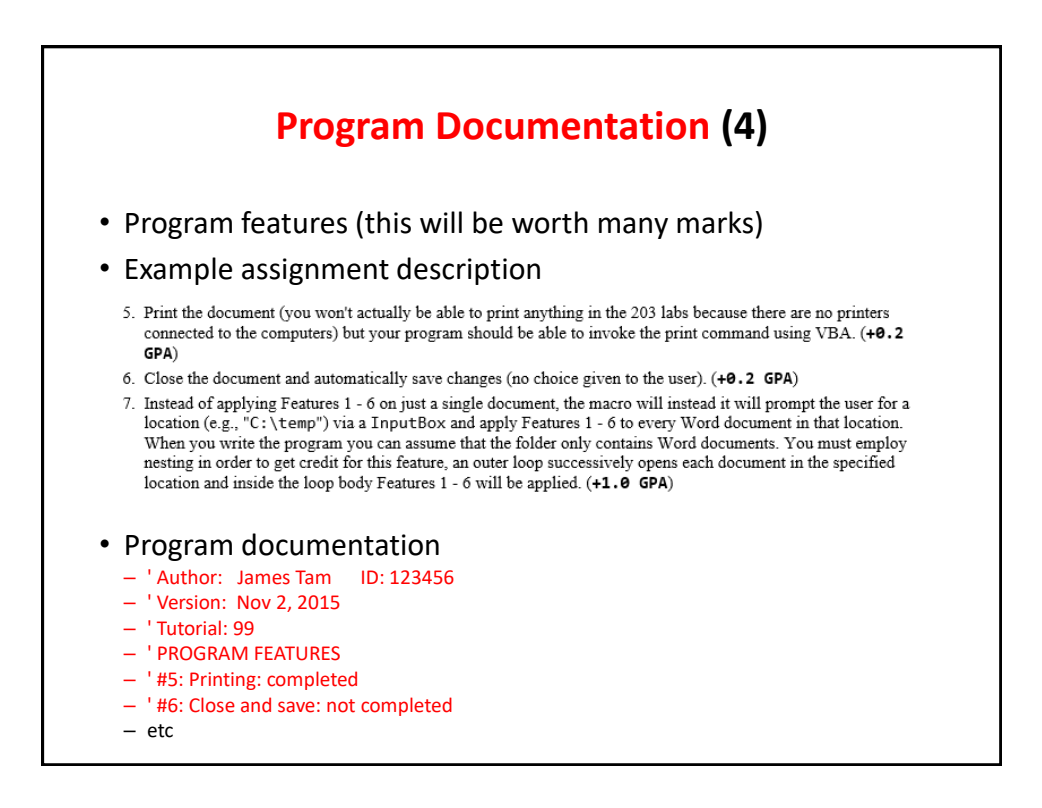

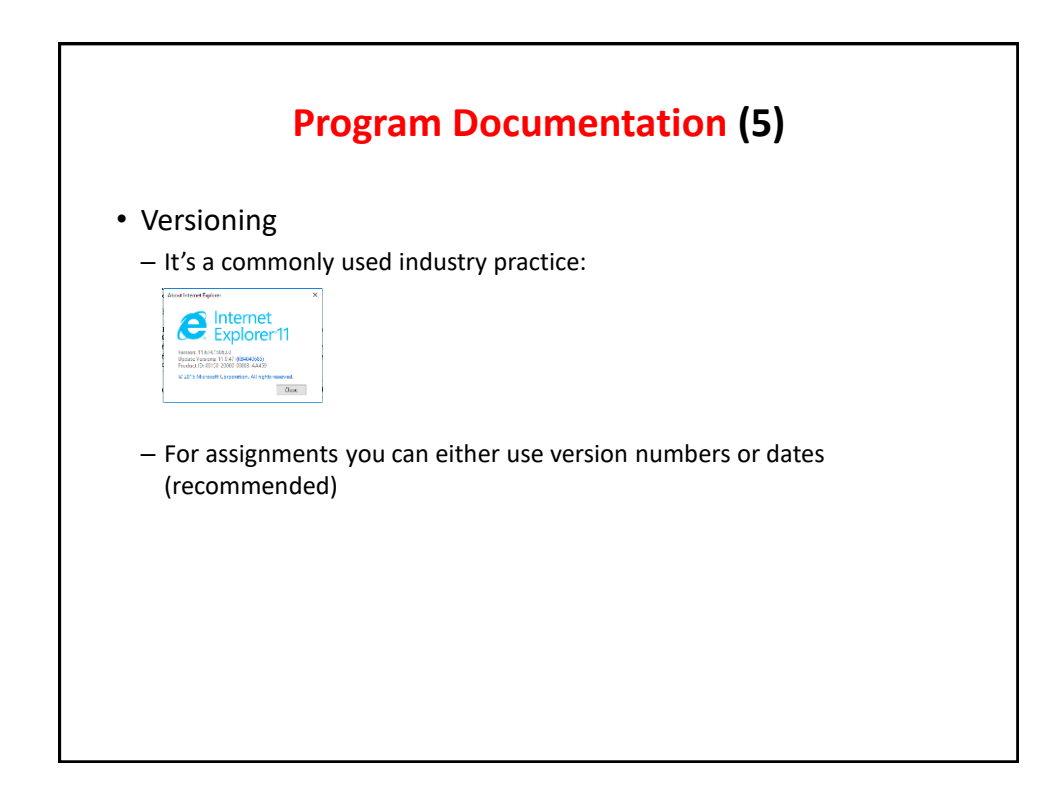

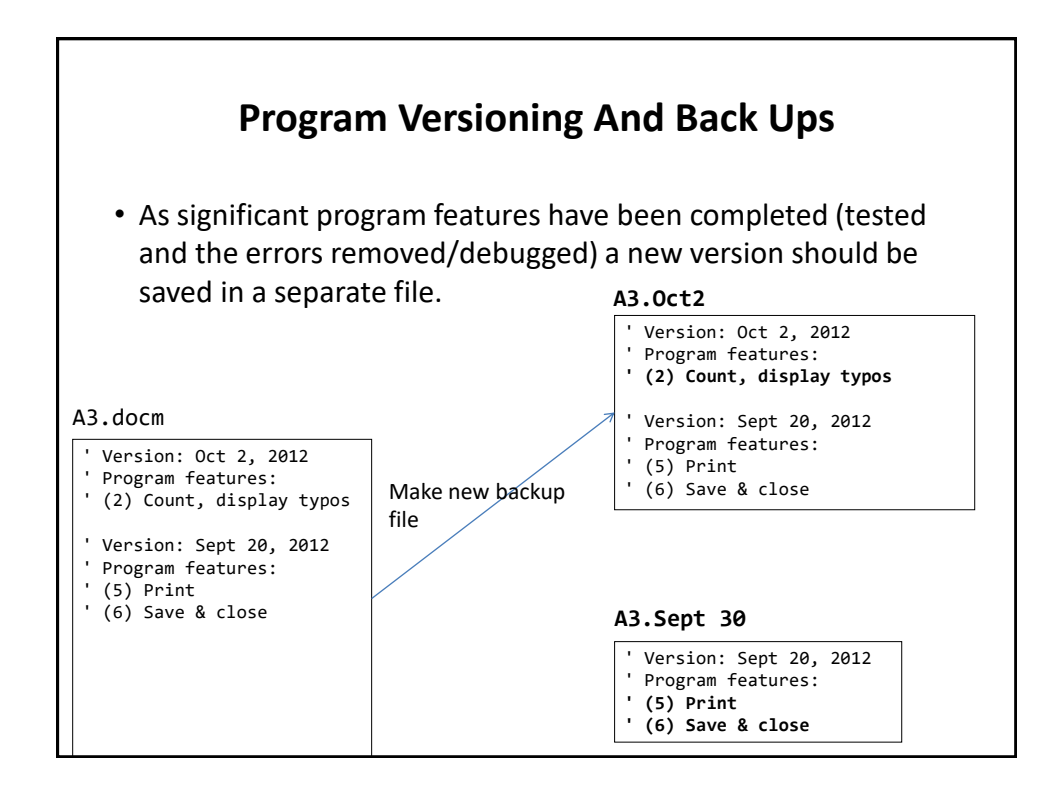

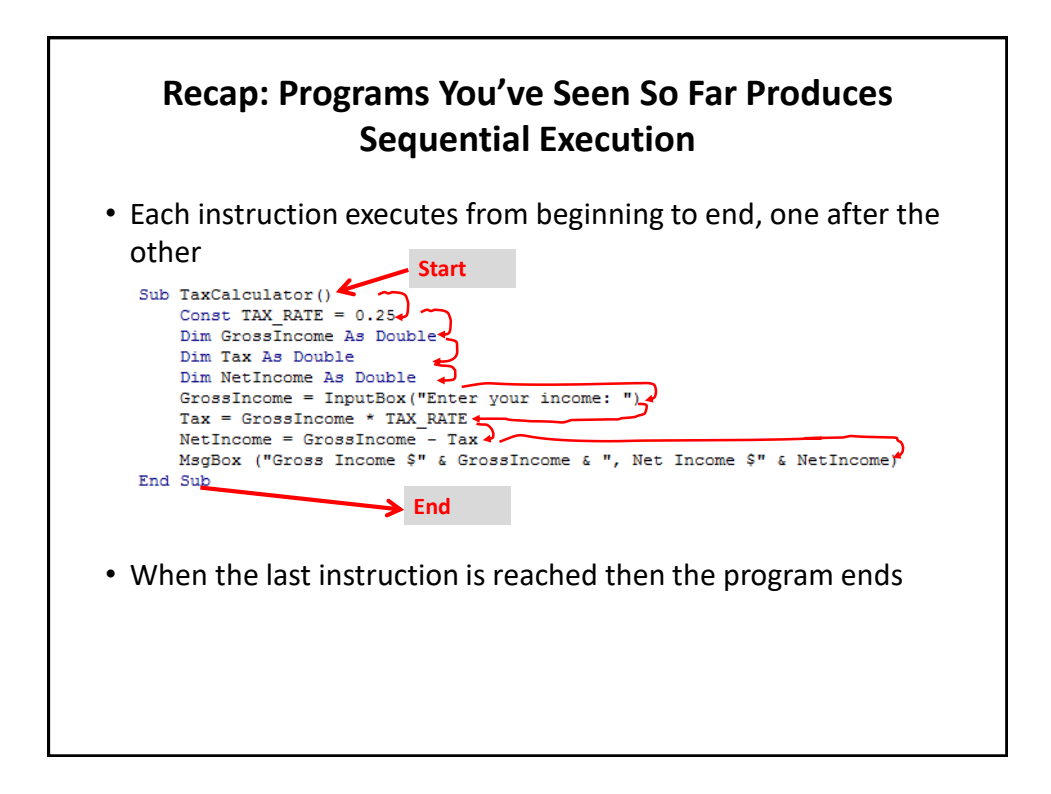

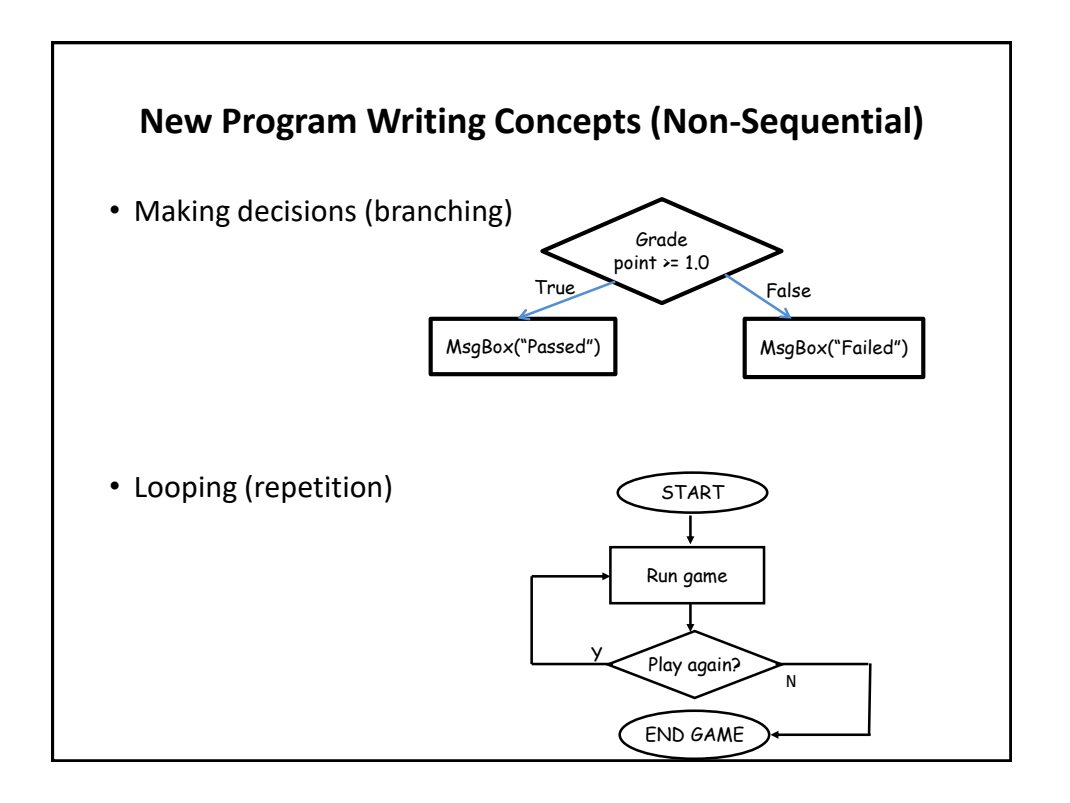

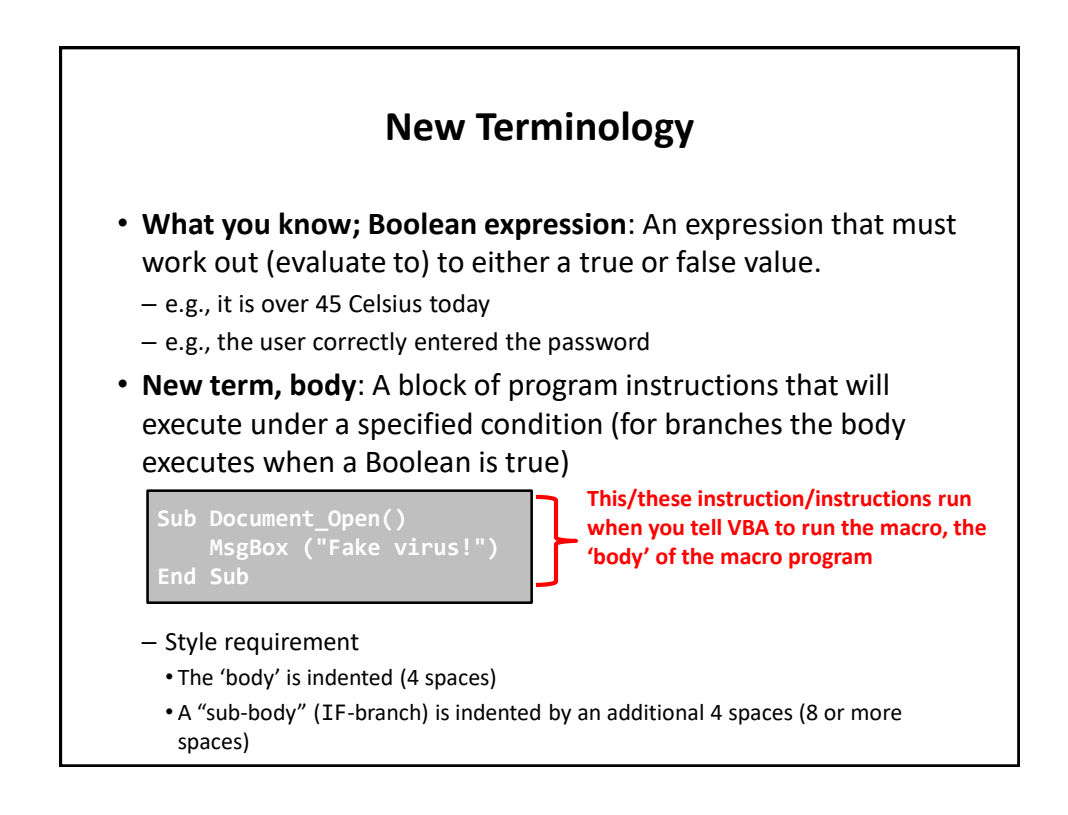

## **Branching: Making Decisions In A Program**

- Similar to the Excel (IF-Function): Check if some condition has been met (e.g., password for the document correctly entered): Boolean expression
- But the IF-Construct employed with programming languages is not just a function that returns a value for the true or false cases.
- For each programming IF: **a statement or a collection of statements can be executed** (this is referred to as "the body" of the if or else case.

# **Branching: Making Decisions In A Program (2)**

- Example: entering a password
	- Boolean expression true, password matches:
		- True case body: display confirmation message and run program
	- Boolean expression false, password doesn't match:
		- False case body: display error message

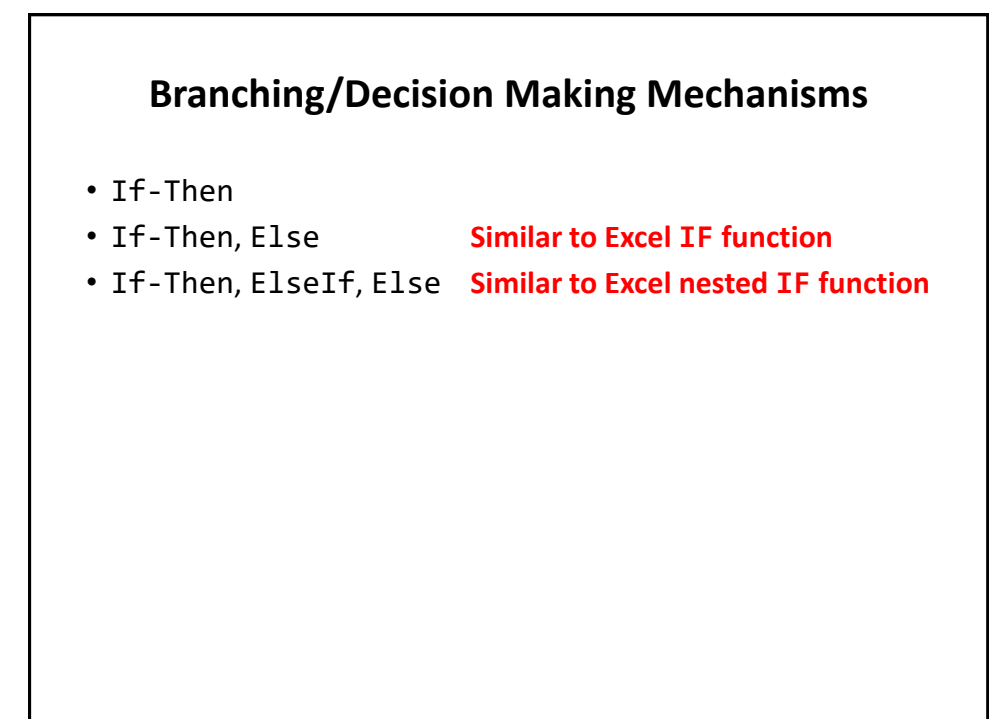

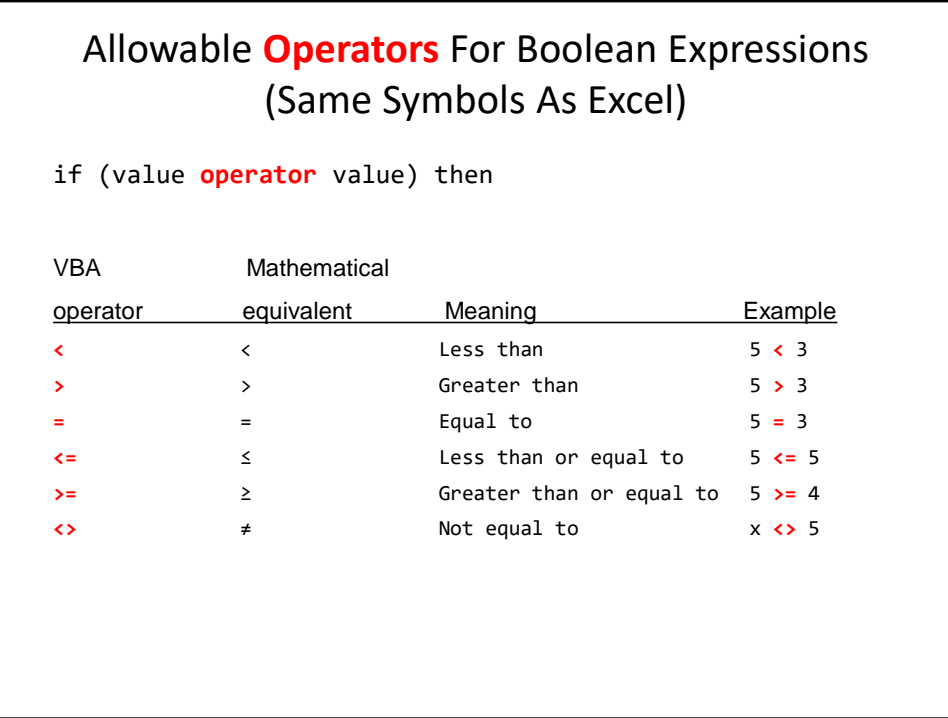

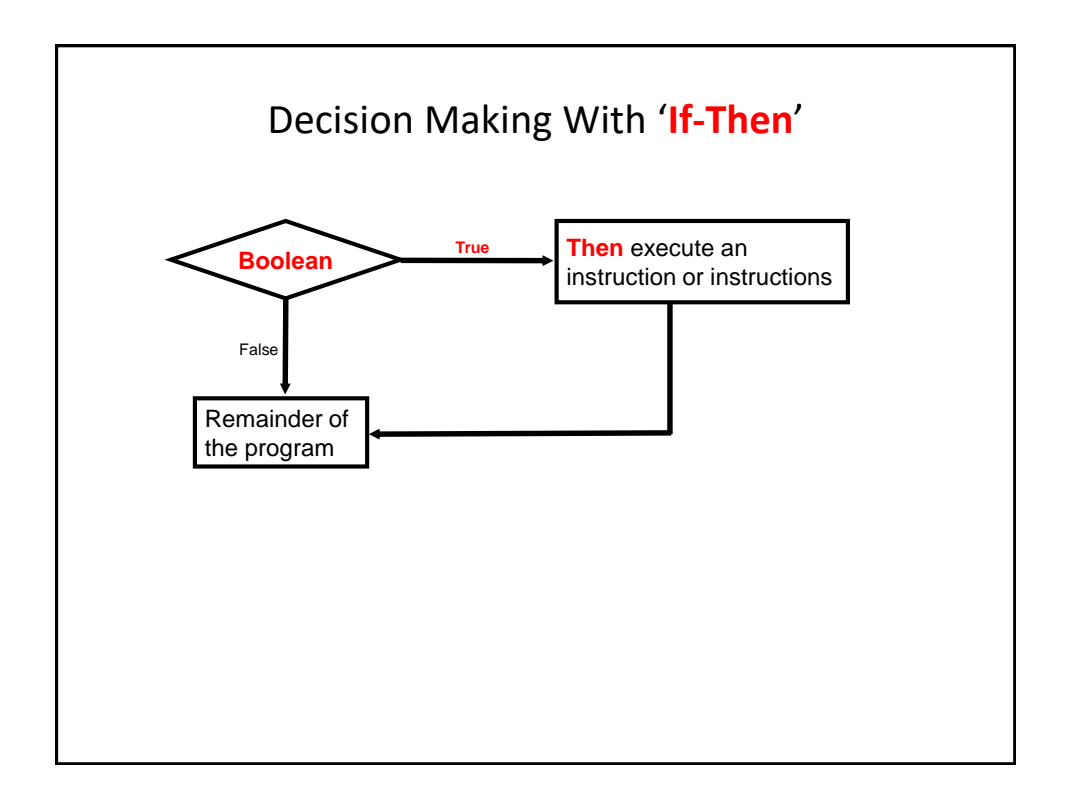

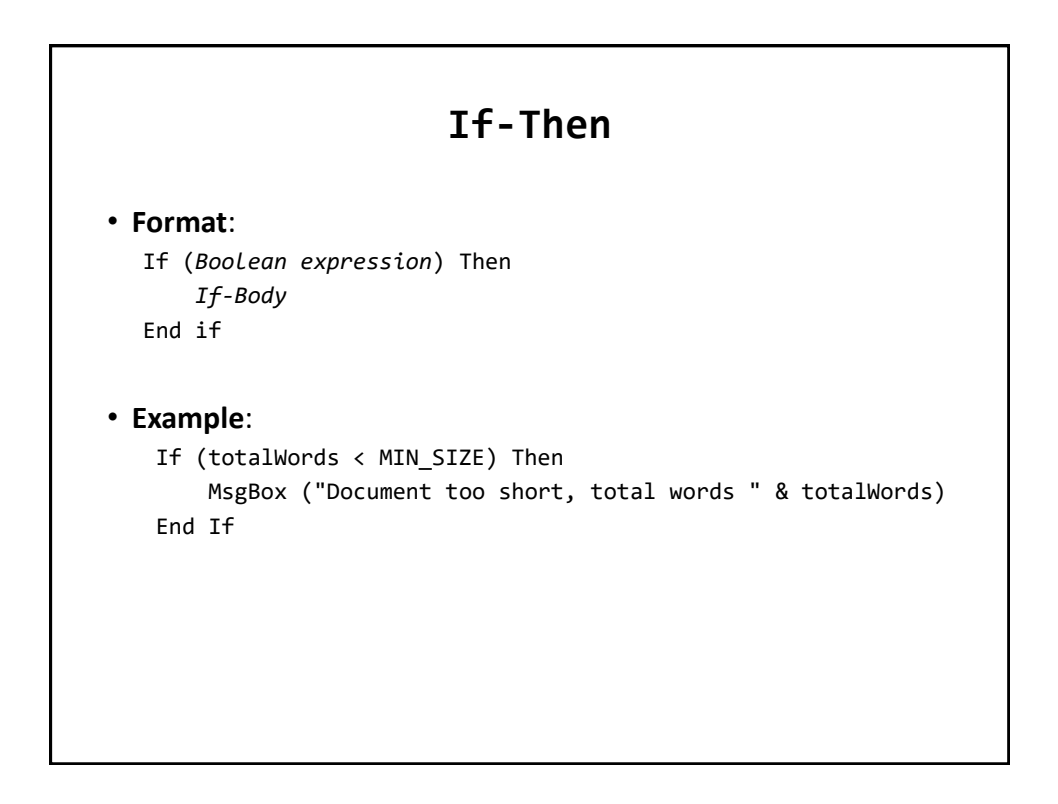

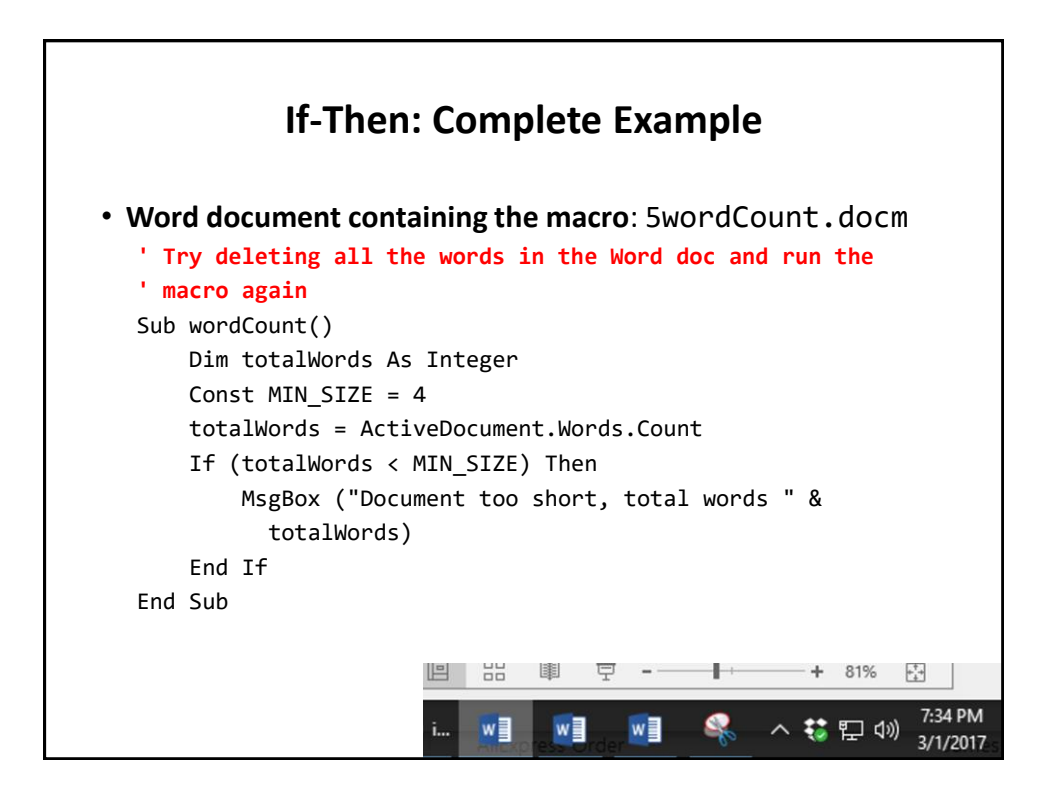

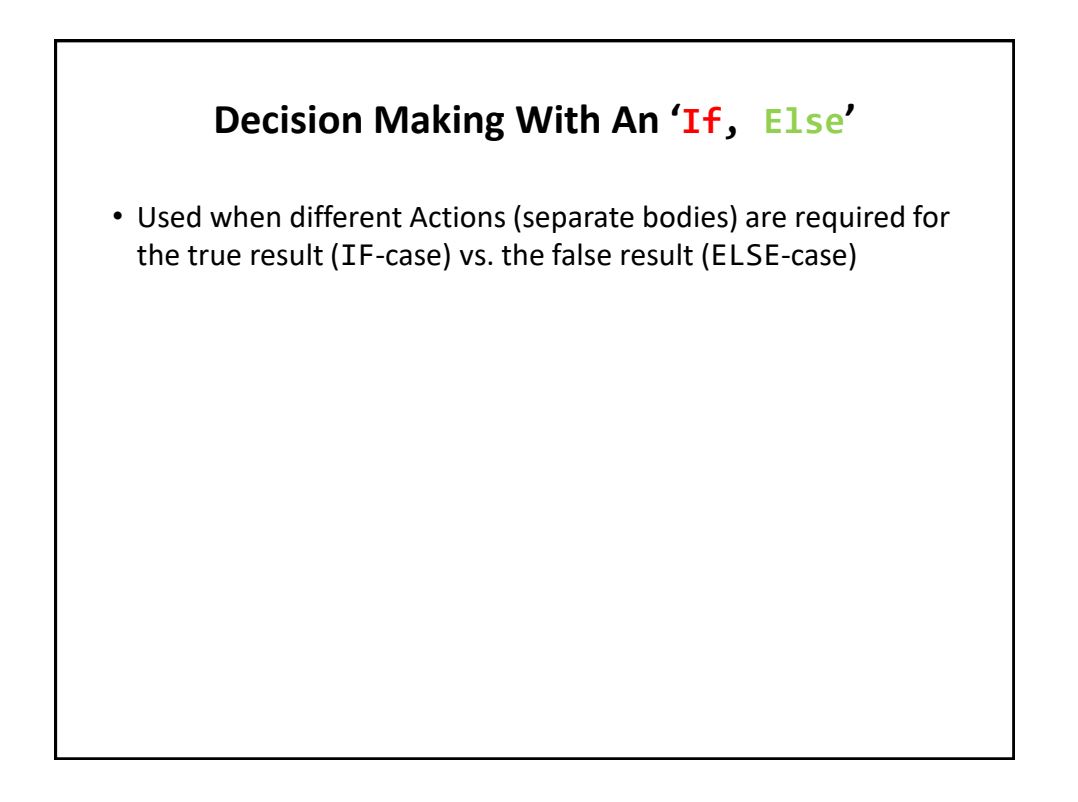

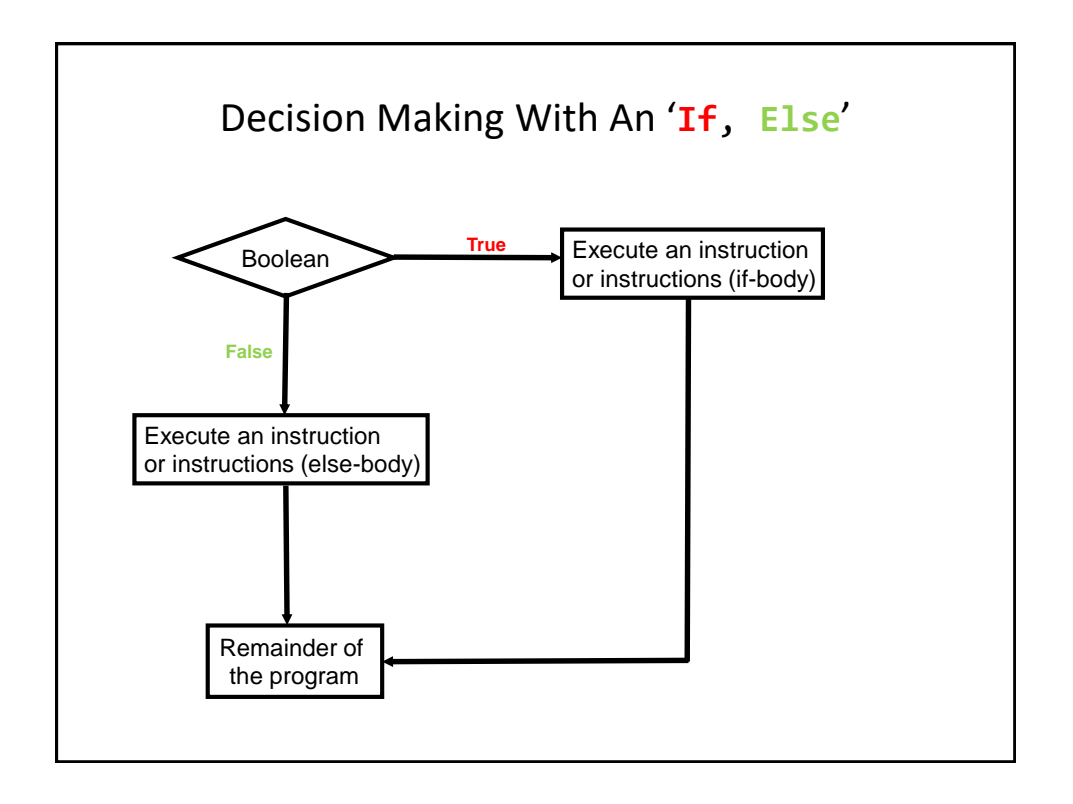

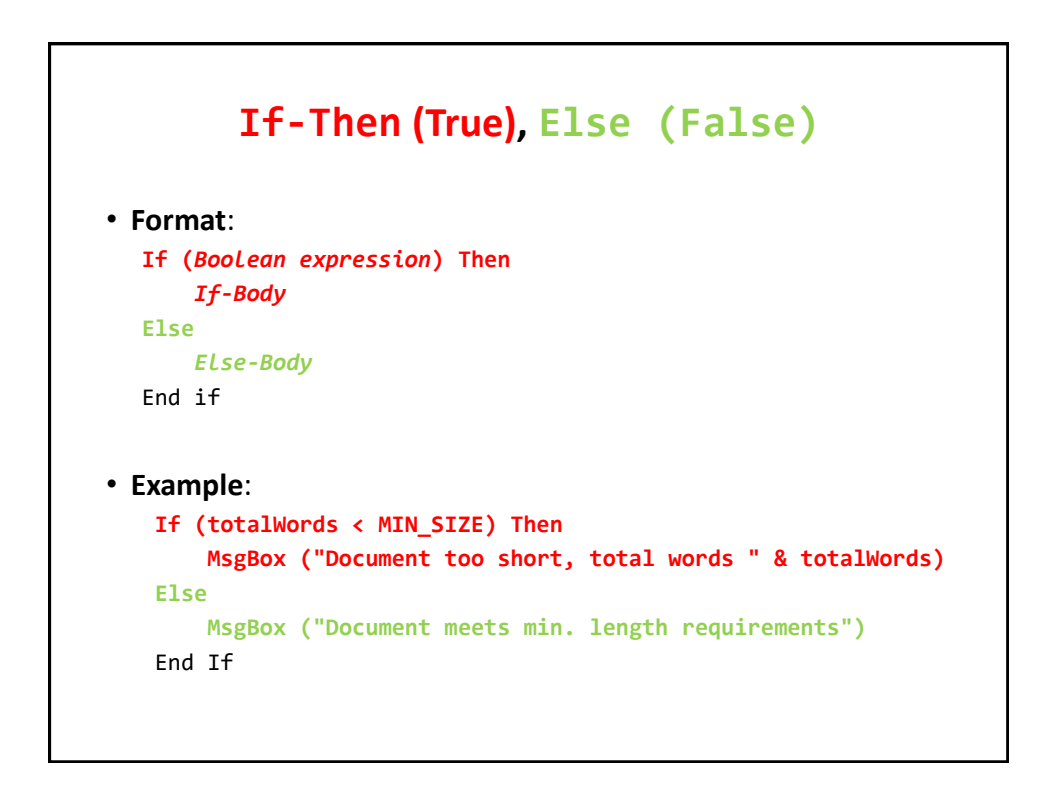

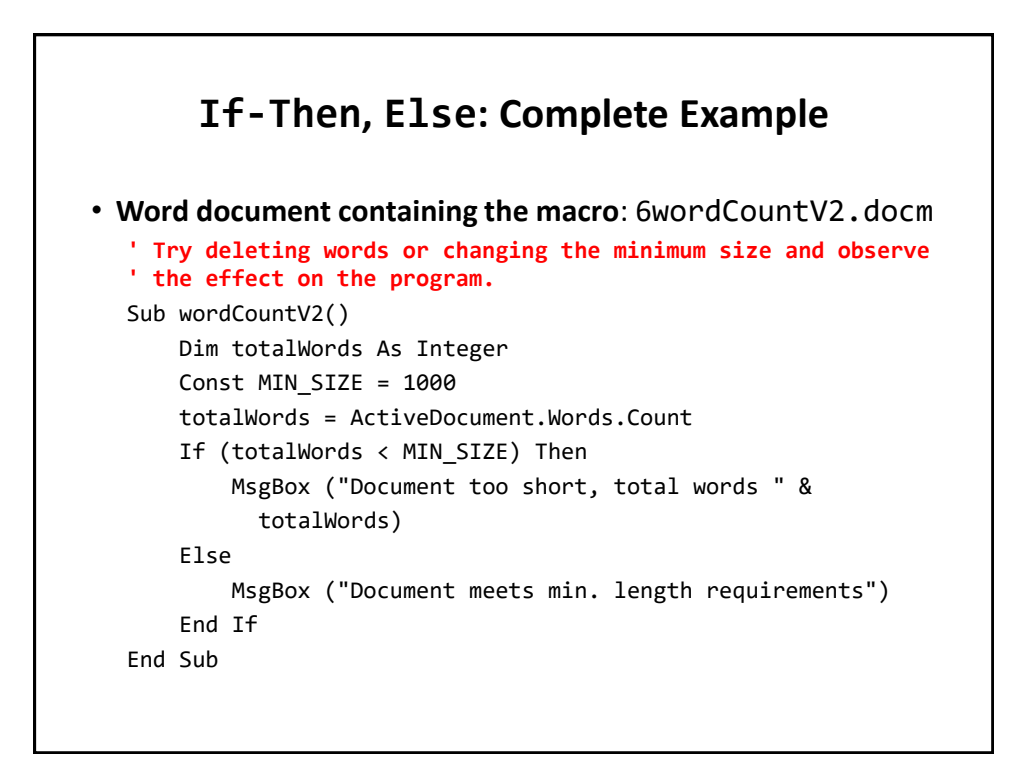

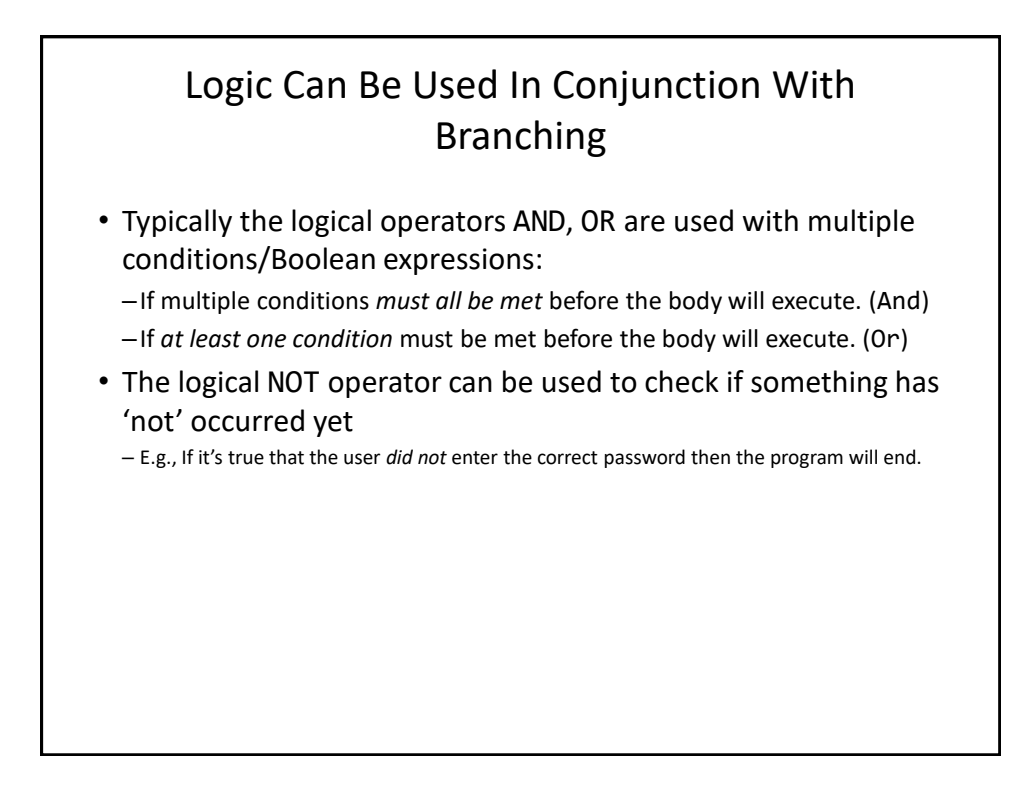

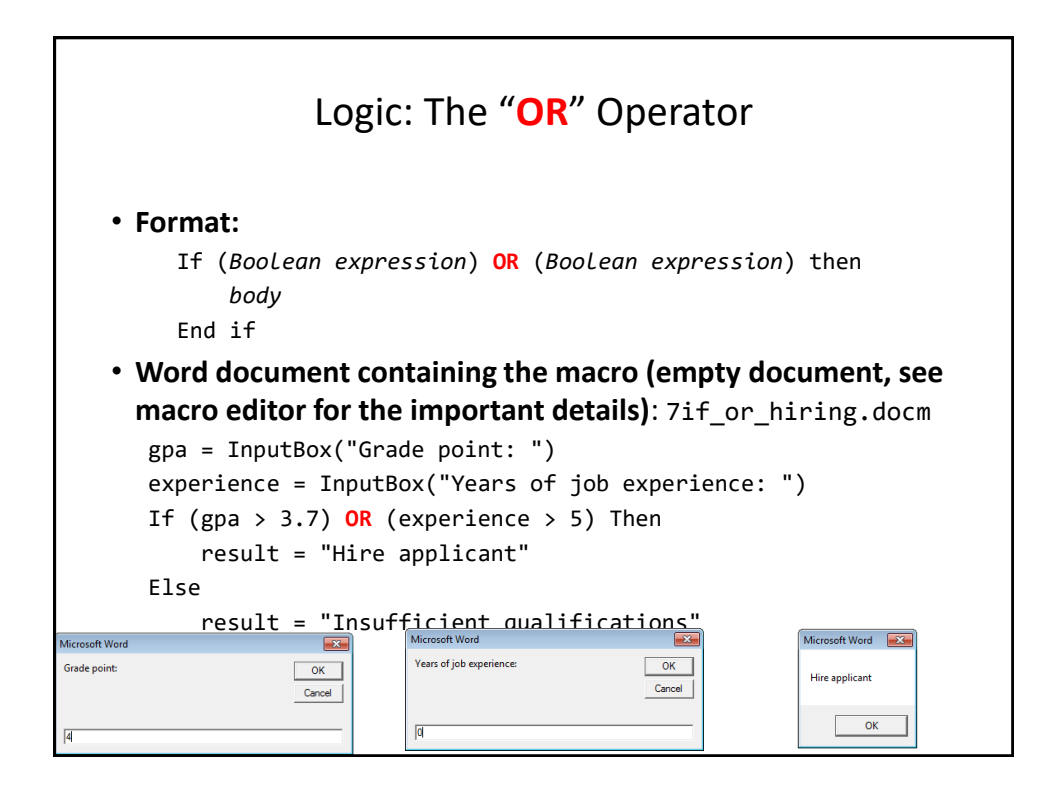

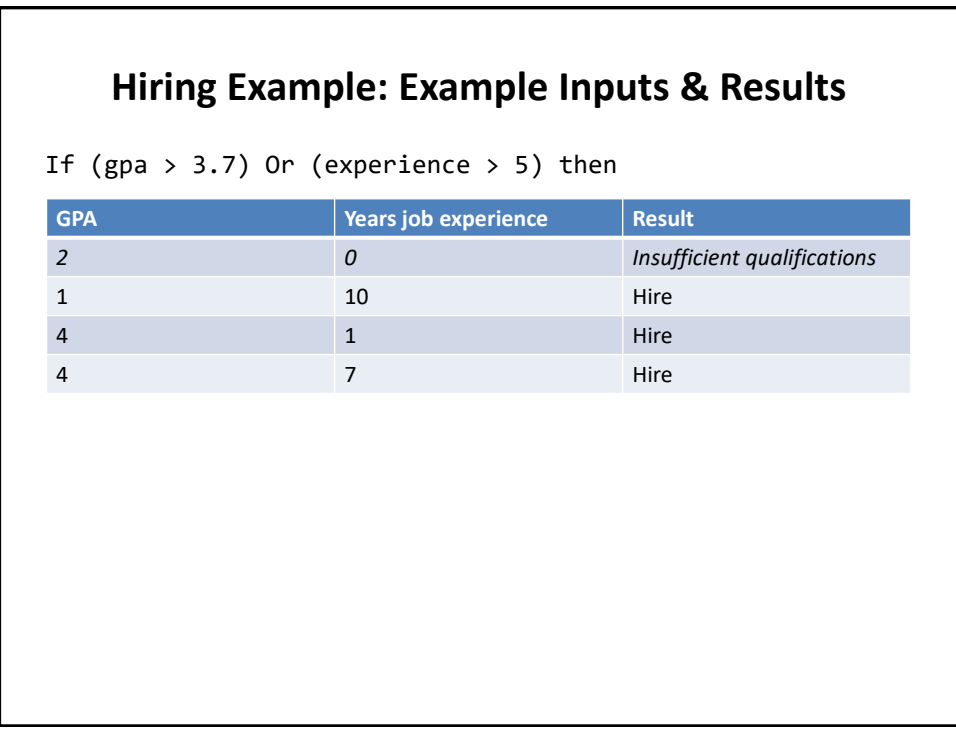

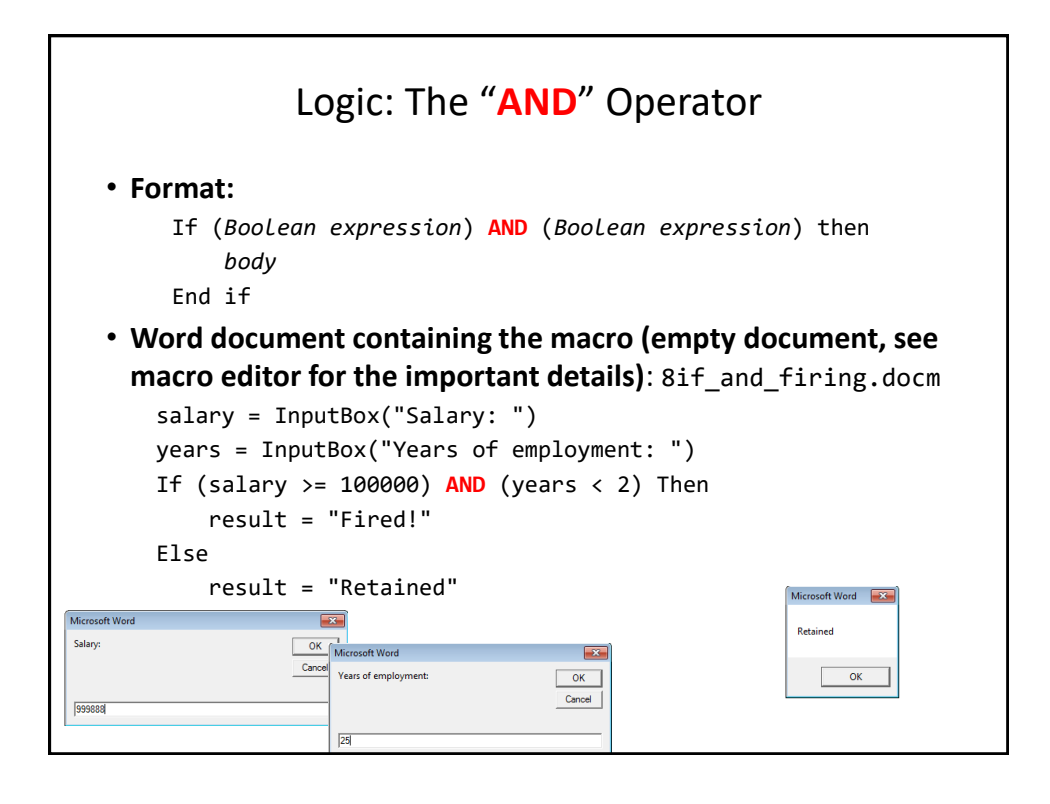

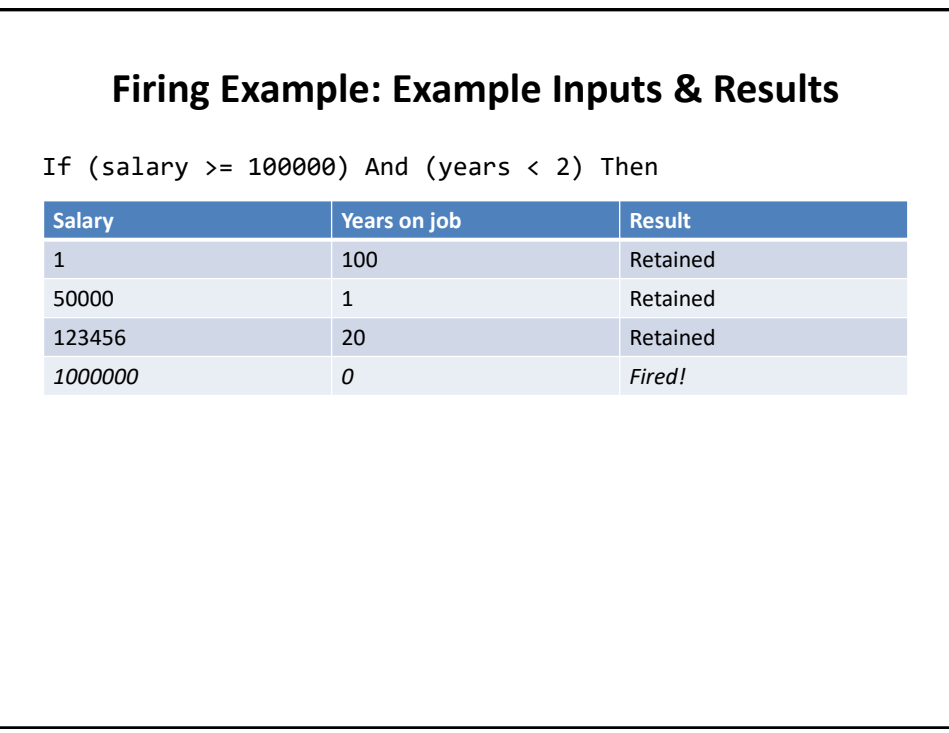

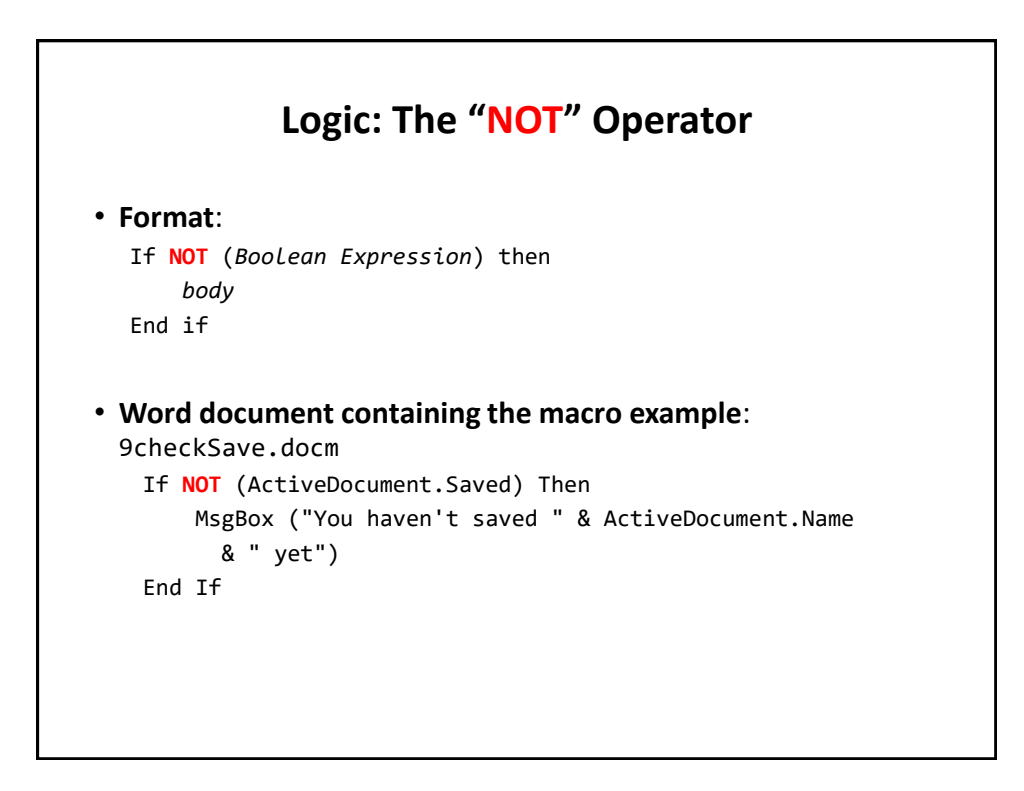

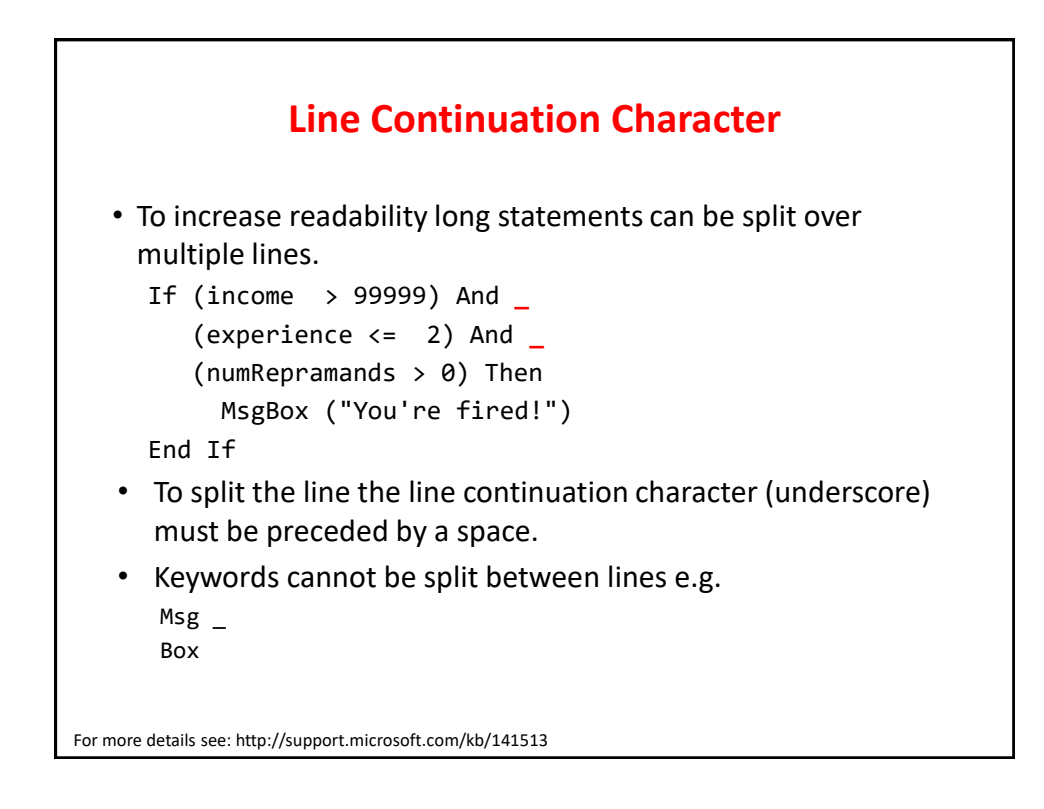

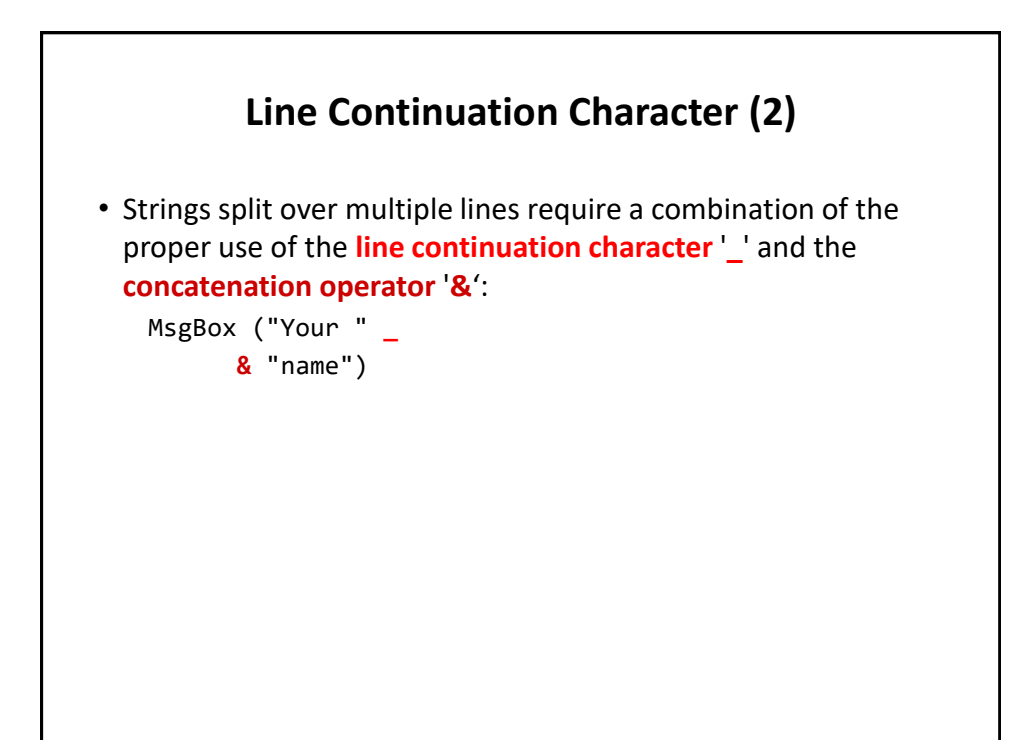

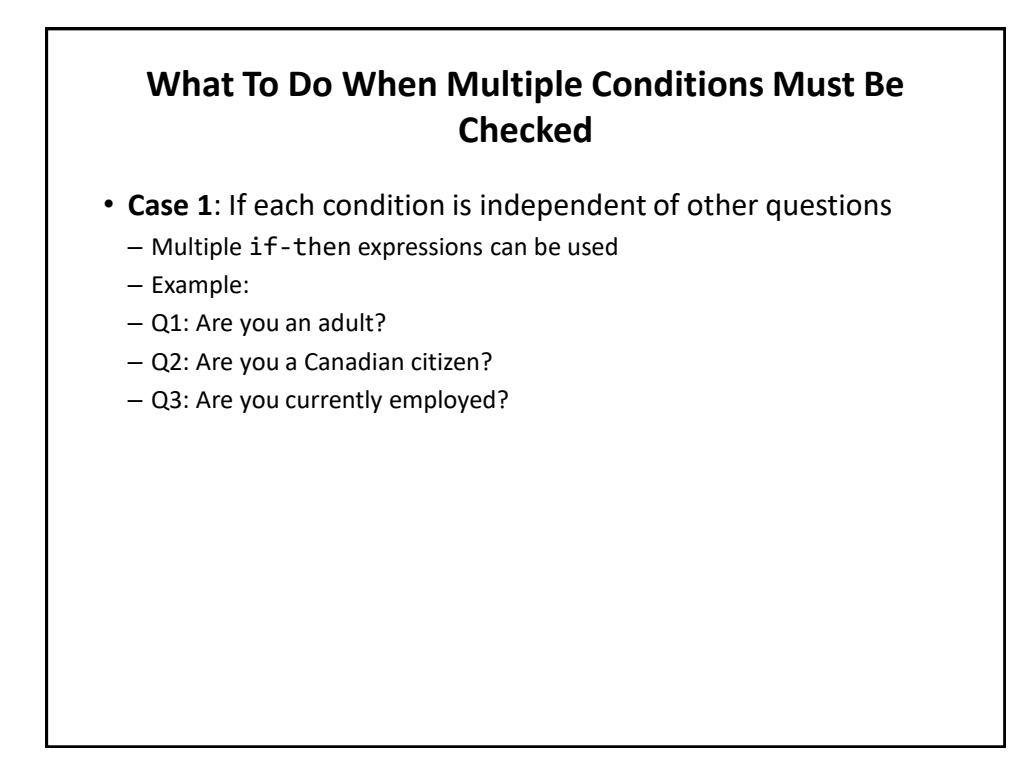

#### **What To Do When Multiple Conditions Must Be Checked (2)**

- **Case 2 (mutually exclusive)**: If the result of one condition affects other conditions (when one condition is true then the other conditions cannot be true)
	- If-then, elseif, else should be used
	- Which of the following is your place of birth? (Answering true to one option makes the options false)
		- a) Calgary
		- b) Edmonton
		- c) Lethbridge
		- d) Red Deer
		- e) None of the above

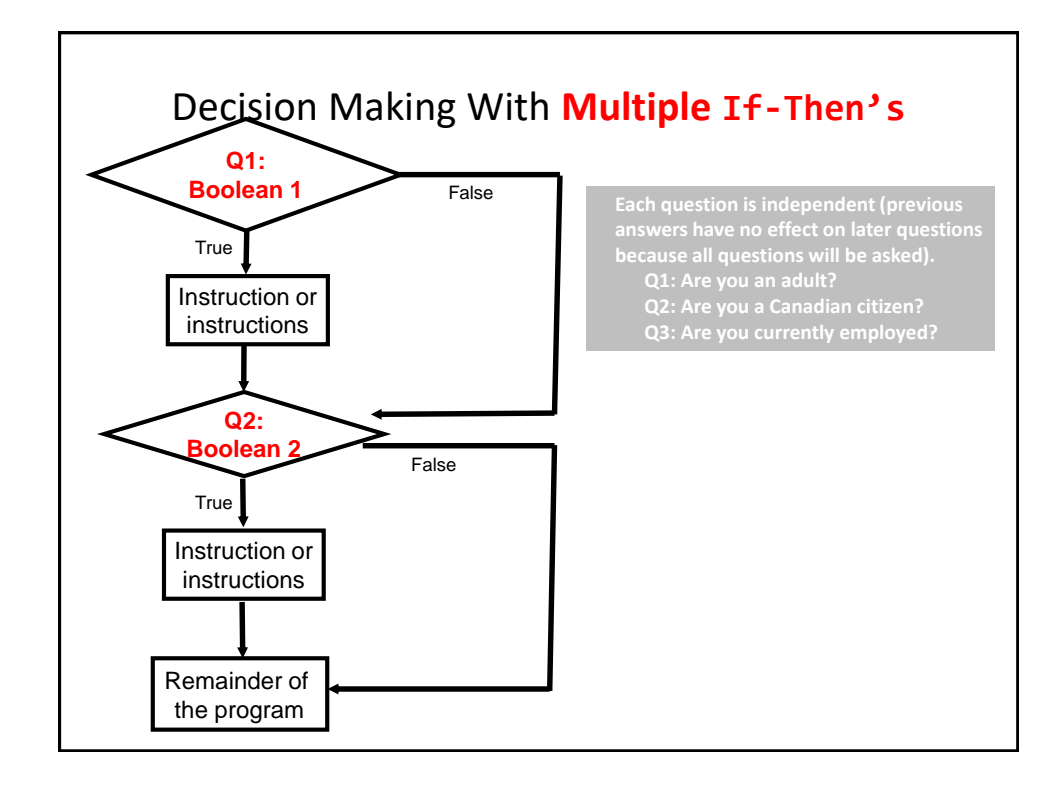

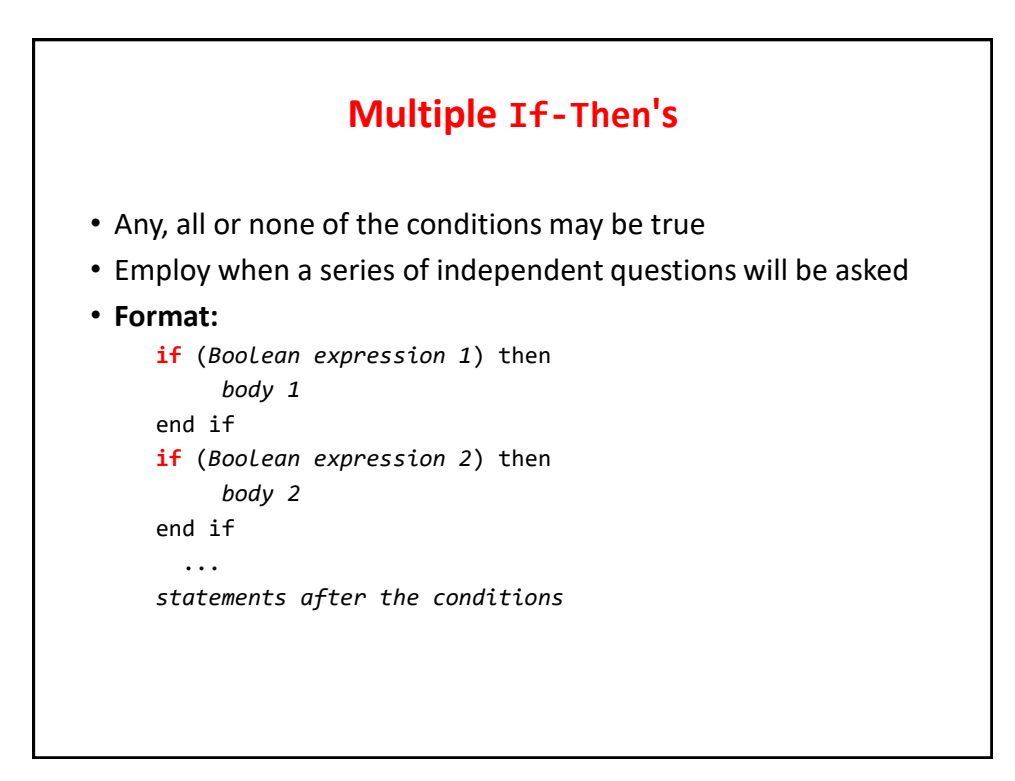

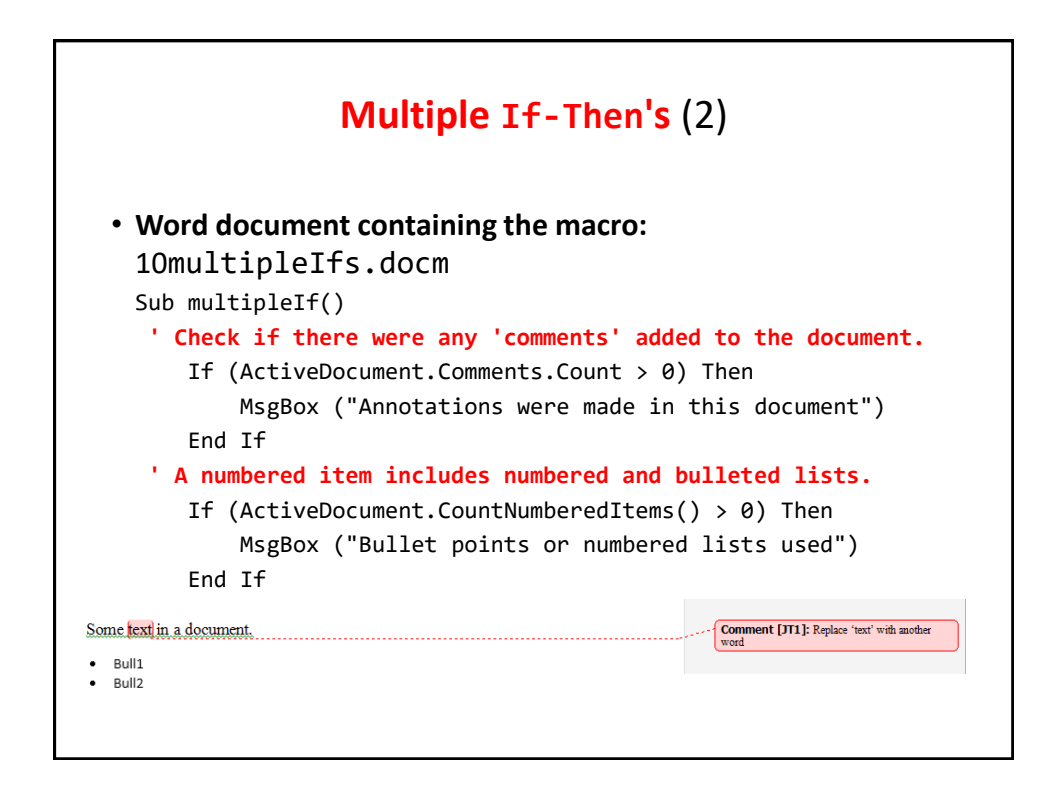

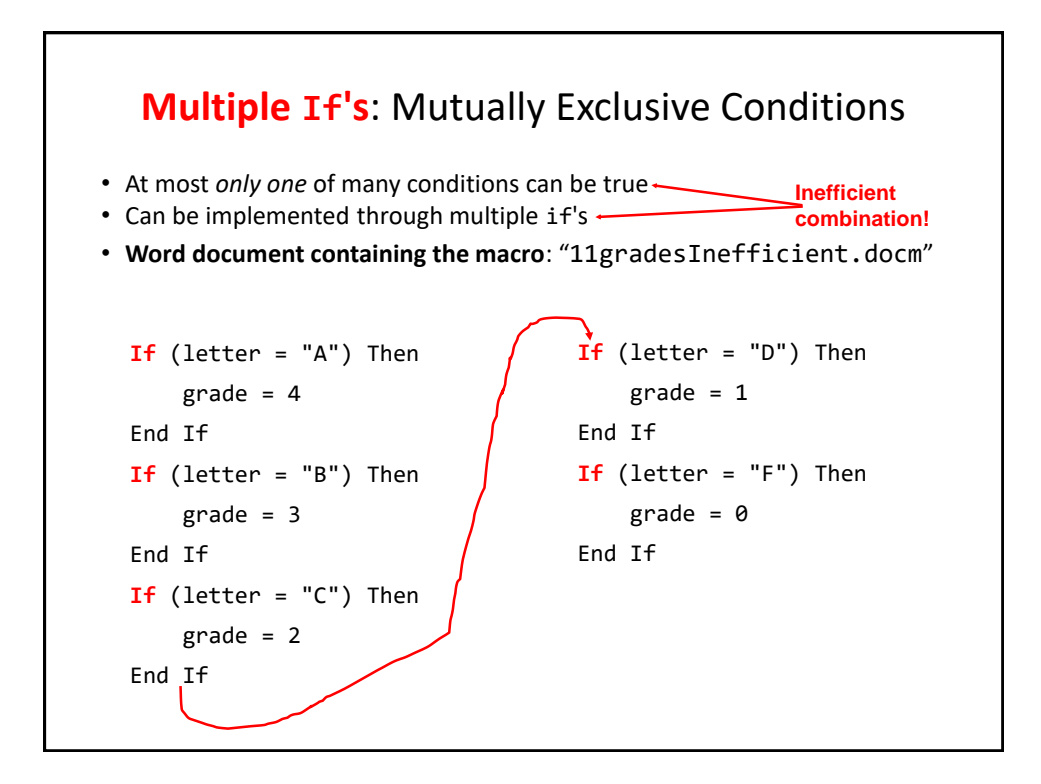

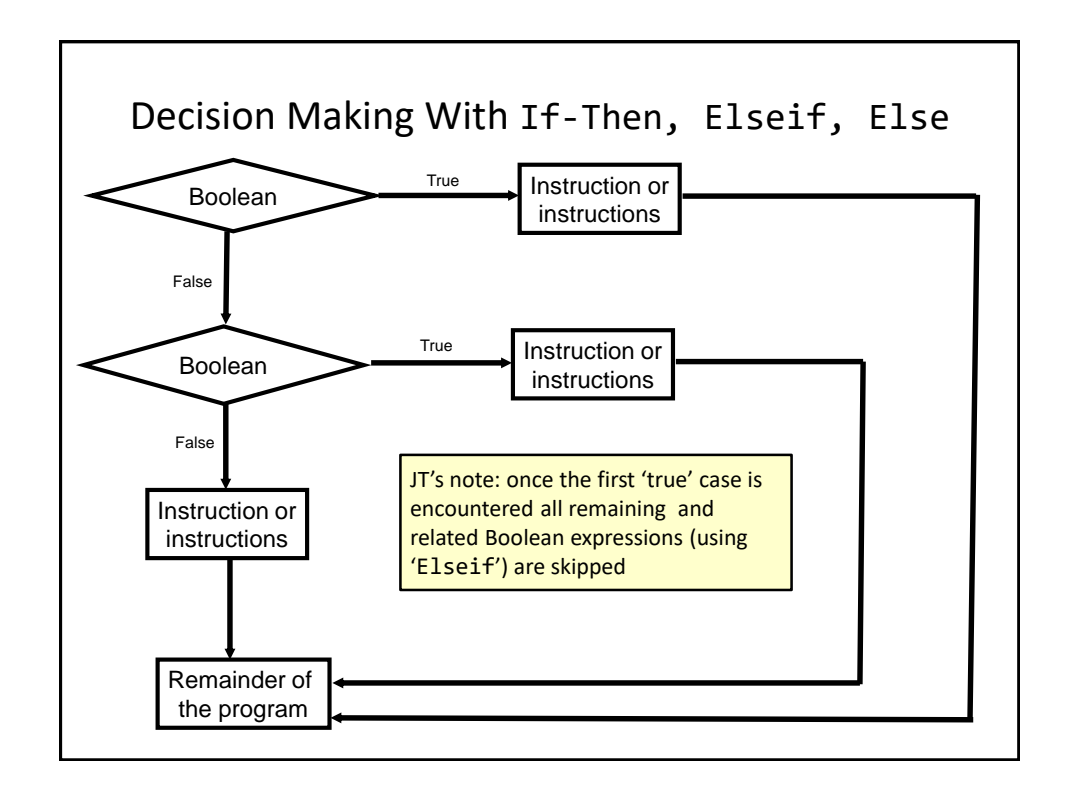

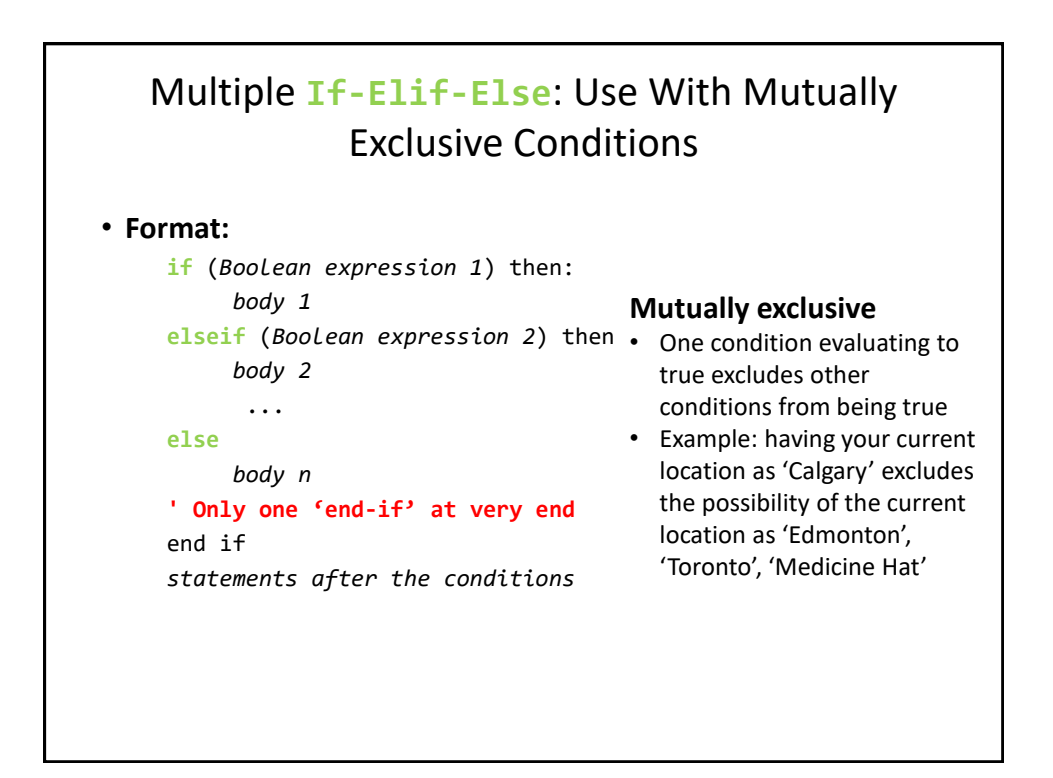

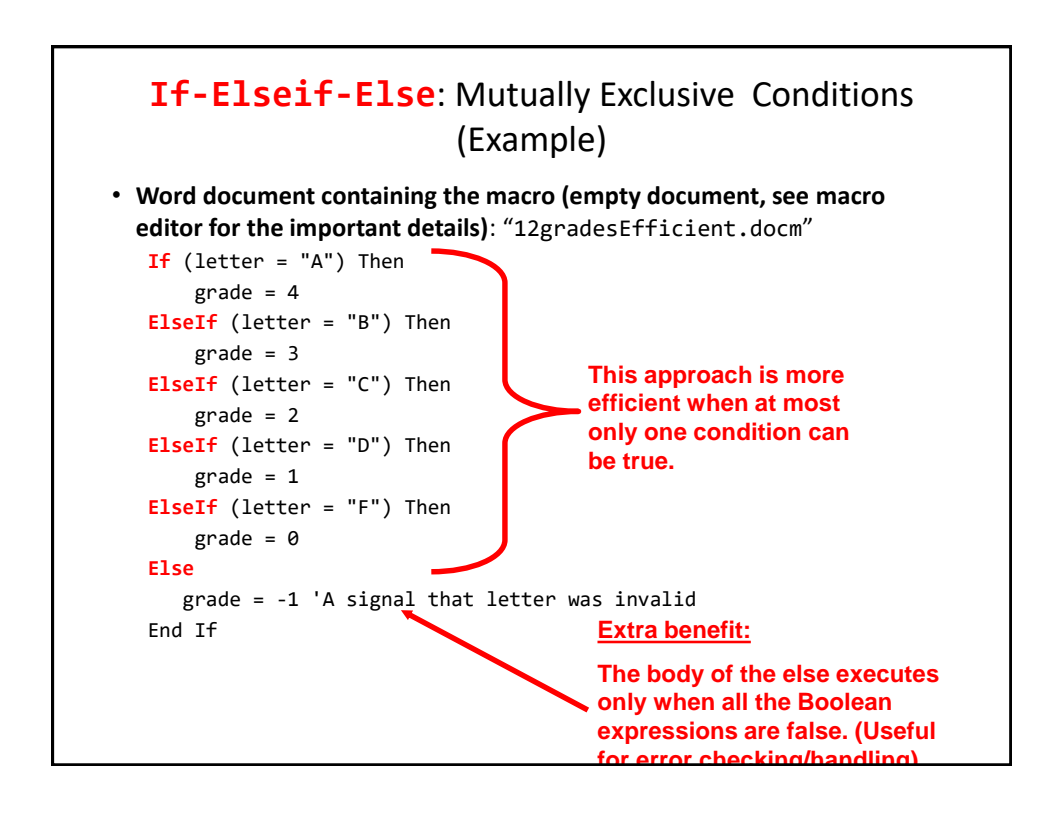

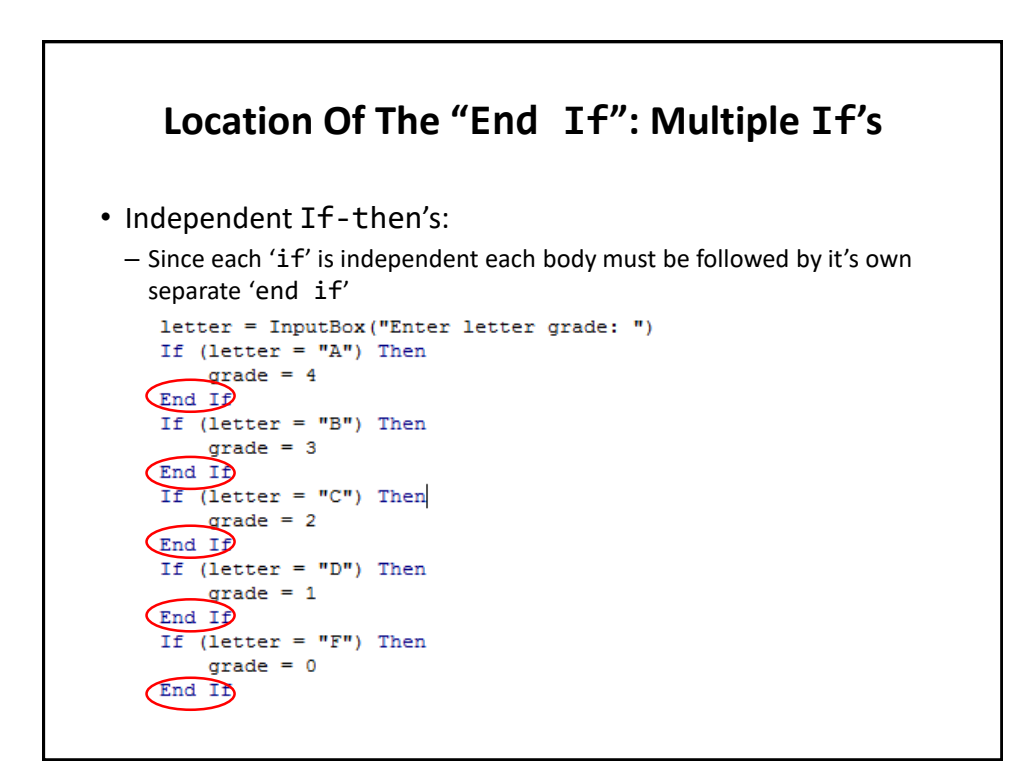

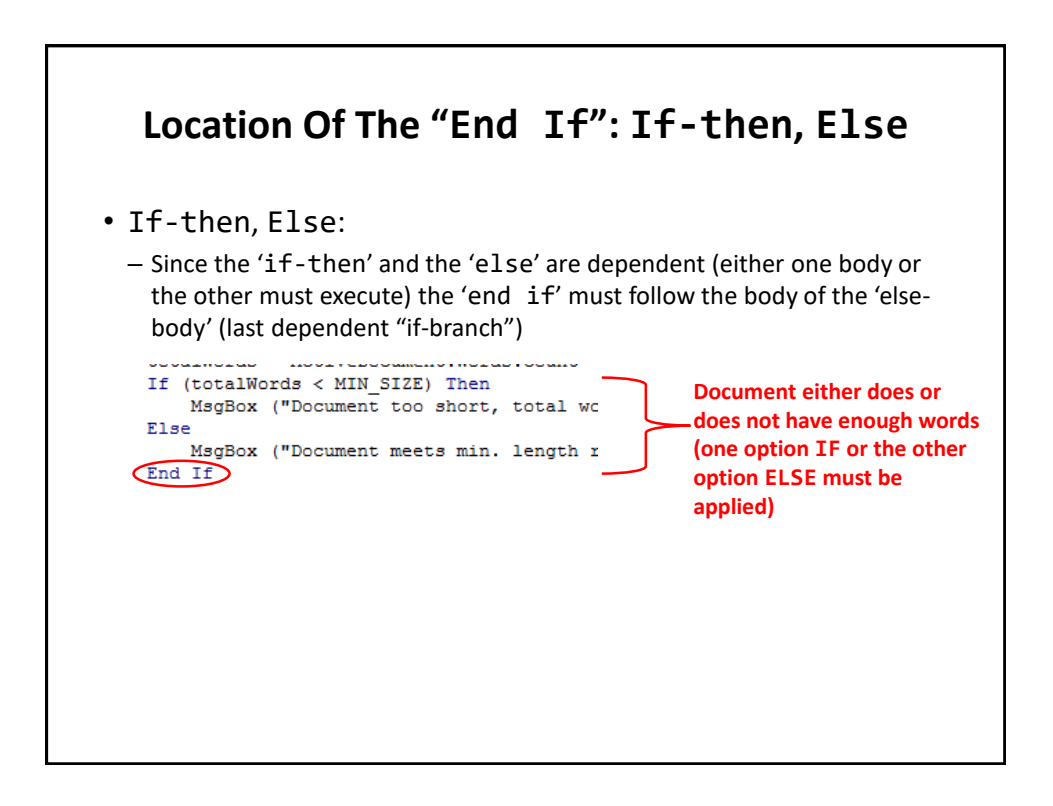

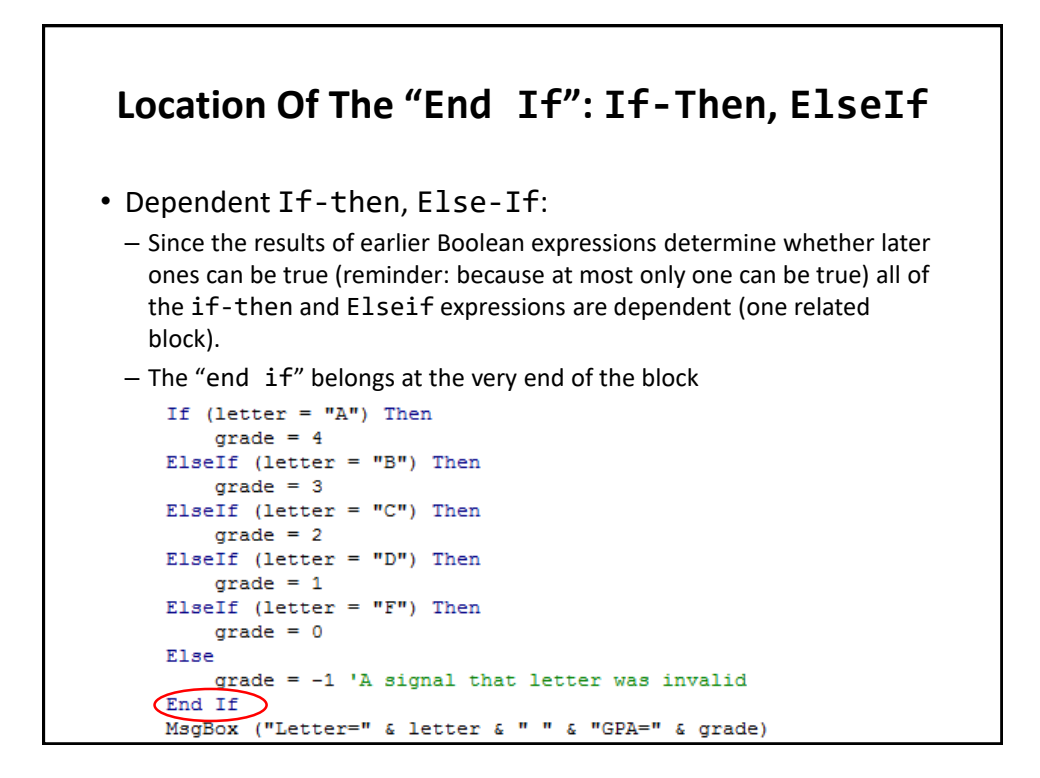

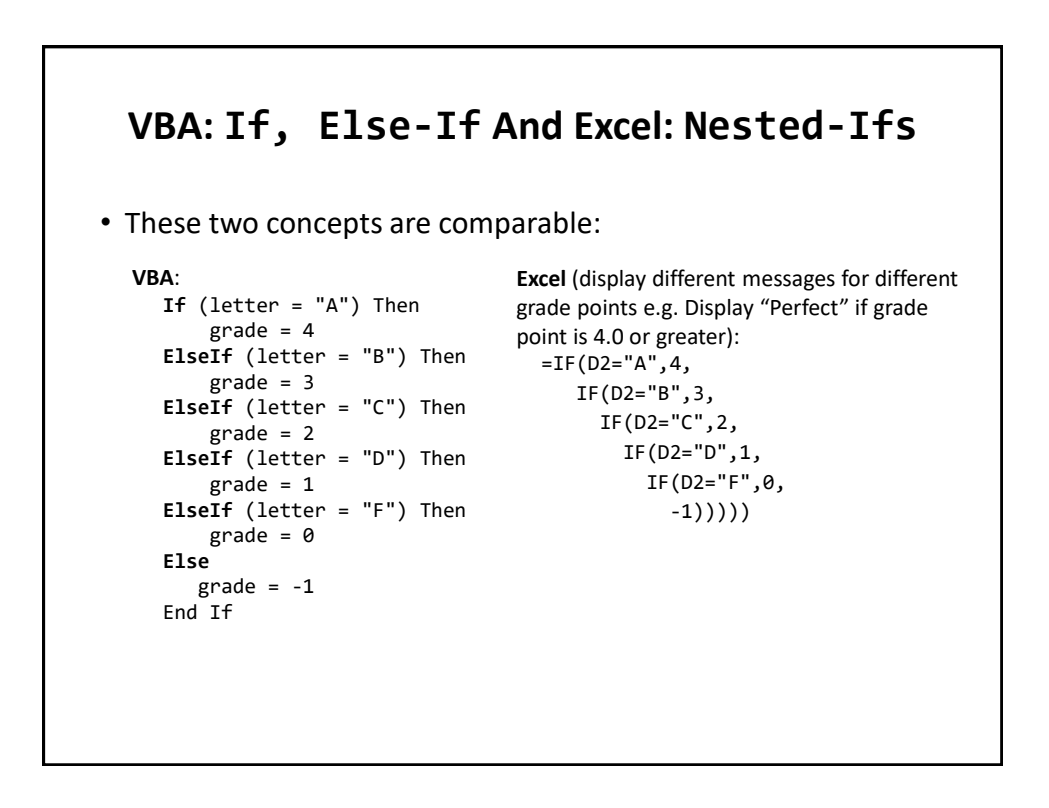

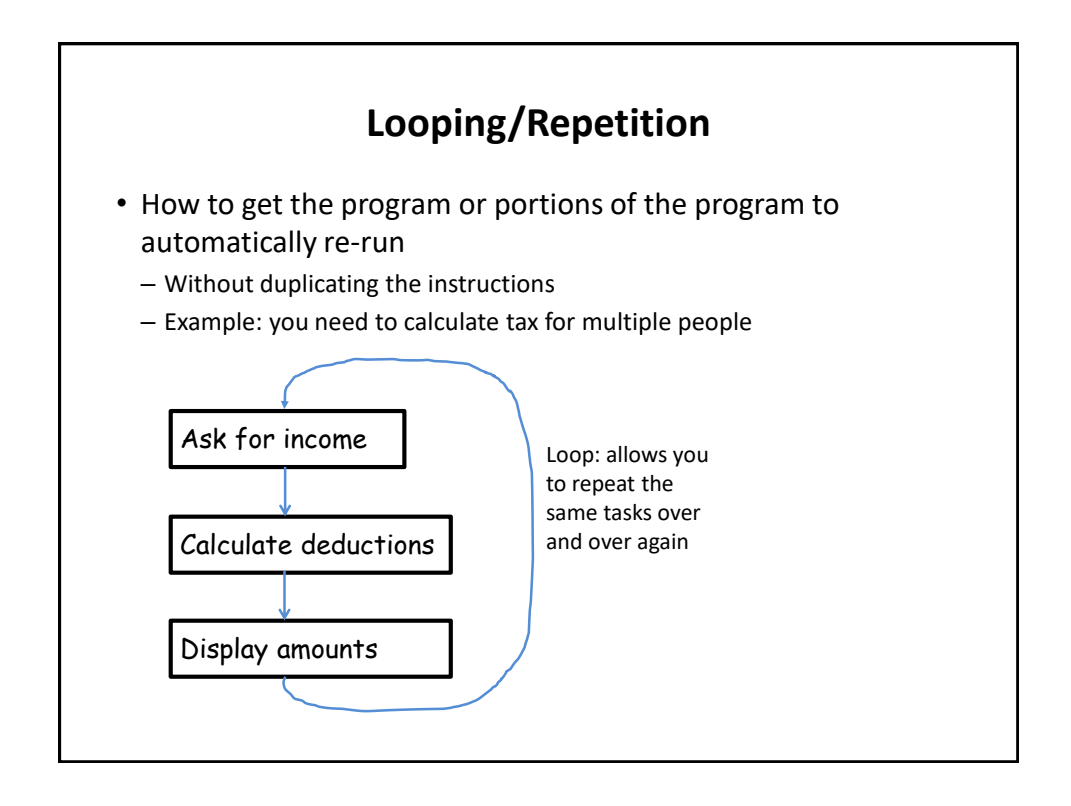

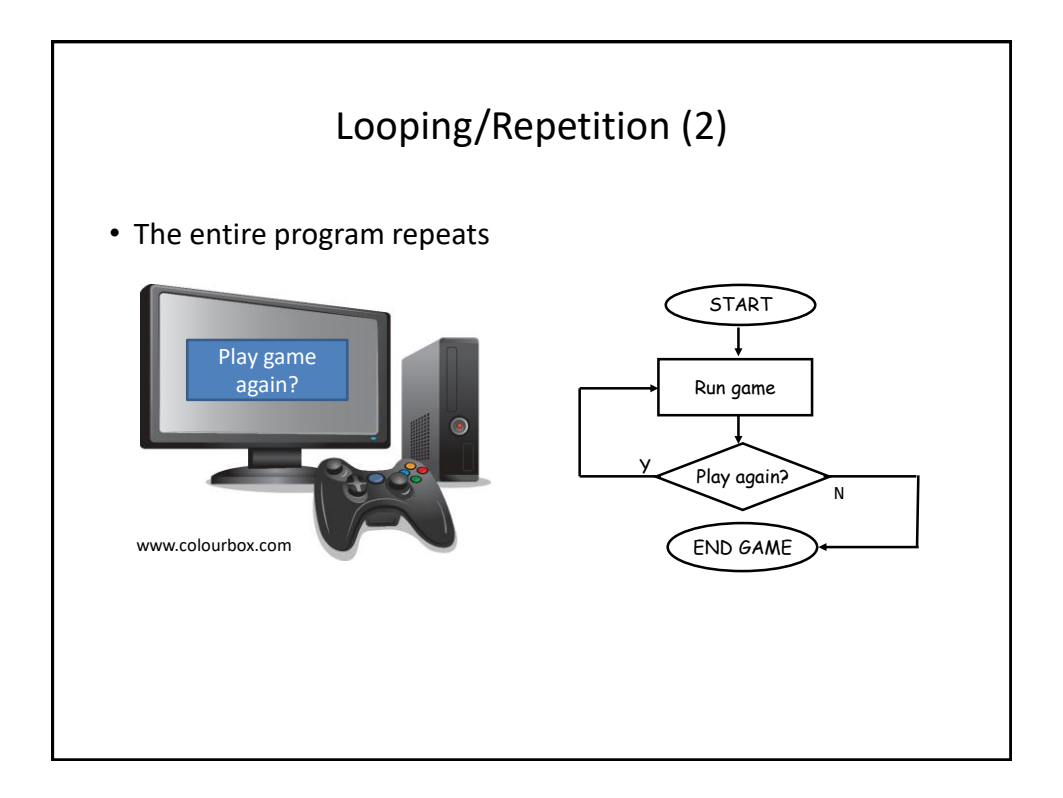

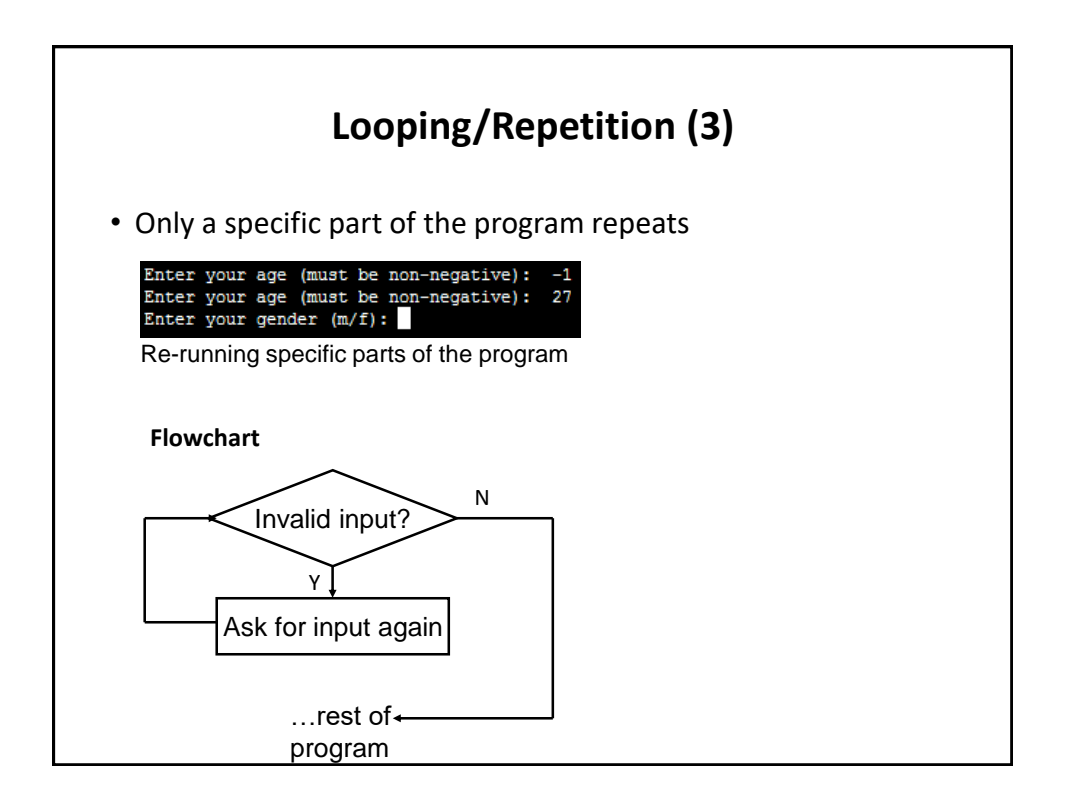

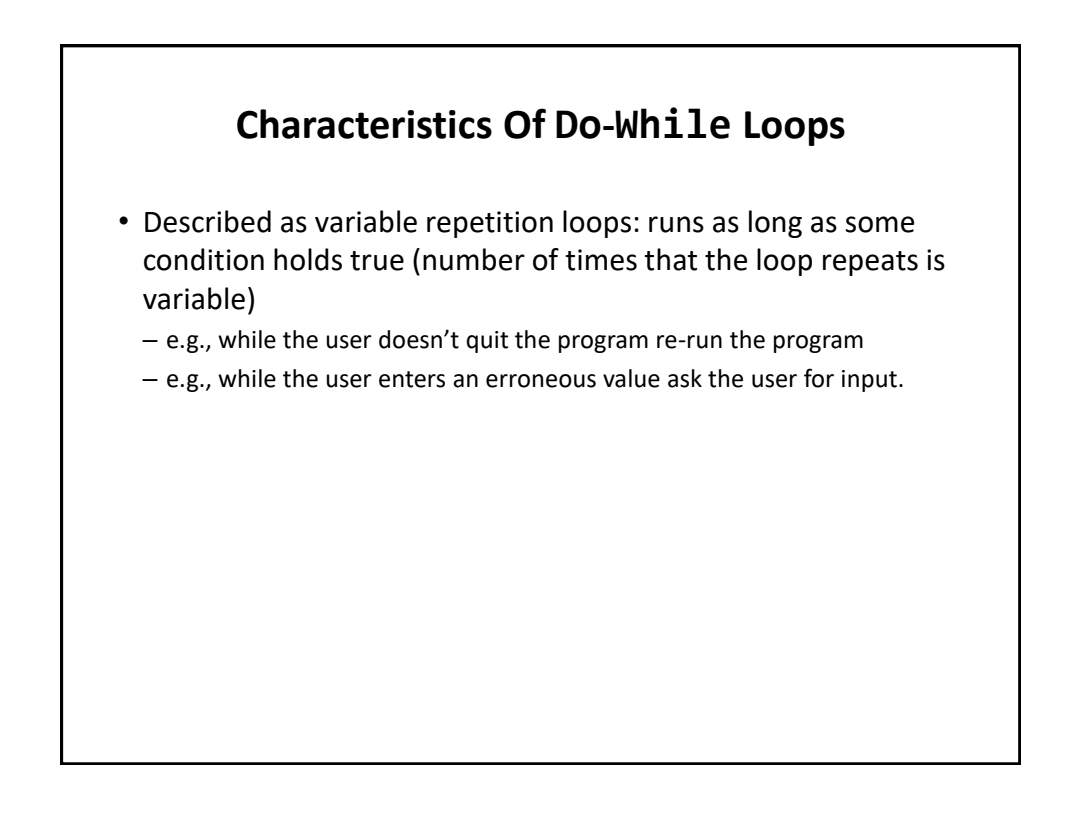

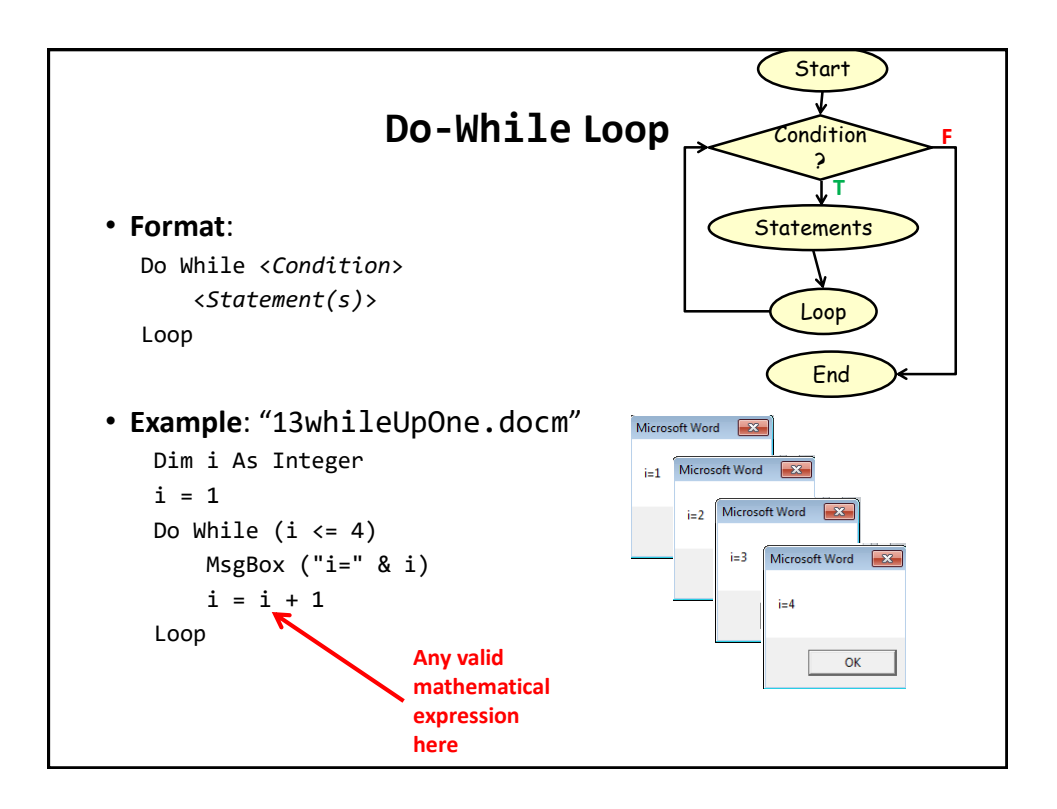

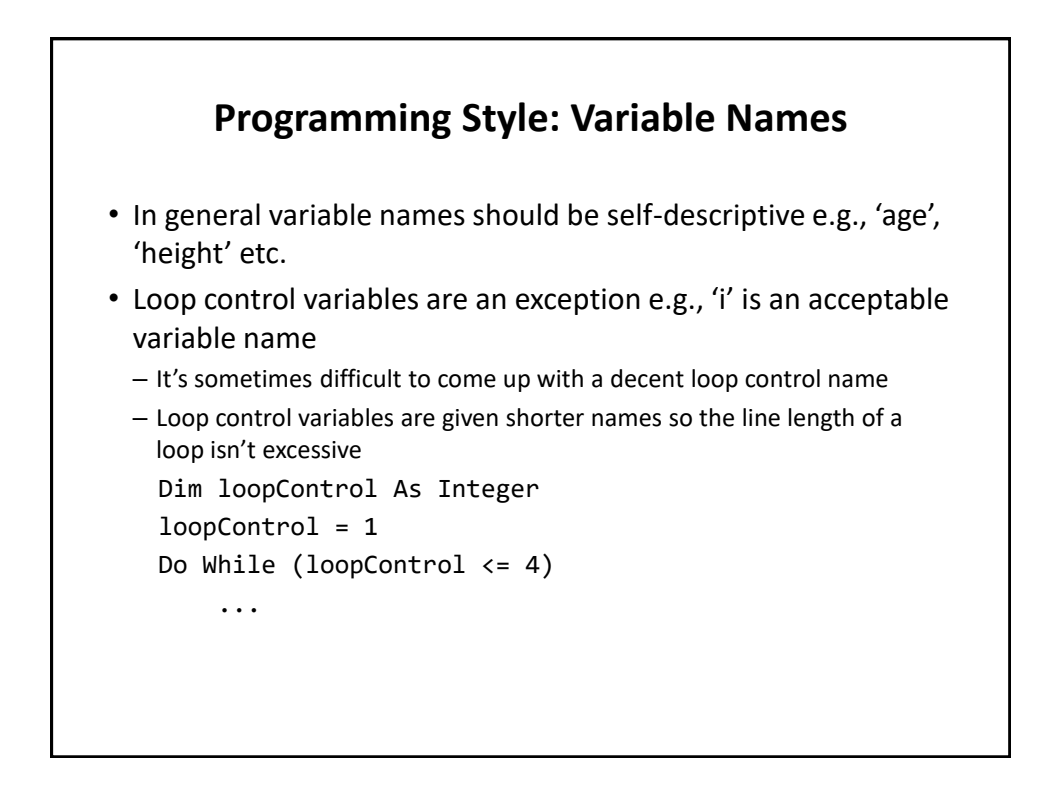

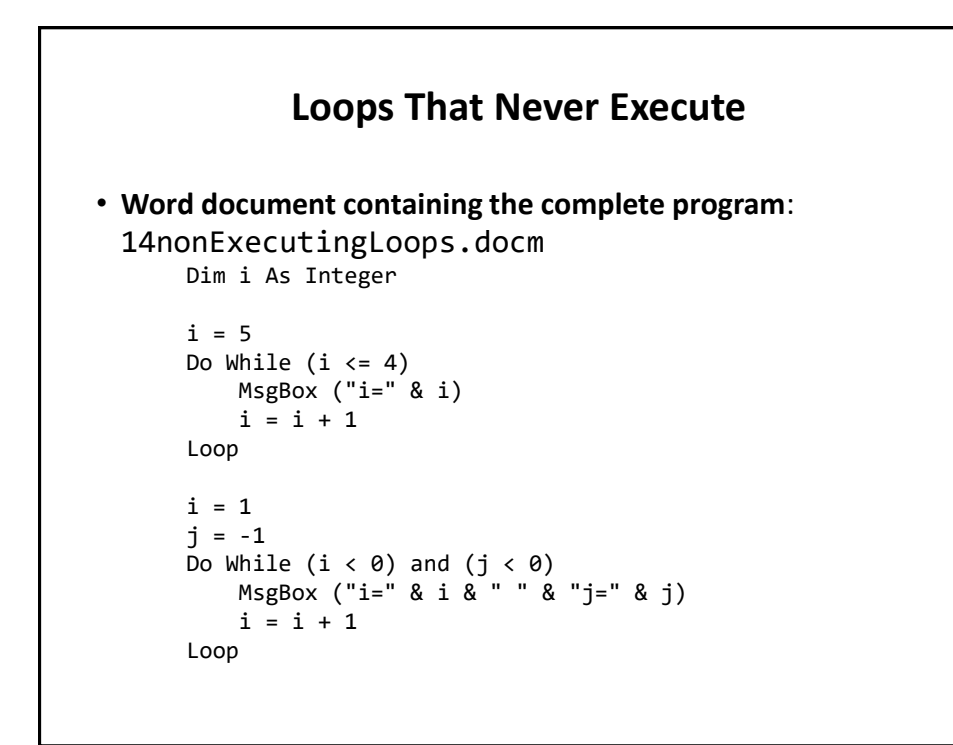

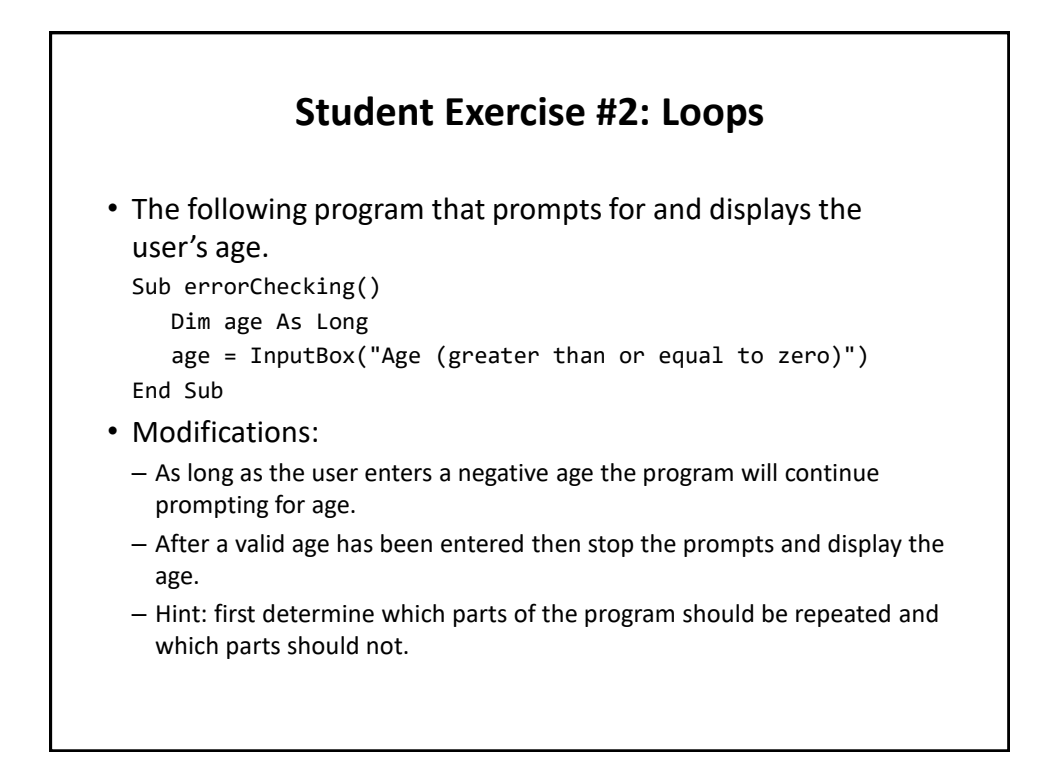

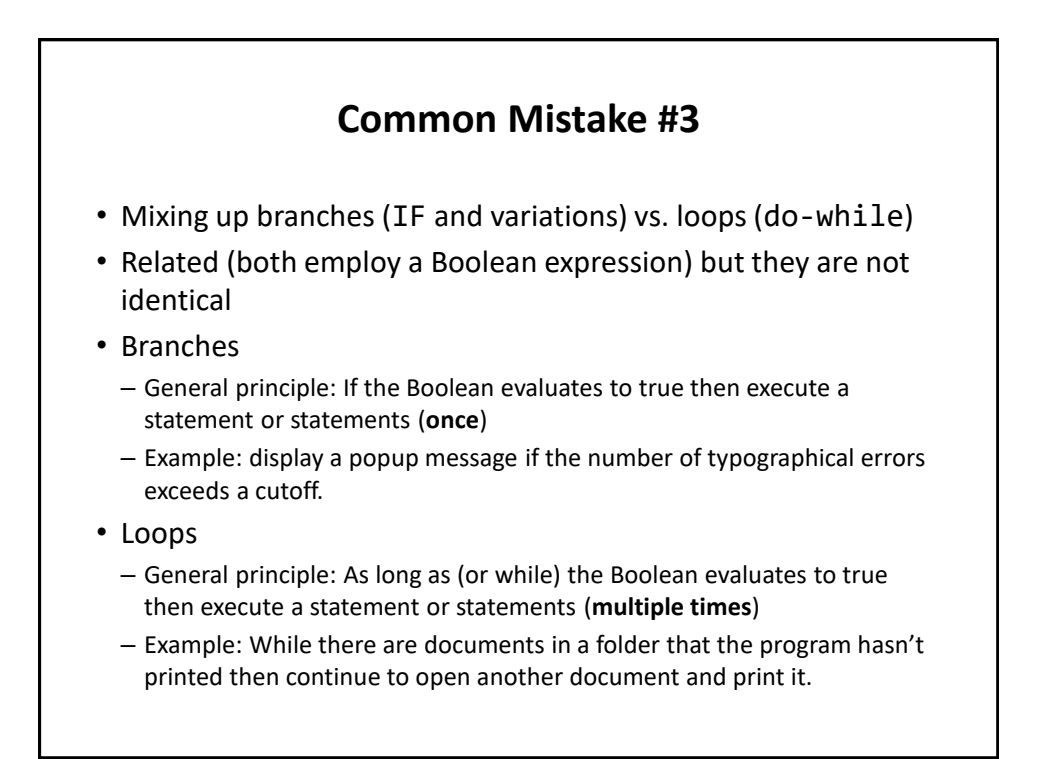

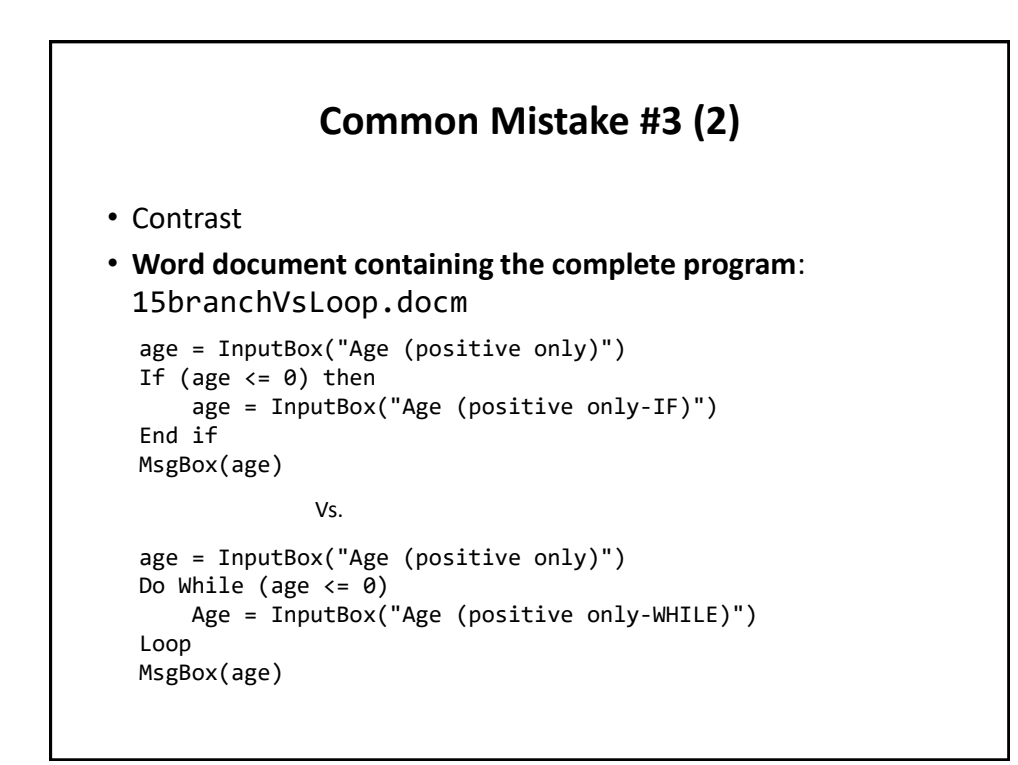

## **After This Section You Should Know**

- The history and background behind VBA
- How to copy and run the pre-created lecture examples
- How to create and execute simple VBA macros
	- You should know that macros can be automatically recorded but specifics will be covered in tutorial
	- Manually entering programs into the VB editor yourself
- How to create/use a Message Box "MsgBox"
- How the VB editor identifies programming errors
- How to use basic mathematical operators in VB expressions
- How to create and use variables
- Naming conventions for variables
- What are commonly used variable 'types' in VB

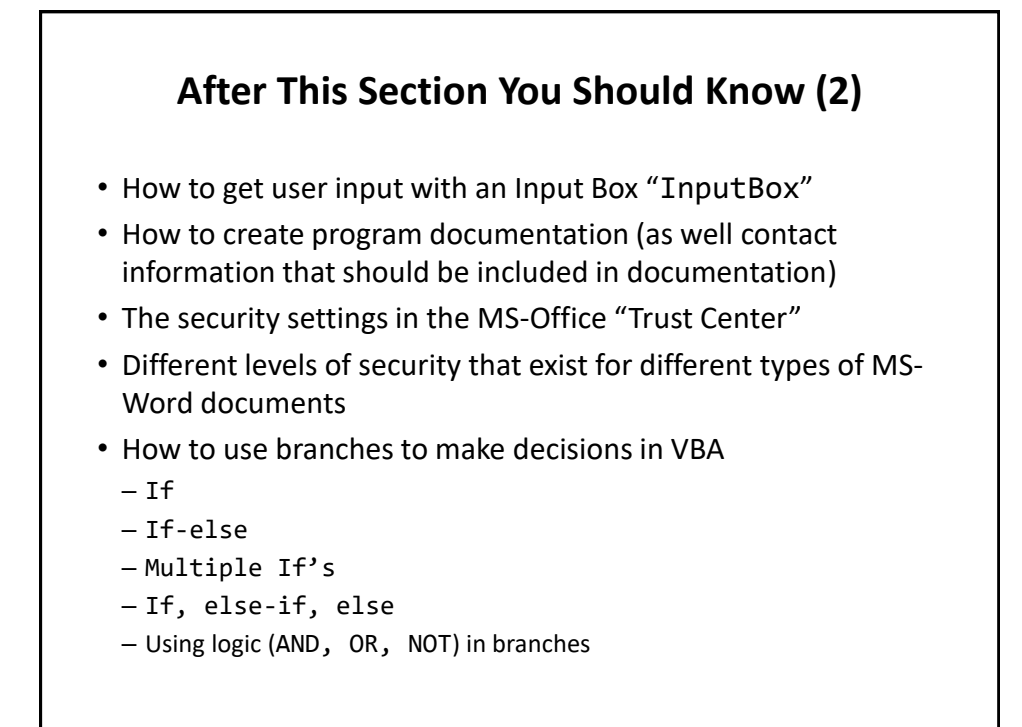

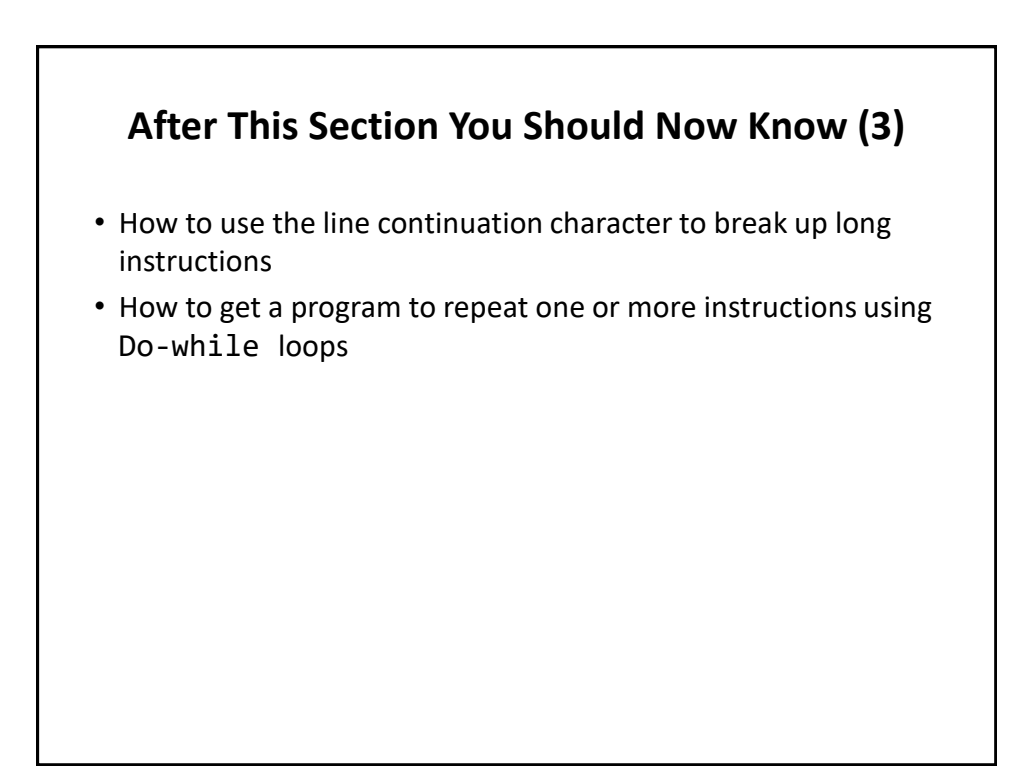

# **Copyright Notice**

• Unless otherwise specfied, all images were produced by the author (James Tam).